$\frac{2e}{96}$ 

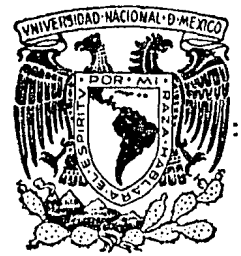

# UNIVERSIDAD NACIONAL **AUTONOMA DE MEXICO**

FACULTAD DE **INGENIERIA** 

# "ANALISIS SISMICO DINAMICO DE MARCOS PLANOS UTILIZANDO MICROCOMPUTADORA"

#### $\mathbf{E}$ S. Z.

OUE PARA OBTENER EL TITULO DE : **INGENIERO** CIVIL

#### ${\bf P}$  $\mathbf{R}$  ${\bf E}$ E N T  $\Lambda$ s

# ENRIQUE G. IBARRA ANAYA

**MEXICO** 

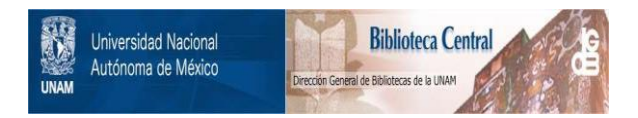

## **UNAM – Dirección General de Bibliotecas Tesis Digitales Restricciones de uso**

# **DERECHOS RESERVADOS © PROHIBIDA SU REPRODUCCIÓN TOTAL O PARCIAL**

Todo el material contenido en esta tesis está protegido por la Ley Federal del Derecho de Autor (LFDA) de los Estados Unidos Mexicanos (México).

El uso de imágenes, fragmentos de videos, y demás material que sea objeto de protección de los derechos de autor, será exclusivamente para fines educativos e informativos y deberá citar la fuente donde la obtuvo mencionando el autor o autores. Cualquier uso distinto como el lucro, reproducción, edición o modificación, será perseguido y sancionado por el respectivo titular de los Derechos de Autor.

#### INDICE

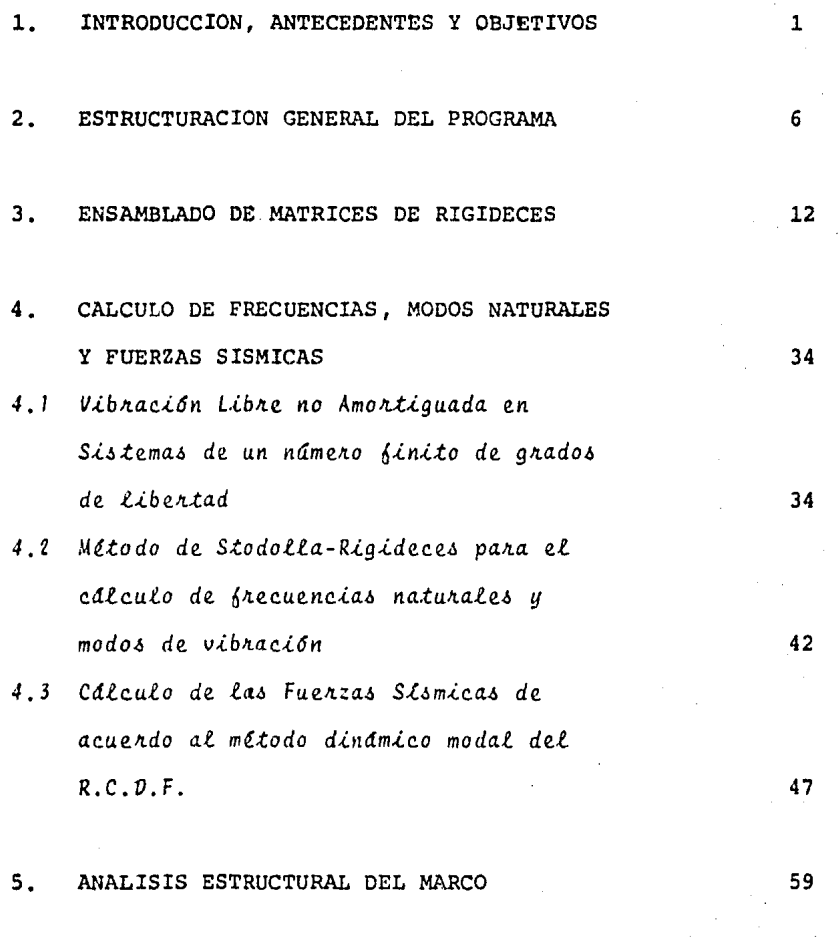

 $6.$ EJEMPLOS Y CONCLUSIONES

#### BIBLIOGRAFIA 89

### LISTADO DE LOS PROGRAMAS 90

Pág.

#### l. INTRODUCCION, ANTECEDENTES Y OBJETIVOS

La teoria estructural describe el comportamiento de sistemas estructurales sometidos a la acci6n de diversos tipos de cargas, permitiendo predecir la resistencia y deformaciones de dichos sistemas estructurales.

Todos los métodos de análisis estructural han sido desarrolla dos a partir de modelos matemáticos que pretenden ser una abstracci6n de la realidad; los métodos y formulas de diseño que se derivan de ellos son empleadas en forma generalizada cuando son verificados por pruebas de laboratorio y campo o bien por observaciones de estructuras reales. Los métodos de análisis y djseño deben ser tales que aseguren que la estructura sometida a las cargas especificadas no sufrirá daños estructurales. Estos daños existen cuando parte de la estructu ra, o toda ella es incapaz de funcionar en forma satisfactoria, lo cual puede ser indicado por deformaciones elásticas excesivas, deformaciones ineslásticas, fluencia, fractura o colapso.

La teoría estructural mediante métodos de análisis y diseño relaciona las propiedades y distribución de los materiales con el comportamiento de las estructuras construidas con ellos.

Por otra parte, la teoría estructural resultaría de muy poco valor práctico si en sus desarrollos tomara en cuenta todas las variables involucradas en el comportamiento de las estruc turas. Se puede decir que es práctica común el hacer suposiciones simplificatorias siempre que como resultado de ellas se obtengan resultados consistentes y suficientemente aproximados.

El objetivo del análisis estructural es determinar la respues ta de sistemas estructurales sometidos a la acción de fuerzas y momentos originados por agentes externos. Un sistema estructural es un conjunto de elementos ordenados y apoyados en tal forma que pueden resistir y transmitir las fuerzas y momentos mencionados. La respuesta de un sistema estructural se manifiesta mediante deformaciones y fuerzas internas; por ello es importante conocer los estados de esfuerzo y deforma-

ción internos del mismo.

Hacia la mitad de este siglo fueron desarrollados poderosos equipos de cálculo, tales como computadoras analógicas y digi tales, y los ingenieros fueron impulsados a establecer mótodos de análisis que requirieran menos suposiciones en el plan teamiento de los problemas, logrando aún mejores resultados. El uso de la computadora ha hecho posible el aprovechamiento óptimo de hermanientas matemáticas tales como el cálculo matricial y la creación y búsqueda de otras nuevas técnicas ten dientes al aprovechamiento de este nuevo enfoque.

Las ideas en el método matricial no son muy nuevas; están muy ligadas con los principios establecidos por Castigliano, Maxwell y Muller-Breslau. La única razón para que el método no fuera completamente desarrollado y utilizado en el último siglo se debe a que êste conlleva a la solución de numerosas ecuaciones simultâneas. Aún para una pequeña y sencilla estructura, el número de ecuaciones simultáneas podría ser tal que sus soluciones sin computadoras no solamente serían impracticables sino aun imposibles.

Durante los filtimos años, los autores de textos de análisis estructural han tratado de anticiparse a la tendencia al uso de computadoras y técnicas de computación suministrando las

 $\overline{\mathbf{3}}$ 

bases apropiadas para las necesidades futuras de sus lectores. La computadora digital más que una nueva herramienta de cálculo, representa un enfoque completamente distinto en métodos, conceptos *y* formaciones ingenieriles.

Es importante señalar que la computadora únicamente procesa algoritmos, no resuelve problemas, de aquí que sea necesaria una metodología algorítmica en la resoluci6n de los mismos.

El prop6sito de este trabajo es la creaci6n de un programa para microcomputadora para efectuar el análisis sísmico dinámico de marcos planos formados por barras rectas, isotr6picas y de secciOn constante, de acuerdo con el reglamento de construcciones para el Distrito Federal.

La hipótesis que se hará para el análisis es que las trabes del marco no sufrirán deformación axial, mientras que las columnas *y* diagonales del mismo si la presentarán.

La mayoría de los programas para computadora digital de análisis estructural están hechos para usarse en computadoras grandes y los que se realizan para microcomputadora son, por lo ge neral, versiones más sencillas.

En la actualidad, las microcomputadoras han alcanzado una gran

popularidad debido a su bajo costo tanto de adquisici6n como de operaci6n *y* a su accesibilidad. Uno de los objetivos de este trabajo es adaptar un algoritmo extenso a una microcomputadora de poca capacidad de memoria.

#### 2. ESTRUCTURACION GENERAL DEL PROGRAMA

Después de una identificaci6n global del problema, se decidi6 que la tarea debería ser realizada por medio de varios progra mas y no por uno s6lo, debido a que un s6lo programa sería muy extenso y dejaría poco espacio para el almacenamiento de datos. Entre mas espacio quede para oste fin, se podrán resolver problemas más complejos. Para la solución de esto se utilizó una microcomputadora Hewlett-Packard modelo HP-71B con 21.S K de memoria RAM y 64 K de memoria ROM. El lenguaje que utiliza esta computadora es el HP-BASIC, que es una versi6n mejorada del BASIC original.

Los programas creados se deben grabar en la misma cinta *y* encadenarse unos con otros de manera que vayan vaciando datos y resultados intermedios de varios archivos que deben residir también en la misma cinta. De ésta manera, quedará mayor memoria RAM disponible para el almacenamiento de datos y por lo tanto la posibilidad de analizar marcos más complejos.

Con objeto de minimizar el tiempo que el usuario invierte en introducir los datos, se ~re6 un primer programa cuya funci6n fué recabar toda la información necesaria para el análisis y después guardarla en los archivos de la cinta; de esta manera, el usuario podrá alimentar a la computadora con toda la infor maci6n necesaria al mismo tiempo (al principio del proceso) , lo cual es más comedo que estar alimentando a cada programa que llegue a la memoria central, lo que significaría que el usuario tendría que regresar a teclear datos varias veces durante el proceso a intervalos de tiempo que dependerían de la complejidad del marco. Esto provocaría que el usuario se "atara" a la maquina durante el proceso, lo cual no es comodo ni eficiente.

Adicionalmente, éste primer programa después de recabar toda la información, imprime los datos generales del marco y deter mina y numera cada uno de los diferentes grados de libertad de éste.

Los datos que requieren para realizar el análisis sismico de un marco sen los siguientes (el *resto* de la informaci6n y re $sultados se deduce o calcula a partir de e11os):$ 

 $\overline{I}$ 

l. Nombre del Marco (hasta 60 caracteres)

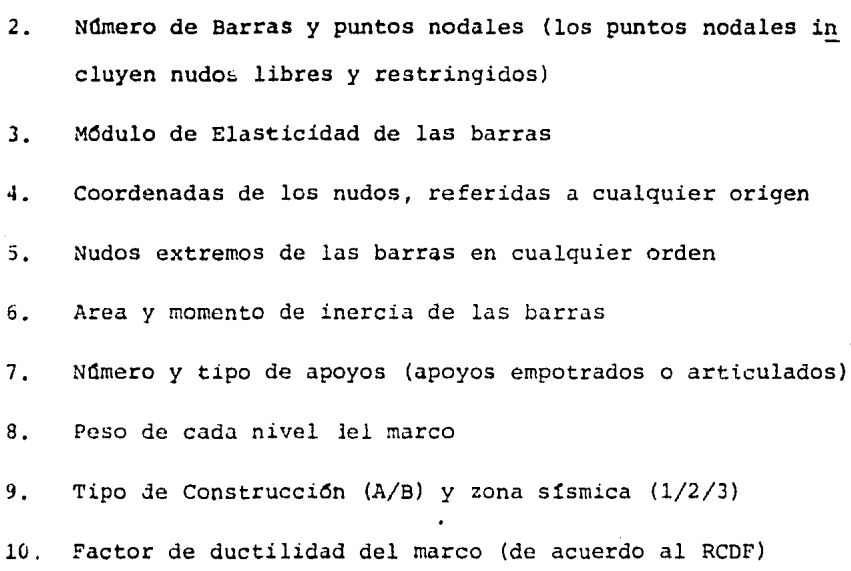

Para evitar la introducción de los parámetros C,  $a_{0}$ , TI, T2 y  $\lambda$ , dados por el Reglamento de Construcciones para el Distrito Federal, necesarios para el cálculo de las fuerzas sísmicas y que son función del tipo de construcción (A/B) y de la zona sísmica (1/2/3), estos se calculan por medio de las siguientes expresiones:

 $2 \rightarrow$  zona sismica (1/2/3) a --constante que vale 1 para tipo de construcción By 1.3 para tipo de construcción A  $C = (2^2/100 + 2/12.5 + 0.07)$  a  $a_{0} = (0.011 \ 2^{2} - 0.009 \ 2 + 0.028)$  a

$$
TI = 0.05 \t Z2 + 0.05 \t Z + 0.2
$$
  
\n
$$
T2 = 0.05 \t Z2 + 1.05 \t Z - 0.3
$$
  
\n
$$
\pi = \frac{Z2}{12} - \frac{Z}{12} + 0.5
$$

Este primer programa ofrece adicionalmente la opción de impri mir las matrices de resultados intermedios en el cálculo de la matriz lateral de rigideces que se hará posteriormente y que pueden no siempre ser de interés.

El número de niveles o pisos del marco se determina con las coordenadas de los nudos, esto se hace arreglando en forma ascendente las diferentes ordenadas de los nudos del marco. El número de niveles será igual al número de diferentes ordenadas menos uno. Las alturas de entrepiso serán la diferencia de las diferentes ordenadas consecutivas.

La longitud y el ángulo de inclinación de las barras son calculados por medio de las siguientes fórmulas elementales de geometría analítica, utilizando las coordenadas de los nudos extremos de cada barra:

$$
L = \sqrt{(x_{B} - x_{A})^{2} + (y_{B} - y_{A})^{2}}
$$
  

$$
y_{B} - y_{A}
$$

$$
= \arg \tan \frac{(B - A)}{X_B - X_A}
$$

ł

Aunque las incidencias de las barras (nudos extremos A, Bl se pueden dar en cualquier orden, el programa las reordenará de la siguiente forma, segdn sea el caso:

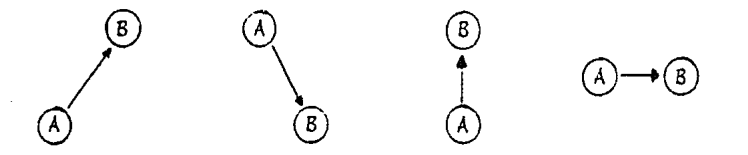

De ésta manera se tendrán siempre los ángulos de las barras en el primer y cuarto cuadrante y habrá uniformidad en la con venci6n de signos de elementos mecánicos.

Excepto por la determinación de los grados de libertad del marco, la funci6n de este primer programa es puramente receptiva: capta, imprime y archiva toda la informaci6n necesaria para el análisis. El grueso de los cálculos será efectuado por tres programas más que realizarán las siguientes activida des:

PROGRAMA No. 2:

- Obtenci6n de la matriz de rigideces del marco
- Cálculo de la matriz de rigidez lateral del marco a partir de la matriz de rigideces del mismo.

#### PROGRAMA No. 3:

- Cálculo de frecuencias naturales de vibración
- Cálculo de modos naturales de vibraci6n y normalizaci6n de los mismos
- Cálculo de las fuerzas horizontales actuantes por la acci6n del sismo.

PROGRAMA No. 4:

- Obtenci6n de desplazamientos y elementos mecánicos en las barras del marco producidos por la acción idealizada del sismo
- Comprobaci6n del equilibrio y obtenci6n de las reacciones en los apoyos del marco.

Las actividades de los programas 2 al 4 serán detalladas en capítulos posteriores.

#### 3. ENSAMBLADO DE MATRICES DE RIGIDECES

El primer paso para realizar el análisis es el ensamblado de la matriz de rigideces del marco que se hace a través de las matrices inaividuales de rigidez de cada barra. Estas matrices individuales de rigidez se calculan en coordenadas locales a lo largo de los ejes principales de la sección transver sal de cada barra y después se transforman a ejes globales (si es necesario).

En la figura 3.1 se muestra un miembro tipico. Las propiedades.elásticas o geométricas pertinentes de la barra son conocidas y es posible calcular su matriz de rigidez en coordenadas locales. El desplazamiento en los dos extremos se puede describir con las coordenadas  $\{d'A\}^{*}\{dx'A, dy'A, \phi_A\}^T$  y 3XI  ${ \lbrace d^{\dagger}B \rbrace }^{* \lbrace dx^{\dagger}B , dy^{\dagger}B , \phi_{5} \rbrace }^{\text{T}}$  en los extremos izquierdo y derecho res 3)( 1

FIGURA III.I EJES GLOBALES X z  $\begin{pmatrix} a' & b \\ c & d \end{pmatrix} = \begin{pmatrix} a_1 & b_2 & b_3 \\ a_1a_2 & b_3 & b_3 \\ a_2a_3 & b_3 & b_3 \end{pmatrix}$  $\begin{pmatrix} 9 & 4y & 8 \\ 1 & 1 & 1 \end{pmatrix}$  (d'B)<sub>i</sub><br>
(d'B)<sub>i</sub><br>
(f'B)  $(a)$ 

PROPIEDADES DE LA BARRA: E,I,A,L

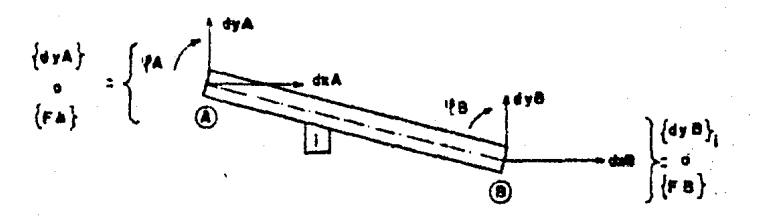

 $(b)$ 

is t

pectivamente (fig. 3.1.a); estas coordenadas son paralelas a los ejes principales de la sección transversal de la barra. El desplazamiento en cualquier extremo, digamos el extremo iz quierdo, también se puede describir por tres coordenadas { $dA$ } = { $dxA$ ,  $dyA$ ,  $\phi_A$ }<sup>T</sup> paralelas a los ejes globales *x*, *y y z* respectivamente (fig 3.1.b). En cualquier extremo de la barra las componentes de desplazamiento{d'} y *{d}* se relacionan por geometrfa como sigue:

$$
\{d'\} = [t] \{d\} \qquad (3-1)
$$
  

$$
(3x1) \ (5x3) \ (3x1)
$$
  

$$
\{d\} = [t]^{T} \{d'\} \qquad (3-2)
$$

donde  $[t]$  es una matriz de transformación.

Para la  $i$ - $\ell$ sima barra, la matriz de transformación es:

$$
\begin{bmatrix} T \end{bmatrix}_{i} = \begin{bmatrix} \cos \alpha_{i} & \sin \alpha_{i} & 0 \\ -\sin \alpha_{i} & \cos \alpha_{i} & 0 \\ 0 & 0 & 1 \end{bmatrix}
$$

La matriz de rigidez para una barra  $i$ , correspondiente a tres coordenadas en cada extremo a lo largo de los ejes principa $\begin{bmatrix}\n\frac{EA}{L} & 0 & 0 & -\frac{EA}{L} & 0 & 0 \\
0 & 12 & \frac{EI}{L^3} & 6 & \frac{EI}{L^2} & 0 & -12 & \frac{EI}{L^3} & 6 & \frac{EI}{L^2} \\
0 & 6 & \frac{EI}{L^2} & 4 & \frac{EI}{L} & 0 & -6 & \frac{EI}{L^2} & \frac{2}{L}\n\end{bmatrix}$  $\frac{1-\epsilon_{A}}{L}$  0 0  $\frac{1}{L}$  0 0 0<br>
0  $\frac{1}{L}$  0 0 0<br>
0  $\frac{1}{L}$  0 0<br>
0  $\frac{1}{L}$  0 0<br>
0  $\frac{1}{L}$  0 0<br>
0 0<br>
0  $\frac{1}{L}$  0 0<br>
0 0<br>
0 0<br>
0 0<br>
0 0<br>
0 0<br>
12 EI -6 EI

$$
\begin{bmatrix}\n0 & 6 & \frac{EI}{L^2} & 2 & \frac{EI}{L}\n\end{bmatrix}\n\qquad\n\begin{bmatrix}\n0 & 6 & \frac{EI}{L^2} & 4 & \frac{EI}{L}\n\end{bmatrix}
$$
\n
$$
\begin{bmatrix}\n|k'\right|_{\mathcal{L}} = \begin{bmatrix}\n|k'\right|_{\mathcal{A}} & |k'\right|_{\mathcal{B}} & |k'\right]_{\mathcal{L}} & \mathcal{L} & \mathcal{L} & \mathcal{L} & \mathcal{L} \\
\vdots & \vdots & \ddots & \vdots & \ddots & \vdots \\
|k'\right|_{\mathcal{B}} & |k'\right|_{\mathcal{B}} & |k'\right|_{\mathcal{B}} & \mathcal{L} & \mathcal{L} & \mathcal{L} & \mathcal{L} \\
\end{bmatrix}
$$

Esta matriz se puede transformar en una matriz de rigidez  $[k]_f$  correspondiente a las coordenadas  $\{d\}$  como sigue:

> $\begin{array}{c} \begin{bmatrix} k \end{bmatrix}_{\mathcal{L}} \cdot \begin{bmatrix} \tau \end{bmatrix}_{\mathcal{L}}^{\mathsf{T}} \begin{bmatrix} k^{\mathsf{T}} \end{bmatrix}_{\mathcal{L}} \begin{bmatrix} \tau \end{bmatrix}_{\mathcal{L}} \end{array}$  $(3 - 3)$

donde:

$$
\begin{bmatrix} T \end{bmatrix}_{\mathcal{L}} = \begin{bmatrix} |\mathcal{L}|_{\mathcal{L}} & |0| \\ - - + - - \\ |0| & |\mathcal{L}|_{\mathcal{L}} \end{bmatrix}
$$

En la práctica, para ahorrar almacenamiento en la computadora, la operación matricial de la ecuación 3-3 se realiza en forma de submatriz. Tenemos que:

$$
\begin{bmatrix} k \end{bmatrix}_{\mathcal{L}} = \begin{bmatrix} \left| z \right|_{\mathcal{L}}^{T} & \left| \phi \right| \\ - \left| z \right|_{\mathcal{L}}^{T} & \left| z \right| \end{bmatrix} \begin{bmatrix} \left| k' A A \right|_{\mathcal{L}} & \left| k' A B \right|_{\mathcal{L}} \\ - \left| z \right|_{\mathcal{L}} & \left| z \right|_{\mathcal{L}} \end{bmatrix} \begin{bmatrix} \left| z \right|_{\mathcal{L}} & \left| \phi \right| \\ \left| k' B A \right|_{\mathcal{L}} & \left| k' B B \right|_{\mathcal{L}} \end{bmatrix} \begin{bmatrix} \left| z \right|_{\mathcal{L}} & \left| \phi \right| \\ \left| \phi \right| & \left| z \right|_{\mathcal{L}} \end{bmatrix}
$$

se puede expresar también como:

Para simplificar aún más el procedimiento anterior, se puede obtener la fórmula directa de (k) a partir, de la expresión  $\begin{bmatrix} x \end{bmatrix}^T \begin{bmatrix} k' \end{bmatrix} \begin{bmatrix} x \end{bmatrix}$ 

$$
\begin{bmatrix} k^* \end{bmatrix} = \begin{bmatrix} k^*_{11} & \phi & \phi \\ \phi & k^*_{22} & k^*_{23} \\ \phi & k^*_{32} & k^*_{33} \end{bmatrix}
$$

en donde |k'| puede ser cualquiera de las submatrices |k'AA|,  $\lceil k'AB \rceil$ ,  $\lceil k'BA \rceil$  6  $\lceil k'BB \rceil$ . Siendo a la inclinación de la barra con el eje global  $x$ , la f6rmula de |k| será:

$$
|k| = \begin{vmatrix} k_{11}^{1}cos^{2}\alpha + k_{22}^{1}sin^{2}\alpha & k_{11}^{1} - k_{22}^{1} \cos \alpha sin \alpha & -k_{23}^{1} sin \alpha \\ k_{11}^{1} - k_{22}^{1} cos \alpha sin \alpha & k_{11}^{1} sin \alpha + k_{22}^{1} cos \alpha & +k_{23}^{1} cos \alpha \\ k_{32}^{1} sin \alpha & +k_{32}^{1} cos \alpha & +k_{33}^{1} \end{vmatrix}
$$

Lo anterior se puede comprobar realizando a mano la operaci6n  $|t|^T$   $|t|$   $|t|$ .

Las matrices de rigidez individuales en coordenadas globables de todos los miembros se tienen que combinar para obtener la matriz final de rigidez |K| de la estructura. *Este proceso* de combinación se denomina ensamblado de matrices de rigidez. Este proceso de ensamblado es igual para todas las barras y se lleva a cabo de la siguiente manera: Se obtiene primero la matriz de rigidez de la barra en cuesti6n en coordenadas globales  $(|k|)$  con el proceso explicado anteriormente. Una vez que se ha obtenido esta matriz, se acumulan todos y cada uno de sus elementos en su posición correspondiente dentro de la matriz IKI de rigidez de la estructura. La posici6n de la matriz |K| en la que cada elemento de la matriz |k| deberá

ser acumulado, estara dada por la numeración que tengan los grados de libertad de los nudos extremos de dicha barra. Una vez que se ha repetido este procedimiento para todas las barras de la estructura, se obtiene finalmente la matriz  $|K|$  de asta.

Debido a la forma en que se enumeran los diferentes grados de libertad de la estructura, la matriz  $|K|$  tendra la siguiente configuraci6n (fig 3.2).

Para la enumeración de los grados de libertad del marco, se recorren primero todos los nudos de éste asignandoles una capacidad de giro (si es que la tienen), posteriormente se vuel ven a recorrer para asignarles, si es que les corresponde, una capacidad de desplazamiento vertical. Estos desplazamien tos verticales son enumerados en forma consecutiva después de los giros.

Una vez hecho ésto, se determina el número de desplazamiento horizontales posibles en el marco (número de niveles) y se enumeran también en forma consecutiva después de los desplaza mientos verticales. A cada nudo líbre del marco se le asigna ra el desplazamiento horizontal que le corresponda, según el nivel en que se encuentre. De esta manera, cada nudo libre tendrá dos grados de libertad propios (giro y desplazamiento

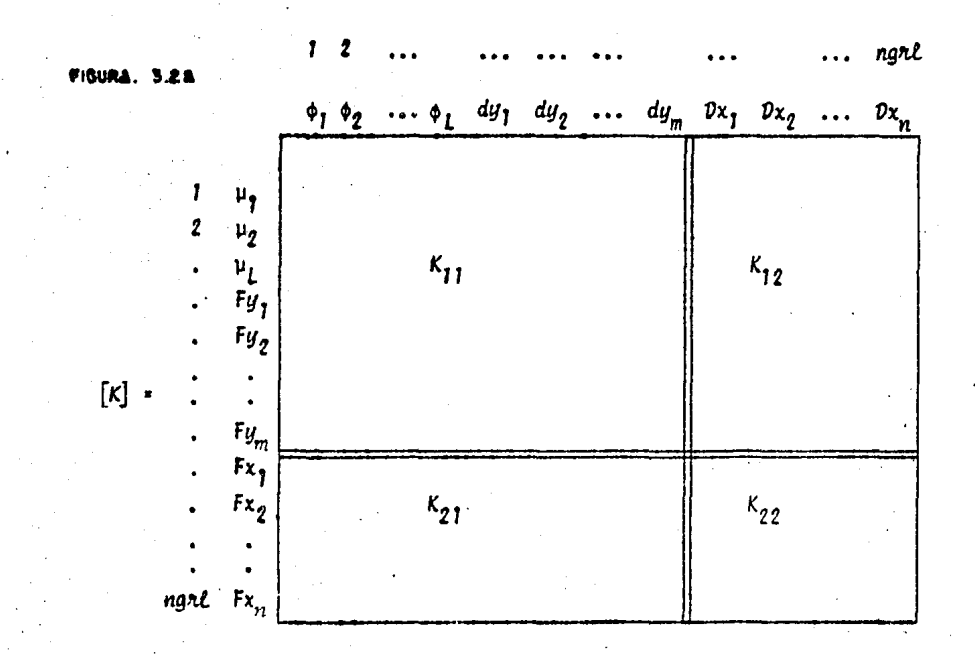

- L- número de nudos con capacidad de giro (nudos libres y apo yos articulados)
- m -- número de nudos con capacidad de desplazarse verticalmente (nudos libres)
- n-pimero de grados de libertad horizontal (niveles) del mar co

ngalendmero total de grados de libertad del marco  $(L + m + n)$ 

FIGURA, 3.2 B

$$
\begin{bmatrix}\n(v_1) \\
(v_2) \\
(v_3) \\
(v_4)\n\end{bmatrix} = \begin{bmatrix}\n[\kappa_{11}] & [\kappa_{12}] & \cdots & \vdots \\
[\kappa_{21}] & [\kappa_{22}] & \cdots & \vdots \\
[\kappa_{21}] & [\kappa_{22}] & \cdots & \vdots \\
[\kappa_{22}] & \cdots & \cdots & \vdots \\
[\kappa_{2n1} & \cdots & \cdots & \vdots \\
[\kappa_{2n2} & \cdots & \cdots & \vdots \\
[\kappa_{2n2} & \cdots & \cdots & \vdots \\
[\kappa_{2n2} & \cdots & \cdots & \vdots \\
[\kappa_{2n2} & \cdots & \cdots & \vdots \\
[\kappa_{2n2} & \cdots & \cdots & \vdots \\
[\kappa_{2n2} & \cdots & \cdots & \vdots \\
[\kappa_{2n2} & \cdots & \cdots & \vdots \\
[\kappa_{2n2} & \cdots & \cdots & \vdots \\
[\kappa_{2n2} & \cdots & \cdots & \vdots \\
[\kappa_{2n2} & \cdots & \cdots & \vdots \\
[\kappa_{2n2} & \cdots & \cdots & \vdots \\
[\kappa_{2n2} & \cdots & \cdots & \vdots \\
[\kappa_{2n2} & \cdots & \cdots & \vdots \\
[\kappa_{2n2} & \cdots & \cdots & \vdots \\
[\kappa_{2n2} & \cdots & \cdots & \vdots \\
[\kappa_{2n2} & \cdots & \cdots & \vdots \\
[\kappa_{2n2} & \cdots & \cdots & \vdots \\
[\kappa_{2n2} & \cdots & \cdots & \vdots \\
[\kappa_{2n2} & \cdots & \cdots & \vdots \\
[\kappa_{2n2} & \cdots & \cdots & \vdots \\
[\kappa_{2n2} & \cdots & \cdots & \vdots \\
[\kappa_{2n2} & \cdots & \cdots & \vdots \\
[\kappa_{2n2} & \cdots & \cdots & \vdots \\
[\kappa_{2n2} & \cdots & \cdots & \vdots \\
[\kappa_{2n2} & \cdots & \cdots & \vdots \\
[\kappa_{2n2} & \cdots & \cdots & \vdots \\
[\kappa_{2n2} & \cdots & \cdots & \vdots \\
[\kappa_{2n2} & \cdots & \cdots & \vdots \\
[\kappa_{2n2} & \cdots & \cdots & \
$$

vertical) y uno adicional (desplazamiento horizontal) que com partira con todos los nudos que tengan la misma ordenada. De esta forma se cumple con el acortamiento de columnas y con el no-acortamiento de trabes.

El motivo por el cual los grados de libertad del marco son enumerados de la manera anteriormente descrita, es que la matriz *[K]* quede distribuida eomo se indica en la fig 3.2.a, de esta forma se puede dividir en cuatro submatrices bien defini das  $[K_{11}]$ ,  $[K_{12}]$ ,  $[K_{21}]$  y  $[K_{22}]$  cuya relación se muestra en la fig 3.2.b y que se utilizan posteriormente en la condensación de [K] para obtener la matriz lateral de rigidez del mar co  $[K_p]$ .

En el programa de computadora, la matriz  $[K]$  no es ensamblada como una sola entidad de orden (ngal, ngal) sino que se ensam bla en forma particionada en las cuatro submatrices mencionadas anteriormente y que quedan de los siguientes 6rdenes:

$$
[K_{11}] \longrightarrow (L + m, L + m); \qquad [K_{21}] \longrightarrow (n, L + m)
$$

 $S = [K_{22}] \longrightarrow (n, n)$ 

en donde 1, m y n quedaron definidas en la fig 3.2. Debido a que *ia* mut~iz *[K]* es simétrica, las matrices *[K 1z] 'i [K <sup>21</sup>*J tendrán la siguiente relación:  $|K_{21}| = |K_{12}|^T$ .

De las anteriores matrices, la más extensa y siempre cuadrada es la matriz  $|K_{11}|$ , que también, obviamente, es simétrica.

Debido a esto, seria ineficiente almacenarla en un arreglo cuadrado de orden (L + m, L + m). Existen dos métodos que, aprovechando la simetría de este tipo de arreglos, disminuyen el almacenamiento necesario para contenerlos: el método de almacenamiento en banda y el método de almacenamiento en arre glos unidimensionales (silueta o skyline). De estos dos méto dos, el más eficiente es el de lo silueta y es el que se utiliza en el programa para almacenar a  $|K_{11}|$ . Este método consiste en almacenar a los coeficientes que definen a la matriz, comprendidos entre la diagonal principal y el contorno de silueta, en un arreglo unidimensional al colocar las columnas una tras otra como se muestra en la fig 3.3. En este arreglo no se puede hablar de desperdicio de espacio, ya que se eliminan todos los ceros no operativos y, por tanto, es el arreglo más eficiente que hasta la fecha se ha logrado. Para la localización de los elementos en este arreglo en relación con el arreglo cuadrado, se requiere un arreglo adicional (como el  $\{K_{o}\}\$  mostrado en la fig 3.3) en donde se especifique la localización del elemento de la diagonal principal correspondiente a cada columna.

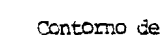

la silueta

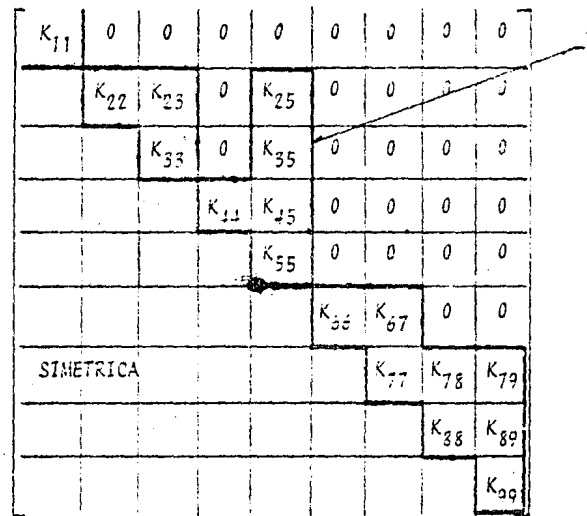

 $\left[\begin{smallmatrix} K \end{smallmatrix}\right]$  .

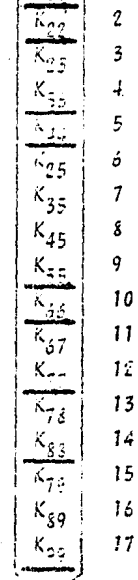

 $\mathbf{I}$ 

ć  $\downarrow$ 5  $\overline{9}$  $\{K_{\sigma}\}$  = 10  $12$  $1\sigma$  $\left\lfloor 17\right\rfloor$ 

FIGURA. 3.3 ARREGLOS UNIDIMENSIONALES (EN SILUETA)

 $\begin{bmatrix} K \end{bmatrix} =$ 

Con este arreglo se puede definir una relación que identifique tanto a los renglones como a las columnas distorsionadas al pasar al arreglo unidimensional.

Una vez que se ha obtenido la matriz de rigidez  $|K|$  de la estructura completa, se condensa para formar la llamada matriz de rigidez lateral  $|\kappa_{\boldsymbol{\mathcal{p}}}|$ , que relaciona solamente los desplaz<u>a</u> mientos lineales horizontales con las fuerzas aplicadas en la direcci6n de esos desplazamientos. Y que se obtiene de la si guiente forma:

Para el análisis de estructuras contamos con tres principios basicos:

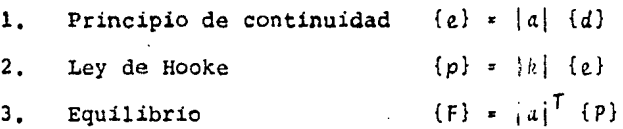

 ${e}$  = vector de deformaciones (alargamientos y deformaciones angulares)

 $|a|$ = matriz de continuidad

 ${d}$  = vector de desplazamientos y giros en los nudos

 $\{P\}$ = vector de elementos mecánicos en las barras

 $|k|$ = matriz de rigidez de las barras

 ${F}$  = vector de fuerzas aplicadas en los nudos.

El principio de continuidad supone que los desplazamientos en todos los puntos de la estructura son funciones continuas de posición. La ley de Hooke es una relación lineal entre defor maciones de las barras y sus elementos mecánicos, y finalmente, el principio de equilibrio establece que la resultante de las fuerzas que obren sobre cualquier región de la estructura debe ser nula  $\{ \Sigma F_x = 0, \Sigma F_u = 0, \Sigma M = 0 \}.$ 

Si substituimos las deformaciones en la ley de Hooke, nos que da que:

 $\{p\}$  =  $|k| |a|$   $\{d\}$ 

Y sustituyendo esta ecuación en la del equilibrio:

$$
\{F\} = |a|^\mathsf{T} |k| |a| \{d\}
$$

donde el producto matricial  $|a|^T |k| |a|$  es la matriz de rigidez de la estructura  $|K|$ . Entonces

$$
\{F\} = |K| \{d\}
$$

Esta matriz | K | tiene la forma mostrada en la fig 3.2.b y en

base a esto podemos escribir:

$$
\begin{bmatrix} x \\ Fy \end{bmatrix} = \begin{bmatrix} k_{11} \\ k_{21} \end{bmatrix} \begin{bmatrix} \phi \\ -1 \\ dy \end{bmatrix} + \begin{bmatrix} k_{12} \\ k_{22} \end{bmatrix} \begin{bmatrix} v \\ v \end{bmatrix}
$$
\n
$$
\begin{bmatrix} x \\ Fx \end{bmatrix} = \begin{bmatrix} k_{21} \\ 21 \end{bmatrix} \begin{bmatrix} \phi \\ -1 \\ dy \end{bmatrix} + \begin{bmatrix} k_{22} \\ 22 \end{bmatrix} \begin{bmatrix} v \\ v \end{bmatrix}
$$
\n(3-4)\n(3-4)

Si no se aplican momentos ni fuerzas verticales en los nudos, entonces la ecuación (3-4) quedará:

$$
\begin{bmatrix} \kappa_{11} \\ \kappa_{22} \end{bmatrix} \begin{bmatrix} \kappa_{21} \\ \kappa_{32} \end{bmatrix} + \begin{bmatrix} \kappa_{22} \\ \kappa_{32} \end{bmatrix} \begin{bmatrix} \mathbf{0} \\ \mathbf{0} \end{bmatrix} + \begin{bmatrix} \mathbf{0} \\ \mathbf{0} \end{bmatrix}
$$
  
leapeyando 
$$
\begin{bmatrix} \kappa_{11} \\ \kappa_{22} \end{bmatrix} \begin{bmatrix} \mathbf{0} \\ \mathbf{0} \end{bmatrix} - \begin{bmatrix} \kappa_{22} \\ \kappa_{32} \end{bmatrix} \begin{bmatrix} \mathbf{0} \\ \mathbf{0} \end{bmatrix}
$$

Premultiplicando por  $\left[ \kappa_{11} \right]^{-1}$ 

$$
\left\{\frac{\phi}{dy}\right\} = -\left[K_{11}\right]^{-1}\left[K_{12}\right]\left\{D_{x}\right\} \qquad (3-6)
$$

Sustituyendo a la ecuación (3-6) en la (3-5) se tiene:

$$
\{F_x\} = -[K_{21}] [K_{11}]^{-1} [K_{12}] [D_x] + [K_{22}] [D_x]
$$

Factorizando  $v_x$ 

$$
\{F_x\} = \left( [K_{22}] - [K_{21}] [K_{11}]^{-1} [K_{12}] \right) \{p_x\} \qquad (5-7)
$$

en donde  $[K_{22}] - [K_{21}] [K_{11}]^{-1} [K_{12}]$  es la matriz de rigidez lateral  $|K_p|$ .

$$
\{F_y\} = [K_p] \{D_y\} \tag{3-3}
$$

Llamando [V] -  $[K_{11}]^{-1}$   $[K_{12}]$ , tenemos que:

$$
\begin{bmatrix} K_p \end{bmatrix} = \begin{bmatrix} K_{22} \end{bmatrix} - \begin{bmatrix} K_{21} \end{bmatrix} \begin{bmatrix} Y \end{bmatrix} \tag{3-3}
$$

Para la obtención de la matriz |V|, no es necesario invertir a  $|K_{12}|$ , sino que es mejor resolver a sistemas de  $(1 + m)$ ecuaciones:

$$
[\kappa_1, \quad [\mathbf{V}] - [\kappa_1, \quad \quad (3-10)
$$

 $(L+m, L+m)$   $(L+m,n)$   $(L+m,n)$ 

#### Solución de sistemas de ecuaciones simultáneas.

Esencialmente, existen dos clases de métodos para la solución de ecuaciones simultâneas.

- Soluci6n directa: En este tipo, el sistema es resuelto usando un número de pasos y operaciones que están predeterminados en una forma exacta.
- Solución iterativa: Se emplea un método que después de cierto ndmero no previsto de ciclos, converge a la soluci6n,

Los métodos iterativos tienen el problema de que su convergen cia puede ser muy lenta en algunos casos. Esto dependerá de la forma en que se encuentre dispuesta la matriz de coeficien tes.

El método que se expondrá a continuaci6n es una soluci6n directa y aprovecha las características de las matrices de rigi dez de las estructuras. Es conocido como método de Cholesky Modificado y es uno de los métodos de solución más rápidos con que se cuenta, por lo que será el que se implemente en el programa objetivo de este trabajo.

Método de Cholesky Modificado

Sea el sistema:

$$
|A| \{X\} = \{Y\} \tag{3-11}
$$

en el que:

- $|A|$  = matriz de coeficientes no singular y simétrica (caracterfsticas de las matrices de rigidez)
- ${X}$  = vector de incógnitas
- ${y}$  = vector de términos independientes

Si se considera que la matriz  $|A|$  puede ser descompuesta en el siguiente producto:

$$
|A| = |L| |D| |L|^{l}
$$
 (3-12)

en donde

- $|l|$  = matriz triangular unitaria inferior (la diagonal principal es unitaria)
- $|D|$  = matriz diagonal

$$
[A] = \begin{bmatrix} 1 & 0 & 0 & \dots & 0 \\ L_{21} & 1 & 0 & \dots & 0 \\ L_{31} & L_{32} & 1 & \dots & 0 \\ \vdots & \vdots & \vdots & \ddots & \vdots \\ L_{n1} & L_{n2} & L_{n3} & \dots & 1 \end{bmatrix} \begin{bmatrix} p_1 & 0 & 0 & \dots & 0 \\ 0 & p_2 & 0 & \dots & 0 \\ 0 & 0 & p_3 & \dots & 0 \\ \vdots & \vdots & \vdots & \ddots & \vdots \\ 0 & 0 & 0 & \dots & p_n \end{bmatrix} \begin{bmatrix} 1 & L_{21} & L_{31} & \dots & L_{n1} \\ 0 & 1 & L_{32} & \dots & L_{n2} \\ 0 & 0 & 1 & \dots & L_{n3} \\ \vdots & \vdots & \vdots & \ddots & \vdots \\ 0 & 0 & 0 & \dots & 1 \end{bmatrix}
$$

y sustituimos a la ecuación (3-12) en la (3-11) nos queda que:

[1]  $[0] [1]^T (x) + (y)$  $(3 - 13)$ 

De la ecuación (3-12) tenemos que:

 $a_{11} \cdot p_1$  $a_{21}$  .  $D_1$   $L_{21}$  $a_{22}$  =  $D_1$   $L_2$   $\frac{2}{1}$  +  $D_2$  $a_{31} = D_1 L_{31}$  $a_{32}$  =  $D_1$   $L_{31}$   $L_{21}$  +  $D_2$   $L_{32}$  $a_{33}$  =  $D_1$   $L_{31}$  +  $D_2$   $L_{32}$  +  $D_3$ 

y así sucesivamente. Si despejamos a  $\mathcal{D}_j$  de las expresiones de  $a_{i,i}$  y a  $L_{i,j}$  de las expresiones de  $a_{i,j}$  para  $i \neq j$  nos queda que:

 $a_{11}$ 

$$
L_{21} = \frac{a_{21}}{p_1}
$$
  
\n
$$
D_2 = a_{22} - p_1 L_{21}^2
$$
  
\n
$$
L_{31} = \frac{a_{31}}{p_1}
$$
  
\n
$$
L_{32} = \frac{a_{32} - p_1 L_{31} L_{21}}{p_2}
$$
  
\n
$$
D_3 = a_{33} - p_1 L_{31}^2 - p_2 L_{32}^2
$$

Si generalizamos las expresiones anteriores se obtienen las formulas para calcular los coeficientes de las matrices |L| y  $|D|$ :

$$
L_{\hat{\mathcal{L}}\hat{j}} = (a_{\hat{\mathcal{L}}\hat{j}} - \sum_{k=1}^{\hat{j}-1} b_{k} L_{\hat{\mathcal{L}}k} L_{\hat{j}k})/D_{\hat{j}} \qquad (3-14)
$$

 $v_i = a_{i,i} - \sum_{h=1}^{i-1} v_h L_i h^2$  $(3 - 15)$ 

Una característica muy ventajosa de este método es que los coeficientes  $L_{\tilde{z}_i}$  y  $\tilde{\nu}_i$  pueden reemplazar a los elementos  $a_{\tilde{z}_i}$  y a<sub>ii</sub> respectivamente de la matriz original sin alterar el'pro-Esto implica un considerable ahorro de memoria ya que ceso. no se necesita membria adicional para contenerlos.

Si hacemos

$$
(2) = [L]^T (x)
$$
 (3-16)

 $[L] [D] {2} + {y}$  (3-17)

y sustituimos a la ecuaci6n (3-16) en la (3-13) tendremos que

$$
\begin{bmatrix}\n p_1 & 0 & 0 & \dots & 0 \\
 p_1 & L_{21} & p_2 & 0 & \dots & 0 \\
 p_1 & L_{31} & p_2 & L_{32} & p_3 & \dots & 0 \\
\vdots & \vdots & \vdots & \vdots & & \vdots \\
 p_1 & L_{n1} & p_2 & L_{n2} & p_3 & L_{n3} & \dots & p_n\n\end{bmatrix}\n\begin{bmatrix}\n z_1 \\
 z_2 \\
 z_3 \\
 \vdots \\
 z_n\n\end{bmatrix}\n=\n\begin{bmatrix}\n v_1 \\
 v_2 \\
 v_3 \\
 \vdots \\
 v_n\n\end{bmatrix}
$$

[L] [Vl

Debido a que el producto *[L] [V]* es una matriz triangular infe rior, podemos conocer, por medio de sustitución hacia.abajo, a las incógnitas  $l_j$ . Realizando primero el producto matricial (L] *[V]* {Z} tenemos:

$$
y_1 = v_1 z_1
$$
  
\n
$$
y_2 = v_1 L_{21} z_1 + v_2 z_2
$$
  
\n
$$
y_3 = v_1 L_{31} z_1 + v_2 L_{32} z_2 + v_3 z_3
$$

**Y** as**f** sucesivamente. Despejando a  $\mathbb{Z}_j$  de la expresión de  $\mathbb{Y}_j$ **tenemos que:** 

$$
z_1 = v_1 / v_1
$$
  
\n
$$
z_2 = (v_2 - v_1) L_{21} z_1 / v_2
$$
  
\n
$$
z_3 = (v_3 - v_1) L_{31} z_1 - v_2 L_{32} z_2 / v_3
$$

Generalizando las expresiones anteriores obtendremos la f6rmu lá de Z . *:* .(.

$$
Z_{\hat{L}} = (V_{\hat{L}} - \sum_{k=1}^{\hat{L}-1} D_{\hat{R}} L_{\hat{L}k} Z_k) / D_{\hat{L}}
$$
 (3-18)

Estos valores de Z~ se van obteniendo de arriba hacia abajo *<sup>y</sup>* pueden ir sustituyendo a los elementos del vector  $\{V\}$ , para no utilizar almacenamiento adicional.

Conocido el vector  $\{2\}$  podemos ya conocer al vector  $\{X\}$ , que es el que nos interesa, por medio de la ecuación (3-16). Debido a que la matriz  $|t|^T$  es una matriz triangular superior unitaria:
$$
\begin{bmatrix} 1 & L_{21} & L_{31} & \dots & L_{N1} \\ 0 & 1 & L_{32} & \dots & L_{N2} \\ 0 & 0 & 1 & \dots & L_{N3} \\ \vdots & \vdots & \vdots & \ddots & \vdots \\ 0 & 0 & 0 & \dots & 1 \end{bmatrix} \begin{bmatrix} x_1 \\ x_2 \\ x_3 \\ \vdots \\ x_N \end{bmatrix} = \begin{bmatrix} z_1 \\ z_2 \\ z_3 \\ \vdots \\ z_N \end{bmatrix}
$$

podemos conocer, por medio de sustitución hacia arriba a las incognitas  $X_i$ . Realizando el producto matricial  $\begin{bmatrix}L\end{bmatrix}^T$  {X} tenemos que:

 $2_N = X_N$  $z_3 = x_3 + \ldots + x_N L_{N3}$  $z_2 = x_2 + x_3$   $L_{32} + \ldots + x_N$   $L_{N2}$  $z_j = x_1 + x_2$   $L_{21} + x_3$   $L_{31} + \ldots + x_N$   $L_{NI}$ 

Despejando a  $X_i$  de las expresiones de  $Z_i$  tenemos que:

$$
x_N = z_N
$$
  
\n
$$
x_3 = z_3 - \dots - x_N L_{N3}
$$
  
\n
$$
x_2 = z_2 - x_3 L_{32} - \dots - x_N L_{N2}
$$
  
\n
$$
x_1 = z_1 - x_2 L_{21} - x_3 L_{31} - \dots - x_N L_{N1}
$$

Generalizando las expresiones anteriores se obtiene la fórmula

 $de X_i$ :

$$
X_{\hat{L}} = Z_{\hat{L}} - \sum_{b=i+1}^{N} X_{k} L_{k\hat{L}}
$$
 (3-19)

En este caso los valores de  $X_j$  se van obteniendo de abajo hacia arriba y también pueden ir sustituyendo a los elementos del vector  $\{2\}$ .

Como se puede ver, este método tiene 2 grandes ventajas:

- $1.$ Su rapidez, ya que aprovecha la simetría de la matriz de coeficientes.
- $2.$ No requiere de almacenamiento adicional. La descomposición de la matriz |A| es guardada dentro de ella misma y el vector de incógnitas  $\{X\}$  reemplaza al vector  $\{Y\}$  de términos independientes.

Los subprogramas STRIAN y SSOLUC del programa ANADINZ se encargan de triangularizar a la matriz de coeficientes almacena da en skyline y de resolver el sistema de ecuaciones simultãneas. Estos subprogramas fueron elaborados por el Ing. Julio Damy Rios.

- CALCULO DE FRECUENCIAS, MODOS NATURALES Y DE FUERZAS SIS 4. **MICAS**
- $4.1$ Vibración Libre no Amortiguada en Sistemas de un número finito de grados de libertad.

En muchos problemas de vibración estructural es permisible reemplazar la distribución de la masa de alguna estructura, agrupándolo en puntos significativos teniendo así un sistema discreto equivalente. Si tratamos de dar la solución exacta a la vibración de sistemas que no esten formados por una, sino por un conjunto de barras, como es el caso de los marcos, vendría a ser un problema muy complejo, si no es que imposible. Lo más usual consiste pues, en considerar la masa que se encuentra distribuida, como masa concentrada en ciertos puntos, obteniendo así un sistema con un número finito de modos de vibrar. A este proceso de simplificación se le conoce

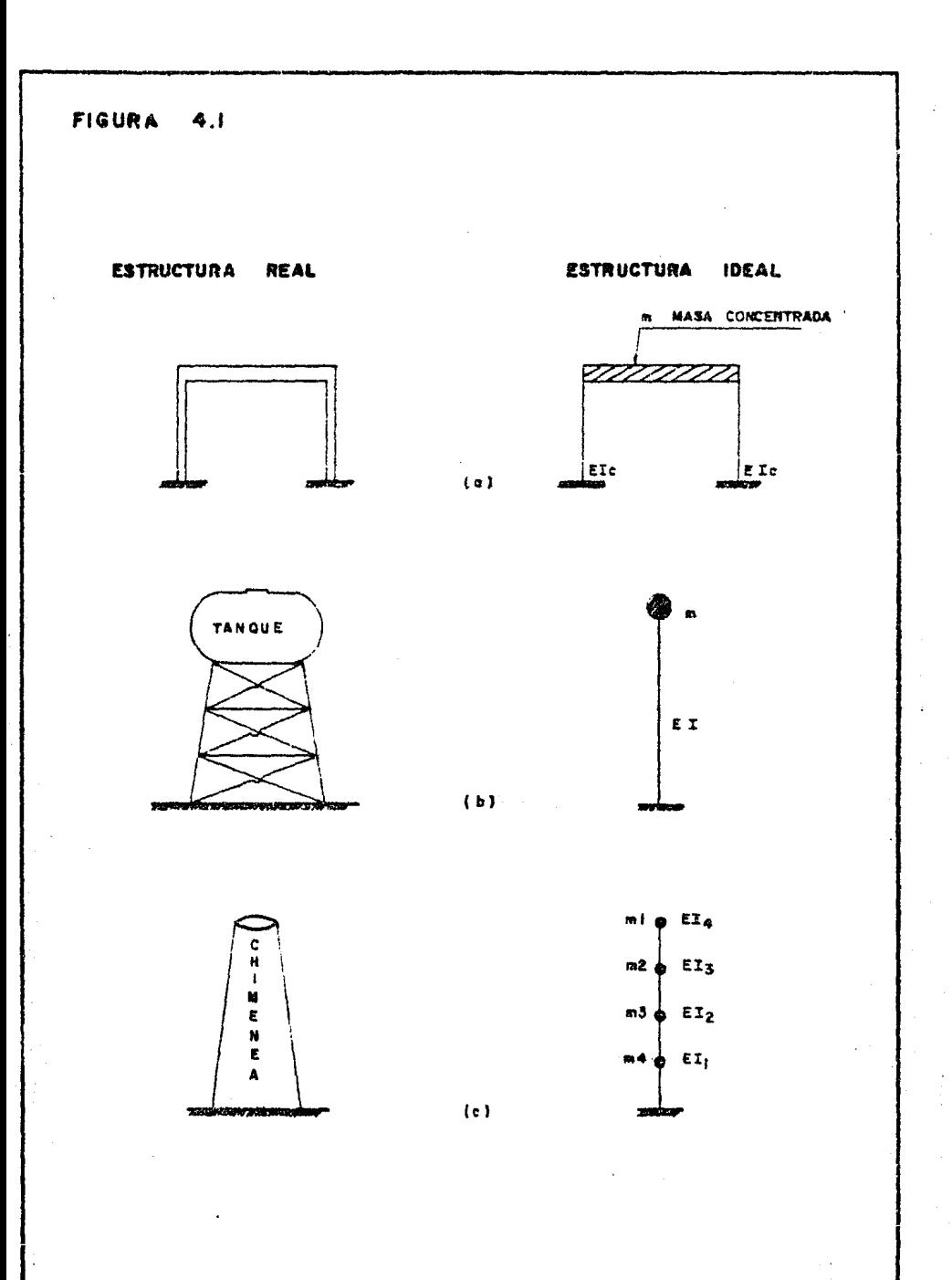

cama discrecizaci6n de la masa de las estructuras.

 $\mathcal{L}(\mathcal{A})$  . The set of  $\mathcal{L}(\mathcal{A})$ 

Asi pues, por razones en primer lugar de reducción de los pro cesos operacionales, no se analizan estructuras reales sino estructuras ideales. La idealización consiste en discretizar sus masas. En la fig  $4.1$  se muestran algunas idealizaciones de estructuras reales.

Una vez discretizada la masa, estamos en presencia de sistemas de un ndmero finito de grados de libertad. Para determinar las características del movimiento de un sistema discreto, consideremos el sistema de tres masas que se muestra en la fig 4.2.

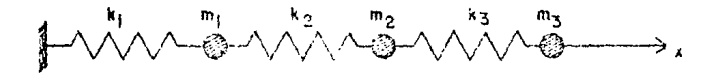

FIG. 4.2 SISTEMA EN EQUILIBRIO

Si desplazamos a las masas las distancias  $X_{eff}$ ,  $X_{02}$  y  $X_{03}$  a partir de su posición de equilibrio y de ahí las soltamos, se presentara un movimiento vibratorio sobre el eje de las x. Supongamos que para un instante "t" el sistema tiene la siguiente configuración. (fig 4.3).

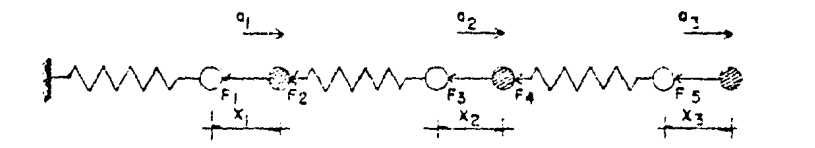

FIG 4.3 SISTEMA EN VIBRACION

- $x_1, x_2, x_3 \rightarrow$  Posición de las masas 1, 2 y 3 respecto a la po sición de equilibrio. Para que los sentidos de las fuerzas *F* de la fig 4,3 sean correctos, con sideremos  $X_1 > X_2 > X_3$ .
- *a*<sub>1</sub>, *a*<sub>2</sub>, *a*<sub>3</sub> -- Aceleración de las masas 1, 2 y 3 respectivamen te
- $F_1$  y  $F_2$  -**Fuerzas que ejercen** sobre la masa *m¡* los re sortes  $k_1$  y  $k_2$
- $F_3$  y  $F_4$  -Fuerzas que ejercen sobre la masa  $m_{\tilde{Z}}$  los re<mark>sor-</mark> tes  $h<sub>7</sub>$  y  $h<sub>3</sub>$

Fuerza que el resorte *k*<sub>3</sub> ejerce sobre la masa  $F_{5}$ *m3* 

Al desplazar la masa m<sub>1</sub> una distancia X<sub>1</sub>, los resortes con rigideces  $k_1$  y  $k_2$  trataran de regresarla a su posición de equilibrio con una fuerza restauradora  $F_f + F_g$ , donde  $F_f$  será igual al producto de la rigidez  $k$ , por el desplazamiento

$$
F_1 = -k_1 X_1
$$

y  $F_q$  será igual al producto de la rigidez  $k$ , por la diferencia de desplazamientos  $\{X_i - X_j\}$ , debido a que el desplazamiento  $X_q$  de la masa  $m_q$  provoca una descompresión en el resorte  $k_q$ :

$$
F_g = - k_g (x_1 - x_g)
$$

El valor de la fuerza restaurada sobre  $m_1$  será:

$$
F_1 + F_2 = -k_1 X_1 - k_2 (X_1 - X_2) = k_2 X_2 - X_1 (k_1 + k_2)
$$

Si sustituimos de la expresión anterior el término  $F_1 + F_2$ por la segunda ley de Newton:  $F = m X$ , nos queda:

$$
k_1 X_2 - X_1 (k_1 + k_2) = m_1 X_1
$$
  

$$
m_1 X_1 + X_1 (k_1 + k_2) - k_2 X_2 = 0
$$
 (4-1)

Analogamente, para las masas  $m_g$  y  $m_g$  tendremos:

$$
m_2 \tilde{X}_2 - X_1 k_2 + X_2 (k_2 + k_3) - X_3 K_3 = 0
$$
 (4-2)

$$
m_3 X_5 - X_2 k_3 + X_3 k_3 = 0
$$
 (4-3)

Tenemos así tres ecuaciones diferenciales homogéneas, lineales y de segundo orden que resultan de haber aplicado la segunda ley de Newton a las masas. Escribiendolas matricialmen te:

$$
\begin{bmatrix} m_1 & 0 & 0 \ 0 & m_2 & 0 \ 0 & 0 & m_3 \end{bmatrix} \begin{bmatrix} \ddot{x}_1 \\ \ddot{x}_2 \\ \ddot{x}_3 \end{bmatrix} + \begin{bmatrix} (k_1 + k_2) & -k_2 & 0 \ -k_2 & (k_2 + k_3) & -k_3 \ 0 & -k_3 & k_3 \end{bmatrix} \begin{bmatrix} x_1 \\ x_2 \\ x_3 \end{bmatrix} = \begin{bmatrix} 0 \\ 0 \end{bmatrix}
$$
  
\n
$$
[M] (\ddot{x}) + [K] (X) = \begin{bmatrix} 0 \end{bmatrix}
$$

[MJ-matriz diagonal de masas ...<br>(X) → vector de aceleración de las masas  $[K] \rightarrow$  matriz de rigidez lineal o matriz  $[K_{d}]$ . Relaciona solamente los desplazamientos lineales con las fuerzas aplicadas en la dirección de dichos desplazamientos {X}-+ vector de desplazamientos de las masas

Propondré la siguiente solución al anterior sistema de ecuaciones diferenciales simultáneas (ref 1):

$$
x_j = y_j \cos \omega t
$$

$$
x_2 = v_2 \cos w t
$$
  

$$
x_3 = v_3 \cos w t
$$

En estas expresiones,  $V_1$ ,  $V_2$  y  $V_3$  marcan respectivamente las amplitudes de movimiento de las masas  $m_1$ ,  $m_2$  y  $m_3$ . Escribiendolas matricialmente:

$$
\{X\} = \{Y\} \cos w t
$$

Derivando encontramos la velocidad de las masas

 $\{x\} = -\{y\}$  w sen w t

Derivando nuevamente encontramos su aceleración:

$$
\{\ddot{x}\} = -\{y\} w^2 \cos w t
$$

Sustituyendo estas expresiones en la ecuación (4-4) nos queda:

$$
-\{M\} \{V\} w^2 \cos w t + \{K\} \{V\} \cos w t = \{0\}
$$

eliminando el termino cos  $w$  t:

 $\{K\} \{Y\} = \omega^2 \{M\} \{Y\} = \{0\}$ 

Factorizando {V}:

$$
\left[ [K] - u^2 [H] \right] (Y) = (0)
$$
 (4-5)

La ecuación (4-5) es la llamada ecuación de equilibrio dinámi co. Expresadas de esta forma, nuestras ecuaciones quedan de la siguiente manera:

$$
\begin{bmatrix}\n(k_1 + k_2) - \omega^2 m_1 & -k_2 & 0 \\
-k_2 & (k_2 + k_3) - \omega^2 m_2 & -k_3 \\
0 & -k_3 & k_3 - \omega^2 m_3\n\end{bmatrix}\n\begin{bmatrix}\ny_1 \\
y_2 \\
y_3\n\end{bmatrix} = \begin{bmatrix}\n0 \\
\end{bmatrix}
$$

La ecuación (4-5) es un sistema de ecuaciones lineales homogéneo. Para que existan valores de [V] distintos de cero es necesario que el determinante se anule, esto es, que

$$
\left[ \begin{bmatrix} x \end{bmatrix} - w^2 \begin{bmatrix} M \end{bmatrix} \right] = 0 \qquad (4-6)
$$

La expresión (4-6) representa un problema de valores caracte rísticos o eigenvalores. Desarrollando el determinante se obtiene una ecuación algebraica de grado n cuya incógnita es  $\omega^2$ , siendo n el número de grados de libertad, cuya solución conduce a n valores de  $w^2$ , es decir, a n frecuencias de vibra ción w, que corresponden a otros tantos periodos naturales  $2\Pi/w$ .

Los valores de  $w^2$  son reales y positivos. Si cada valor de de la frecuencia  $w_j$  se reemplaza en la ecuación (4-5) es posible obtener valores  $\{V\}$ ; diferentes de cero (cada uno de estos vectores se llama modo de vibración). Para cada modo no se obtienen soluciones únicas sino solamente valores rela tivos entre las  $Y_{j,i}$ , es decir que no están definidas las amplitudes de las vibraciones de las masas, sino las relaciones entre todas ellas. Los modos de vibración tienen las si guientes propiedades:

Ortogonalidad con respecto a la matriz de masas, aì

 $[ \psi]_{\mathcal{L}}^{\mathcal{I}} \, [\mathcal{H}] \, \{ \psi \}_{\hat{I}} = 0$  si  $\hat{\iota} \neq \hat{I}$  $(4-7)$ 

 $_{\rm b}$ Ortogonalidad con respecto a la matriz de rigideces,

 $\{y\}_{x}^{T}$   $(x|\{y\}_{t} = 0$  si  $i \neq j$  $(4-8)$ 

 $c)$ Los modos naturales constituyen un conjunto completo. esto significa que cualquier configuración de desplazamiento [X] puede expresarse como una combinación lineal de las  ${W}_{j}$ , es decir como:

 $\{x\} \leftarrow \mathbb{E}\left[a_j\left(\mathbf{v}\right)\right]$ 

 $(1 - 7)$ 

El producto  ${Y}$ j ${Y}$   ${I}$   ${N}$   ${V}$   ${Y}$   $_{f}$  es igual a una constante arbitraria

cuyo valor depende de la escala a la que se tome cada modo. Si dicha constante es obligada a tomar el valor de la unidad, modificando la escala del modo. se dice que éste se ha norma lizado con respecto a la unidad:

$$
\{y\}_{j}^{T} [H] \{y\}_{j} = 1
$$
 (4-10)

La normalización de los modos se puede hacer mediante la siquiente fórmula

$$
\{y\}_{\hat{L}} \leftarrow \{y\}_{\hat{L}} \frac{1}{\sqrt{\{y\}_{\hat{L}}^T \left[y\right]\{y\}_{\hat{L}}}}
$$
 (4-11)

Donde (y), son los modos en amplitudes arbitrarias. La fórmula (4-11) tiene una deducción casi obvia y se hace a partir de la ecuación (4-10).

4.2 Método de Stodolla-Rigideces para el cálculo de frecuen cias naturales y modos de vibración.

El método de Stodolla-Rigideces, también conocido con el nom bre de Stodolla-Vianelo, es un método iterativo para calcular los modos y frecuencias de una estructura. Su calificativo "rigideces" se debe a la utilización de la matriz de ri gidez de la estructura.

Este método fué seleccionado para utilizarse en el programa · ... objetivo de este trabajo debido a su rapidez de ejecuci6n y a su facilidad para programarse. La solución del problema de valores y vectores caracter isticos conforme a su planteamiento clásico requiere de mayor trabajo de programación *y* de mayor tiempo de ejecuci6n.

El método parte de la ecuaci6n de equilibrio din&mico (4-5). **Si despejamos el término**  $w^2$  **|A|{V} de esta ecuación y premul** tiplicamos ambos miembros por el término  $1/w^2$  |  $M$ |<sup>-1</sup> resulta:

$$
\{y\} = \frac{1}{\omega^2} |M|^{-1} |K| \{y\} \qquad (4-12)
$$

Este método sugiere proponer un valor a {Y}, premultiplicarlo por  $|M|^{-1}$  |K| y si resulta un vector paralelo al supuesto, éste es la soluci6n. En caso contrario se vuelve a suponer un valor para  $\{V\}$  (el recientemente calculado), se premultiplica de nueva cuenta por  $|M|^{-1}$  |K| y se compara con el supuesto. Se repite este ciclo hasta que se llega a la soluc16n o a una buena aproximaci6n de ella.

Consideremos un vector  $\{X_{0}\}$  cualquiera. Debido a que los mo dos forman un conjunto completo, lo podemos expresar como una combinación lineal de los modos de vibrar:

$$
\{x_{a}\} = c_{1} \{y_{1}\} + c_{2} \{y_{2}\} + \dots + c_{n} \{y_{n}\}
$$
 (4-13)

Donde  $\{V_j\}$ ,  $\{V_j\}$ , ...,  $\{V_n\}$  son los modos normalizados y  $C_j$ ,  $c_q$ . ...,  $c_n$  son constantes que no conocemos. Si multiplicamos ambos términos de la ec. (4-13) por  $||||^{-1}||x||$ tendremos:

$$
|M|^{-1} |K| \{x_{0}\} = c_{1} |M|^{-1} |K| \{v_{1}\} + c_{2} |M|^{-1} |K| \{v_{2}\} + ... |(4-14)
$$

El término  $|M|^{-1}$   $|K|\{X_{0}\}$  es el nuevo vector supuesto  $\{X_{j}\}.$ Por otra parte, un vector que corresponde a una configuración modal, debe cumplir con:

$$
\omega_{\vec{L}}^2 \{ \mathbf{y}_{\vec{L}} \} = |W|^{-1} |K| \{ \mathbf{y}_{\vec{L}} \}
$$

Podemos entonces expresar a la ecuación (4-14) como:

$$
\{x_j\} = c_j \omega_j^2 \{y_{\bar{\chi}}\} + c_j \omega_j^2 \{y_{\bar{\chi}}\} + \dots + c_n \omega_n^2 \{y_n\} \qquad (4-14.a)
$$

El nuevo valor supuesto de  $\{X_q\}$  sera:

$$
\{x_2\} = [M]^{-1} \{K[\{x_1\} = c_1\omega_1^2 \ |M|^{-1} \ |K[\{y_1\} - c_2\omega_2^2 \ |M|^{-1} \ |K[\{y_2\} \dots
$$

o bien:

$$
x_2 = c_1 w_1^4 \t{w_1^3 + c_2 w_2^4 (v_2) + \ldots + c_n w_n^4 (v_n)}
$$

En general, el proceso iterativo que Stodolla plantea será:

$$
\{x_{j+1}\} = |M|^{-1} |K| \{x_j\}
$$

Para la iteración  $i$  el valor de  $(X_{ij})$  es:

$$
\{x_{\xi}\} = c_1 w_1^{2\xi} \{y_1\} + c_2 w_2^{2\xi} \{y_2\} + \ldots + c_n w_n^{2\xi} \{y_n\} \tag{4-15}
$$

Se puede demostrar que este método converge al modo más alto  $\{Y_n\}$  en la medida que avanza el proceso iterativo. Si a la ecuación (4-15) la multiplicamos por  $w_n^{2,\zeta}/w_n^{2,\zeta}$  en que  $w_n$  es la frecuencia del modo alto, nos queda:

$$
\{x_{\ell}\} = w_n^{2\ell} \left[ c_1 \frac{w_1^{2\ell}}{w_n^{2\ell}} \{y_{\ell}\} + c_2 \frac{w_2^{2\ell}}{w_n^{2\ell}} \{y_2\} + \ldots + c_n \frac{w_n^{2\ell}}{w_n^{2\ell}} \{y_n\} \right]
$$

$$
\{x_{\lambda}\} = w_n^{2\lambda} \left[ c_1 \frac{w_1}{w_n} \right]^{2\lambda} \{y_1\} + c_2 \frac{w_2}{w_n} \left\{ c_1 \lambda + c_n \{y_n\} \right\}
$$

Cuando

$$
\lim_{L \to \infty} \{x_{L}\} = w_{n}^{2L} |c_{1}(0) \{y_{1}\} + c_{2}(0) \{y_{2}\} + \ldots + c_{n}(y)|
$$

Ya que  $w_1 < w_2 < ... < w_n$ , o sea que  $\frac{w_1}{w_n} < 1$ ,  $\frac{w_2}{w_n} < 1$ , etc. Los primeros términos desaparecen a medida que avanza el número de iteraciones y sólo se conserva el último correspondiente al más alto.

Una vez obtenida la  $(X_n)$  que convierte a la comparación en igualdad, se normaliza y se obtiene  $\{Y_{n}\}$ .

La expresión para encontrar la frecuencia  $w_{n}$  se obtiene de la ecuación de equilibrio dinámico y es la siguiente:

$$
w_{R}^{\mathcal{L}} = \frac{(\mathcal{V}_{n})^{T} - (\mathcal{K}^{\top}(\mathcal{Y}_{n}))}{(\mathcal{V}_{n})^{T} - (\mathcal{K}^{\top}(\mathcal{Y}_{n}))}
$$
(4-16)

En este caso, como  $\{V_{\alpha}\}\$  ya está normalizado, el denominador de la ecuación (4-16) será igual a la unidad. Esta ecuación sirve para encontrar la frecuencia de cualquier modo é canbiando  $(Y_n)$  por  $(X_j)$ , en donde  $(X_j)$  es el modo  $i$  no normalizado.

Una vez encontrado el último modo con su respectiva frecuencia, si volvemos a aplicar el mismo proceso iterativo éste nos conducirá nuevamente al ditimo modo. Para que el proceso iterativo nos lleve a otro modo que no sea el último, hay que hacer que la  $(X_{\alpha})$  inicial, que contiene a todos los modos (ecuación 4-13), vaya ajustándose perdiendo la presencia de los primeros n-l modos, quedando al final sólo el último.

Entonces, si hacemos que  $\{X_n\}$  no contenga al lltimo modo, el proceso iterativo nos llevará al pendltimo modo que es el más alto que contiene  $\{X_n\}$ .

De manera general, para encontrar el modo i, hay que proponer un vector cualquiera  $[X_n]$  y eliminarle los modos n, n-1,  $n-2$ , ...,  $n-i$ . La expresión para quitar estos modos es:

$$
(n-\xi, \ldots, n \mid X_0) = \left[ \left[ T \right] - \left( Y_n - Y_{n-1} - \ldots - Y_{n-\xi} \right) \left[ Y_n - Y_{n-1} - \ldots - Y_{n-\xi} \right]^\mathsf{T} \left[ M \right] \right] \left( X_0 \right)
$$

 $(1 - 17)$ 

4.3 Cálculo de las Fuerzas Sismiças de acuerdo al método dinamico modal del R.C.D.F.

Una vez calculadas las frecuencias naturales y los vectores modales de todos los modos, podemos encontrar las fuerzas sís micas idealizadas actuantes en el marco.

El sismo no es otra cosa que excitación en la base de las estructuras. Un problema de excitación en la base de sistemas vibratorios se puede transformar en un problema de excitación en sus masas.

La excitación, o sea el sismo, se mide con el desplazamiento,

la velocidad " la aceleración que sufre el suelo en diferentes direcciones. La excitación vista como aceleración se re gistra en aparatos llamados acelerógrafos. Los registros de estos aparatos (acelerogramas) se obtienen para diferentes Ciracciones (Hq 1.4).

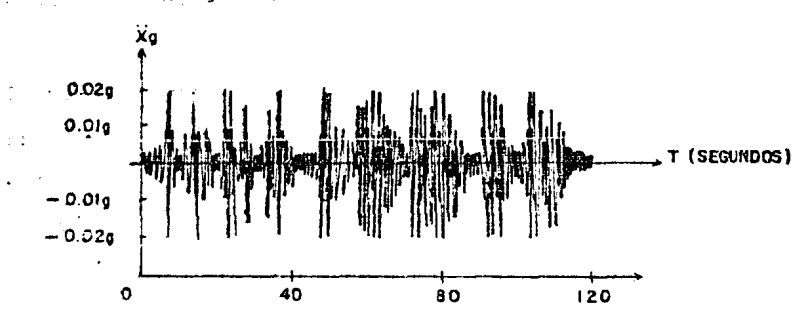

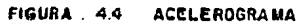

Lediante otros registres, o a través de la integración sucesiva del acelerograma, se encuentra la excitación en términos de velocidad y desplazamiento. Conocida la excitación es posible calcular la respuesta máxima que sufre un sistema de un grado de libertad con periodo  $t$  ( $t = 2\pi/w$ ). Si estas respuestas máximas se grafican teniendo como abscisa el valor del periodo  $t$ , se obtiene el espectro de respuesta en cuestión.

El espectro de respuesta es una gráfica que relaciona a todas las estructuras por medio de su periodo  $t$ , con el efecto máximo que se produce en ellas debido a una determinada fuer za excitadora. Este efecto bien puede ser la aceleración,

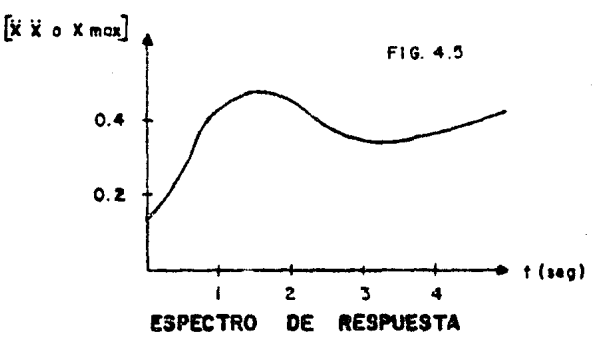

la velocidad o el desplazamiento de la masa (fig 4.5).

Los espectros de respuesta son útiles por las siguientes ra $zones:$ 

- Nos permiten ver el efecto que produce un sismo en las  $\mathbf{1}$ . diferentes estructuras de un grado de libertad.
- $2.$ Conocidos los desplazamientos máximos, podemos encontrar las fuerzas máximas que obran en los sistemas.
- $3<sub>z</sub>$ Con ellos se construye el espectro de diseño, el cual juega un papel fundamental en la solución de sistemas de muchos grados de libertad bajo la acción de sismos.

Evidentemente que durante la vida útil de una estructura, más de una vez estará sujeta a la acción de un sismo. Sa nos interesan los espectros para obtener los desplazamientos máximos, conviene considerar no sólo el espectro de respuesta de

un solo sismo, sino los de todos aquellos que vayan a actuar en la estructura, ya que un sismo determinado puede provocar para unas estructuras un desplazamiento máximo que puede ser superado cuando esos mismos sistemas esten sujetos a la acci6n de otros.

Se recurre entonces a la superposición de los espectros correspondientes a los sismos ocurridos en el lugar en cuestión. A la envolvente de todos ellos se le llama espectro de diseño. Un espectro de diseño se muestra en la fig 4.6.

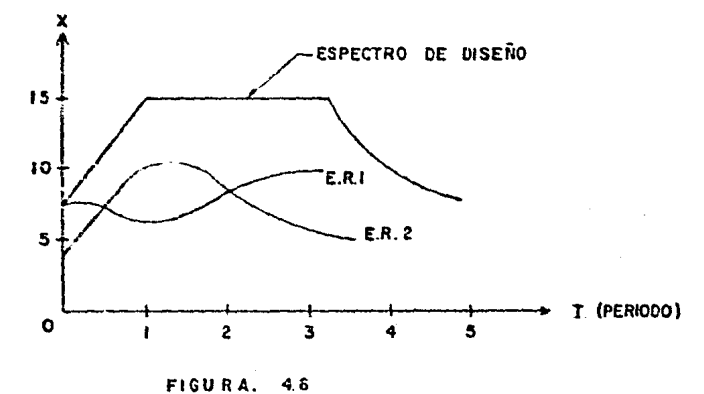

liabra espectros de diseño en aquellos lugares en que se tengan registros de aceler6grafos de diferentes sismos y para los cuales se hayan construido espectros de respuesta. En el D.F. existen tres lugares con espectro de diseño, llamados zona I, II y III.

El efecto que marca el espectro de diseño bien puede ser, co

mo se dijo, la aceleraci6n, la velocidad o la posici6n de la masa. Concretamente hagamos referencia al espectro de diseño del D.F. que varfa según la zona. El efecto que marca es la aceleración de la masa y además no considera el amortigua miento de la estructura. El reglamento de construcciones pa ra el D.F., debido al amortiguamiento, permite bajar las ordenadas del espectro (o sea la accleración de la masa), de acuerdo a la ductilidad de la estructura. En la fig 4.7 se muestra el espectro de diseño para el D.F.

En estructuras, más que la aceleración máxima que alcanza la masa, interesa la amplitud máxima. Con la cual podernos saber los esfuerzos máximos a que está sometida. Si el espectro de diseño nos da la aceleraci6n máxima de la masa, podemos conocer su amplitud máxima. Para esto, considérese la estructura de un grado de libertad que se muestra en la fig 4.8, la cual se encuentra sometida a excitaci6n en su base.

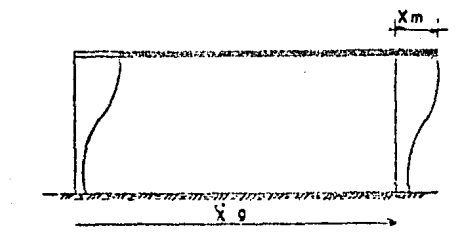

FIG. 4.8

La ecuación diferencial que define el movimiento de su masa sin considerar el amortiguamiento es:

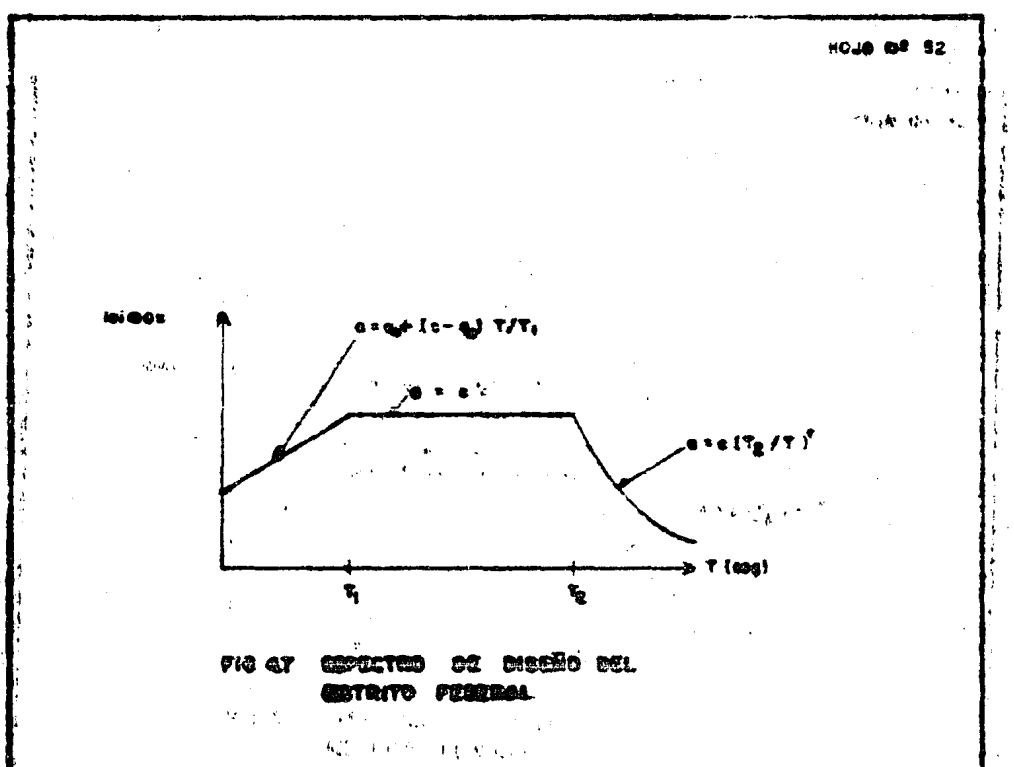

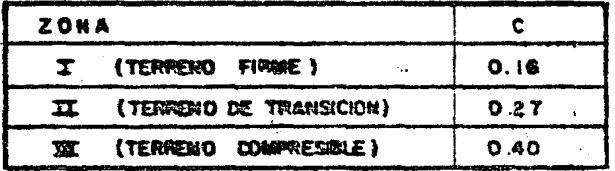

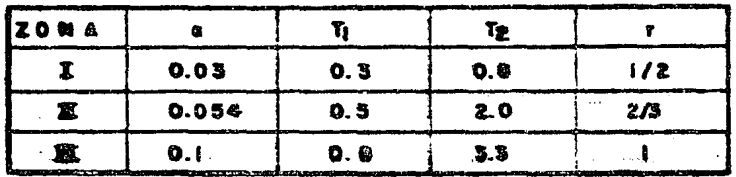

 $\ddot{3}$ 

 $\ddot{\phantom{0}}$ 

Su amplitud, velocidad y aceleración máxima, por tratarse de un movimiento periódico son:

$$
X = X_m \cos \omega t
$$
  

$$
X = -X_m \omega \sin \omega t
$$
  

$$
X = -X_m \omega^2 \cos \omega t
$$

Lógicamente la aceleración máxima la alcanzará cuando  $cos w t = 1$ 

 $\frac{\partial}{X_m^2} = \alpha = \overline{X_m} \omega^2$ 

Esta aceleración máxima se obtiene del espectro de diseño. Entonces:

$$
\left\{X_m\right\} = \frac{a}{\omega^2}
$$

Un sistema de "n" grados de libertad se puede transformar en "n" sistemas de un grado de libertad. Consideremos la siguiente ecuación desacoplada, proveniente de un sistema de muchos grados de libertad.

 $\mathcal{L}(\mathcal{A}) \cong \mathcal{L}(\mathcal{A})$ 

$$
\omega_{\xi}^{2} u_{\xi}(t) + \tilde{u}_{\xi}(t) = -C_{\xi} \tilde{x}_{g}
$$
 (4-19)

 $\mathcal{U}(\mathcal{L}) \longrightarrow$  desplazamiento relativo a la base de la masa  $\mathcal{L}$  en el instante t.

 $c_j \longrightarrow$  coeficiente de participación que define la escala a la que interviene el modo  $i$  en el movimiento.

Como se vé, las ecuaciones (4-13) y (4-19) son muy parecidas, sólo que en la ecuación (4-19) se encuentra el coeficiente de participación. Entonces  $\left\{ u_{i}\right\}$  $:$  seri:

$$
U_{\xi_{\text{max}}} = \frac{z_{\text{max}}}{x_{\text{max}}^2}
$$

Si expresamos el desplazamiento de las masas de una estructura como

$$
z = \{y\} \{u \mid \{z\}\}
$$
 (4-20)

lógicamente estos serán máximos cuando u (t) sea máxima:

$$
\{Z_m\} = \{V\}\{u_{max} \ (t)\}
$$
 (4-2)

o bien:

$$
\{z_m\} = \{y_j\} u_{\tilde{f}_{max}}(t) + (y_2) u_{\tilde{f}_{max}}(t) + \dots + (y_n) u_{\tilde{f}_{max}}(t)
$$

Sin embargo, obtener los desplazamientos máximos de las masas con la ec. 4-21, resulta ser un criterio muy conservador, dado que es muy diffcil que las amplitudes máximas se presenten simultáneamente. E. Rosenblueth propone reducir los desplaza mientos de tal forma que:

$$
z_{2} = \sqrt{\frac{\sum_{i=1}^{n} (u_{\zeta_{max}} + y_{1})^{2}}{\sum_{i=1}^{n} (u_{\zeta_{max}} + y_{2})^{2}}}
$$

i

El efecto fuerza que se produce en cada nivel se obtiene superponiendo el efecto de cada modo sobre éstos. Entonces, de la ecuación de equilibrio dinámico tenemos que:

$$
[k] \{v_{\lambda}\} \{u_{\lambda_{\text{max}}} \} = w_{\lambda}^{2} [M] \{v_{\lambda}\} \{u_{\lambda_{\text{max}}} \} \tag{4-22}
$$

Sin embargo, como la rigidez por el desplazamiento máximo es la fuerza máxima, la ec. 4-22 se puede expresar de la si-

guiente manera:

$$
(F_{\lambda}) = \omega_{\lambda}^{2} [\mathbb{M}] \{ v_{\lambda} \} (u_{\lambda_{max}}) \tag{4-23}
$$

En la ecuación 4-23, sustituyendo la frecuencia  $w^2$  y el desplazamiento máximo  $\{V_{\vec{L}}\}\{U_{\vec{L}}\}_{\vec{m} \alpha X}$  de las másas de cada modo  $\vec{L}$ . se obtienen las fuerzas en los niveles. El efecto total se obtendrá superponiendo los efectos (F) de todos los modos.

Al igual que en los desplazamientos, las fuerzas máximas no se presentan simultâneamente, por lo que se reducen mediante el criterio de la raíz cuadrada (ver fig 4.9).

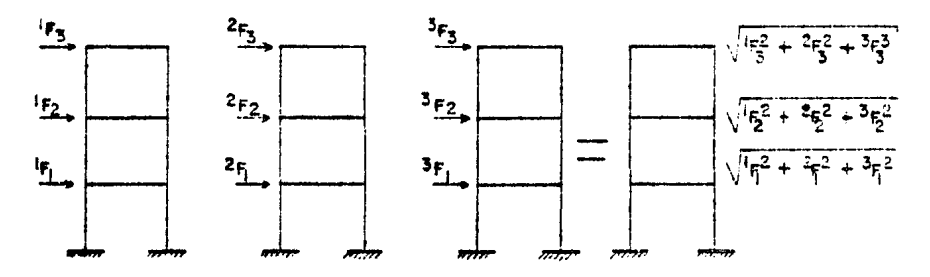

FIGURA.  $4.9$ 

En resumen, el procedimiento para evaluar las fuerzas sismicas es el siguiente:

 $1.$ Se calculan las ordenadas del espectro de aceleraciones  $a_j$  para cada uno de los modos en función de su perfodo  $2.$  Para evaluar las fuerzas sismicas, estas ordenadas se di vidir!n entre el factor *Qi* que las reduce para tomar en cuenta el efecto de amortiguamiento. Este factor *Q'* se calculara con las siguientes expresiones:

> $Q'_j = Q$  **si**  $t_j \geq T_j$ (Q-l) *t.*   $Q'_{\vec{i}} = 1 + \frac{Q - 1 + \tau_{\vec{i}}}{\tau_1}$  si  $t_{\vec{i}} \leq \tau_1$

 $t_j$  periodo del modo *i* 

 $\tau_{r}$ 

- *Q* factor de ductilidad establecido en el artículo 235 del RCDr.
- 3. Debido a que los valores  $a_j$  están expresados como fracción de *9*, las aceleraciones espectrales de diseño, A<sub>i</sub>, ~star4n dadas por:

$$
A_{\lambda} = \frac{a_{\lambda} g}{Q_{\lambda}^{\prime}}
$$

En la expresión anterior ya se está considerando el efecto de amortiguamiento.

4. Se calculan los coeficientes de participación de cada

modo con la siguiente expresión:

$$
c_{\vec{\lambda}} = \{v_{\vec{\lambda}}\}^T |M| (1)
$$

Se calculan los desplazamientos máximos de las masas en  $5.$ el modo  $i$  con la siguiente expresión:

$$
\{z_{m_{\underline{i}}}\} = \frac{4\mathcal{L} C_{\underline{i}}}{w_{\underline{i}}^2} \{y_{\underline{i}}\}
$$

 $6.$ con los vectores  $\{Z_{w_{ij}}\}$  se calculan las fuerzas máximas de las masas en cada modo:

$$
\{F_{\hat{\mathcal{L}}} \} = w_{\hat{\mathcal{L}}}^2 |M| \{Z_{m_{\hat{\mathcal{L}}}} \}
$$

7. Finalmente, para obtener la fuerza sísmica actuante en cada nivel, se reducen las fuerzas máximas de cada masa, correspondientes a cada modo, por el método de la raí: cuadrada.

## 5. ANALISIS ESTRUCTURAL DEL MARCO

En el capítulo anterior, se llegó a la obtención de los valo res de las fuerzas laterales por sismo actuantes en el marco.

Una vez que se conocen estas fuerzas, sólo resta hacer el análisis estructural del marco para obtener las reacciones en los apoyos y los elementos mecánicos en las barras, produ cidos por el efecto idealizado del sismo en la estructura. Esto último es el objetivo final de este trabajo.

El primer paso para conocer los elementos mecánicos en las barras del marco es obtener los desplazamientos y giros de sus puntos nodales.

Recordemos la ecuaci6n (3-8) en la que se define la relaci6n entre los desplazanientos y las fuerzas laterales:

$$
[F_v] = [K_0] \quad [v_v]
$$
 (3-8)

A estas alturas ya conocemos tanto a la matriz de rigidez lateral  $|K_{n}|$  como al vector de fuerzas laterales  $[F_{n}]$ , sólo reg ta resolver el sistema de ecuaciones simultáneas de la ecuación (3-8) para conocer los desplazamientos horizontales  $\{\mathcal{D}_{\mathbf{v}}\}$  del marco. Debido a que la matriz [(.) es simótrica, ag te sistema de ecuaciones simultáneas se resuelve con el proce dimiento descrito en el capítulo 3. En este caso, al alcorit mo está adaptado para manejar arreglos cuadrados y no almacenados en silueta o skvline.

Una vez obtenido el vector de desplazamientos horizontales  $\{D_y\}$ , tenemos que encontrar los giros y desplazamientos verti cales de los nudos del marco. Debido a que no se están aplicando momentos ni fuerzas verticales en los nudos, podemos utilizar a la ecuación (3-6) para obtenerlos.

> $\left\{\frac{z}{du}\right\} = -\left[x_{11}\right]^{-1} \left[x_{12}\right] \left(x_{22}\right)$  $(3 - 5)$

Escrita de otra forma, la ecuación (3-6) queda:

 $\begin{cases} \phi \\ d\mu \end{cases} = - [y] \qquad (D_x)$ <br>  $(L+m, 1)$   $(L+m, n)$   $(n, 1)$  $(3 - 5, x)$  ya que en el capítulo 3 definimos a  $|V| + |K_{11}|^{-1}$   $|K_{12}|$ . Como ya conocemos a  $|y|$  *y* a  $\{0_{y}\}$ , sólo basta realizar el produ<u>c</u> to matricial de la ecuación (3-6.a) para conocer los giros y desplazamientos verticales de los nudos del marco. Los desplazamientos horizontales y verticales estan referidos al sis tema global de coordenadas (X, Y}.

Conocidos los desplazamientos de los nudos se pueden ya calcu lar los elementos mecanicos en las diferentes barras del marco. Estos elementos se calculan en el sistema local de coordenadas {X', Y'l da la barra correspondiente. Recordemos que un sistema local de coordenadas  $(X', Y')$  es aquel en el que el eje X' coincide con el eje principal de la barra y tiene ~u origen en el nudo A de 4sta. El eje *V'* sale del nudo A <sup>y</sup> es perpendicular al eje X'. Esta orientado a 90° en giro positivo del eje  $X'$ (giro positivo = en contra de las manecillas del reloj) como se muestra en la fig 5.1.

Para la obtención de los elementos mecánicos actuantes en una barra. se identifican primero los desplazamientos de sus nudos extremos y *se* transforman. si es neceaario,·a sistema local de coordenadas con la ecuación (3-1)

 $\{d^*\} = \{z | \{d\}$  (3-1)

en la que [t] (matriz de transformación) quedó definida en el capftulo 3.

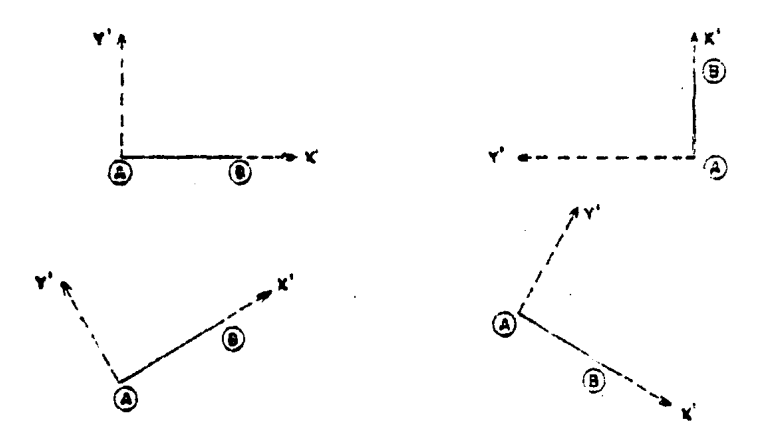

FIG.  $5.1.$ SISTEMAS DE COORDENADAS LOCALES

En base a los principios fundamentales del análisis matricial estructural y de acuerdo al método de las rigideces se tiene que:

> $F = [a] (d)$  $(4-1)$

Si en la ecuación  $(4-1)$   $[k]$  es la matriz de rigidez de una barra individual y {d} los desplazamientos de sus nudos extre mos, referidos ambos al sistema local de coordenadas de dicha barra, bastará solo con realizar el producto matricial para encontrar el vector (F) de elementos mecánicos que estamos buscando. Dicho producto matricial tendrá la forma mostrada

en la fig 5.2. Este procedimiento es igual para todas las ba rras: Se obtiene su matriz de rigidez en coordenadas locales, se identifican y transforman (si es necesario) los desplazamientos de sus nudos extremos, se realiza el producto ma tricial y se publican los elementos mecánicos. Estos elementos mecánicos tendrán la siguiente convención: Las fuerzas  $F_{\chi}$ , y  $F_{\gamma}$ , serán positivas si actúan en la dirección de los ejes locales *X'* y *Y'* respectivamente y los momentos serán positivos si actdan en contra de las manecillas del reloj.

La idealizaci6n de un sismo consiste en la aplicaci6n de cargas horizontales puntuales y estáticas en cada uno de los niveles del rna~co, actuando todas en la misma dirección. Debido a que la acci6n del sismo es reversible, se debe tomar en cuenta para el diseño de las barras, que los elementos mecáni cos de sus extremos actdan en la direcci6n publicada y también en la contraria, es decir, hay que multiplicar los elementos mecânicos por -1. Estos serfan los correspondientes a la acción de las fuerzas sísmicas en el otro sentido.

Para la obtención de las reacciones en los apoyos del marco y la comprobaci6n del equilibrio, se obtiene por cada nudo la suma de los elementos mecánicos, en coordenadas globales, de los extremos de las barras que concurren a él. En el caso de 1os apoyos, ésta sumatoria de fuerzas ser4n sus reacciones.

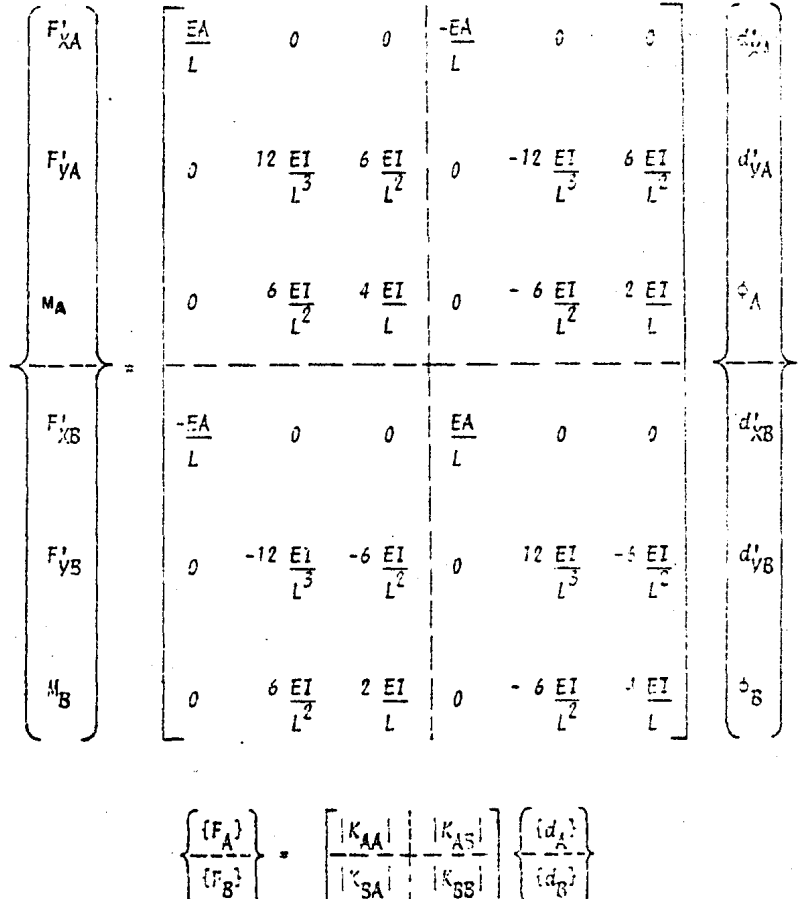

FIG. 5.2

En el caso de los nudos libres, la sumatoria de fuerzas en *Y y* la de momentos deber4n ser cero y la suma de las resultantes en *K* de los nudos comprendidos en el mismo nivel deber4 ser igual a la fuerza aplicada en dicho nivel. Si lo anterior se cumple, el marco está en equilibrio.

## 6. EJEMPLOS Y CONCLUSIONES

Este programa es una buena herramienta para realizar el análisis sismico de marcos planos. Aplicar el método dinámico modal a este tipo de elementos usando matrices de rigidez re sulta ser una labor casi inconcebible si no se cuenta con una computadora.

Una ventaja de este programa es que maximiza el aprovechamiento de la memoria RAM, por lo que puede adaptarse a compu tadoras con poca memoria y analizar problemas complejos.

Este programa se está utilizando en una empresa de ingeniería para resolver problemas reales y ha dado muy buenos resultados.·
A continuación se presentan dos ejemplos de. corridas del programa. La imptesi6n de la matriz de rigidez del marco y de las matrices de resultados intermedios en el cálculo de  $|K_d|$ es opcional por no considerarse de interés general, sin embar go, se incluyen en el ejemplo número dos como ilustración.

**HOJA NF 68** 

# **EJEMPLO MUNICAO 1990**

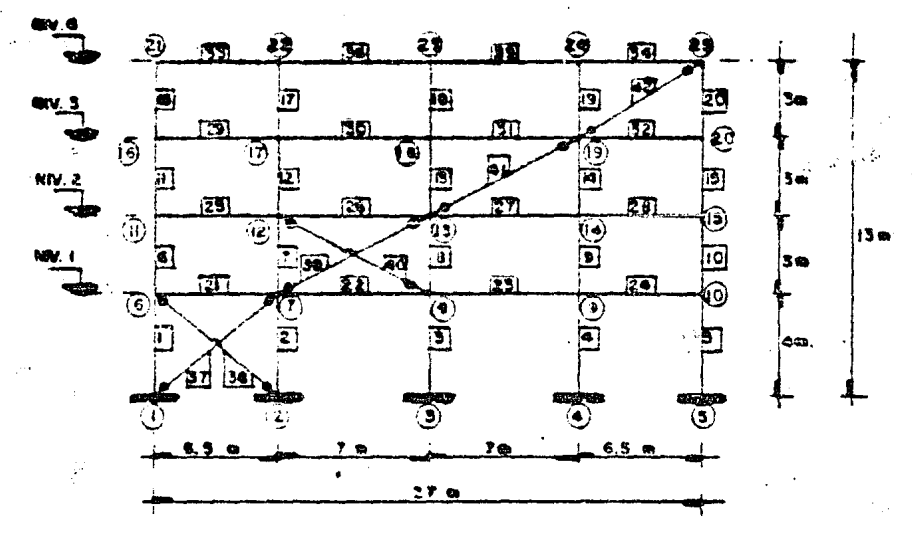

MARCO SITUADO EM LA **ZCRA** SISTING II. TIPO DE LA CONSTRUCCION: A

#### PESO DE LOS KIVELES **CEL MARCO:**

NIVEL  $1:90$  Ten **NEVEL**  $2:90$  Top **RIVEL**  $5:65$  Ten tarve L.  $4:63$  Ten

## PACTOR DE DUCTILIDAD DEL MARCO : 4

MODULO DE ELASTICIDAD DE LAS BARRAS (E) : 2.1 x 10<sup>7</sup> Ton/M<sup>2</sup> CARACTERISTICAS GEOGRETRICAS DE LAS BARRAS. COLUMBIAS (BARRAS I = 20): T = 0.000R32 M<sup>4</sup> A .0.0095 B2

TRABES (BARILAS 21 a 36 ): 2 = 0.0001132 M<sup>4</sup>  $A = QQQT$   $T$   $Q<sup>2</sup>$ 

DIAGONALES (BARRAS STO42): I = 0 0<sup>4</sup>  $A = 0.0071$  and

 $\Box$ 

. ⊹ Hoja⊡#

HHRLISIS SISMICO BIHBMICD DE MARCOS PURNOS TE-ENEIRE - MARCIL Exemplo Rumers 1.

subercide garmas, essages - 40 Trunano de Nudos Libnes HRT 28 Trumeno de Rodyos, Hawkesen, 5 Surenc de Niveles messager  $\sim$   $\pm$ LA ESTRUCTURA TIENE 44 GRACOS DE LIBERTAD. GIROS SERRESERENTES DESPL. VERTICALES \*\*\*\* 20

DESPL. HORIZONTALES =7 4  $44$ 

CARACTERISIONS DE LOS NIVELES (MASA \* PESO ) (2)

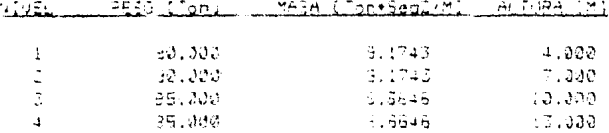

CAPACTERISICAS GE UAS BARRAS: Modulo de Elasticidad E = 01,000,000 Ton/M^2 Chidades HHV (MI, CM41 V (M2)

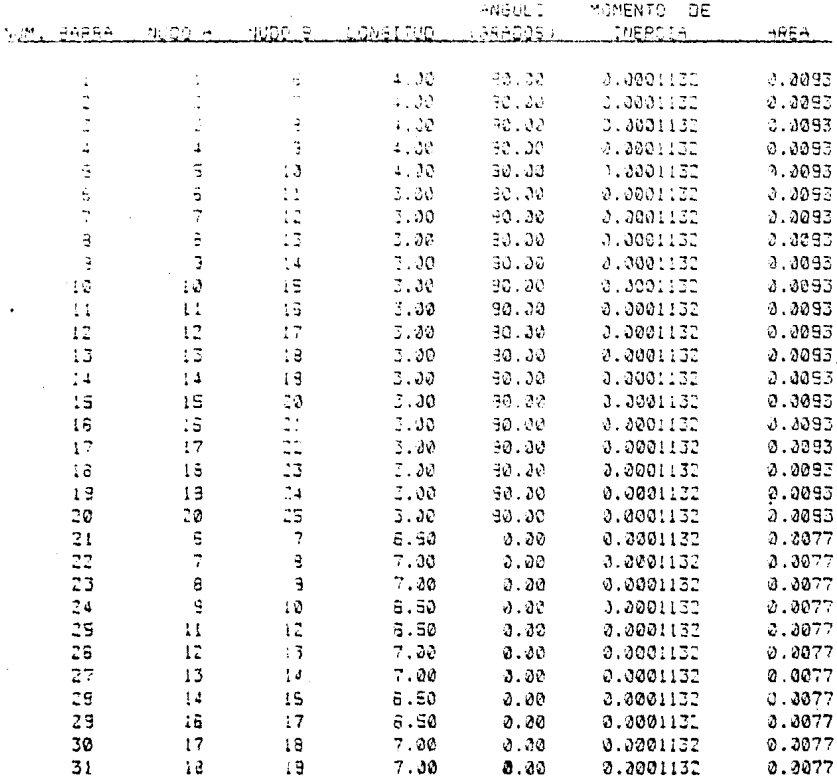

÷.

 $-7.69$ 

 $\mathbf{I}$ 

 $\hat{\vec{p}}$ ś ķ,

i<br>Ç

 $\sim$ 

#### RNALISIS SISMICO DINRMICO DE MARCOS PLAMOS

28/ENE/85 MARCO: Ejemplo.numero ...

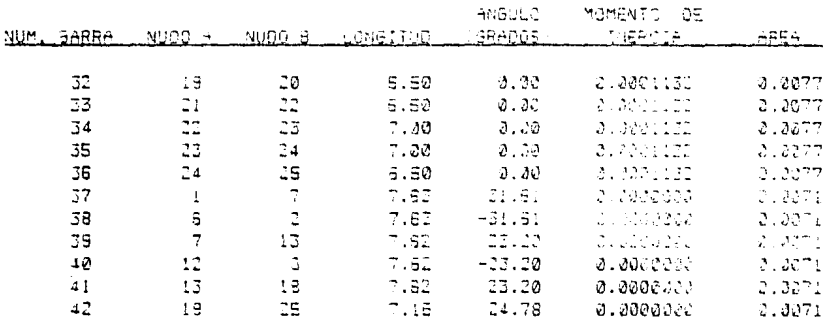

## CARACTERISTICAS DE LOS APOVOS-

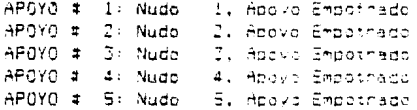

CONTRIBUCION DE CADA NUOC A LOS DIFEMENTES GRADOS DE LIBERTAD EL CERO SIGNIFICA RESTRICCION AL MOVIMIENTO CORRESPOVILENTE

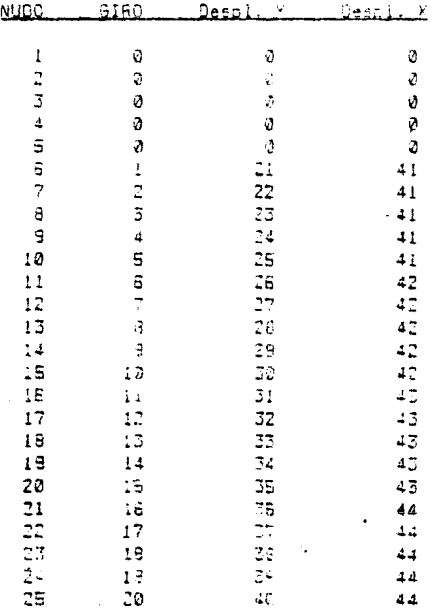

Hoja #  $\overline{z}$ 

# ANALISIS SISMICO OINAMICO DE MARCOS PLANOS

**SMARIO ELEMBIT MUMARILI** davene last

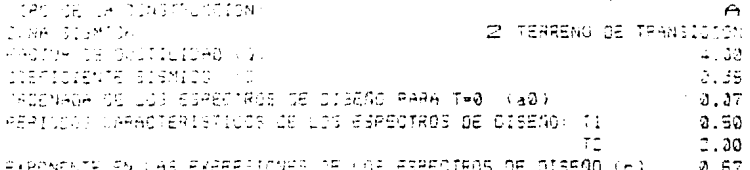

IMPRESION DE LA MATRIZ DE RISIOED LATERAL (KDJ, ORDEN 14,4) SPOI # JP221-LP217+INV TRII) +EP121

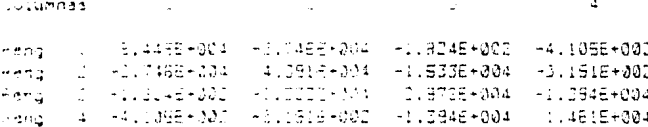

PHECUENCIAS W AL CUADRADO / PERIODOS T DE CADA MODO.

 $\pmb{\downarrow}$ 

1.0506

1.4050

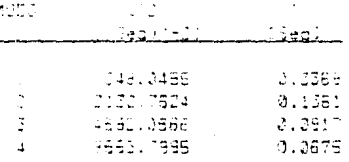

LOS REITORES CARACTERISTICOS KY/ MODOS DE DIBRACION) SON LOS SIGUIENTES: MODO t  $\mathbf{1}$  and  $\mathbf{1}$  $\mathcal{L}$  $1.383.32$ 1.00000 1.00000 1.00000 Divel. - 2 1.79374 1,23833 0.41303  $-0.91371$ Nivel. 2.90009 0.27615  $-1.73781$ 0.32630  $n$ , vel  $-2$  $-1.20496$ 3.5703.  $0.33536$  $-0.07771$ Nivei  $\overline{4}$ NORMALICANDO LOS VEGTORES MODALES ANTERIORES, OUEDAN DE LA SIGUIENTE MANERA-ಿಯಿಂ ÷,  $\overline{3}$ 4 0.06711 2.16309  $0.14741$ 0.23700 Nive.  $\sim$ 0712037 0.20979 0.36086  $-0.21632$  $N1.01$ - 3 3.19463 3.84584  $-0.26353$ 0.07781 Nivel Nivel  $\sim 1$ 3.23963  $-3.19552$ 0.13795  $-0.01942$ Gubtilidad Coeficiente de Desplazamiento Model Beales stran Modifical Participación <u>Maximo (MI)</u> 2.5441 3.6128  $5.4826$ -1 0.0133 1,4362  $\overline{z}$  $1.3:63$  $2.1034$ 0.0009  $\overline{3}$  $1.1942$  $1.5014$ 0.8228 0.0001

3.7044

0.3001

# ANALISIS SISMICO DINAMICO OE MARCOS PLANOS

29/ENE/36 MARCO, Ejempla numero L.

DESPLAZAMIENTOS MAXIMOS DE LAS MASAS DEBIDOS A CADA MODO

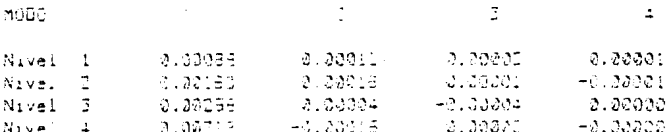

DESPLAZAMIENTO MAXIMO DE CAGA MABA, SUMA DE LOS CESPLAZAMIENTOS MAXIMOS DEBIOSS A CADA MODO - REDUCIDOS CON EL CRITERIO D. LA RAIZ CUHOPAGA

#### THEY EMS  $M$  is  $\leq 2$  .

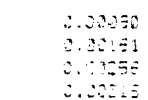

FUERIAS MAXIMAS EN LAS MASAS CEBICAS A CADA MODO

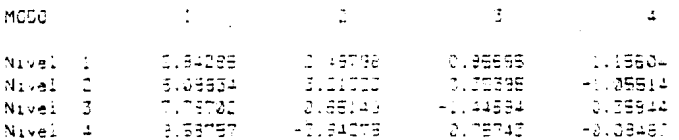

 $\mathbf{I}$ 

FUERIAS Y COFTANTES DE OISEÑO EN CADA MASK - EL VALOR DE LA FUERIA TOTAL SOBRE CADA MASA SERA LA SUMA DE LAS FUERZAS DEBIDAS A CADA MODO / REDUCIDAS CON EL CRITEFIO DE LA RAIO DUADRADA

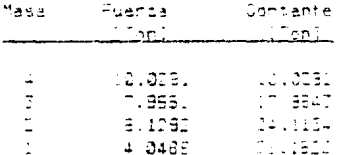

LAS ANTERIORES SOLICITACIONES LATERALES PRODULEN LOS SIGUIENTES GIROS Y DESPLAZAMIENTOS EN LOS DIFERENTES NUDOS DEL MARCO

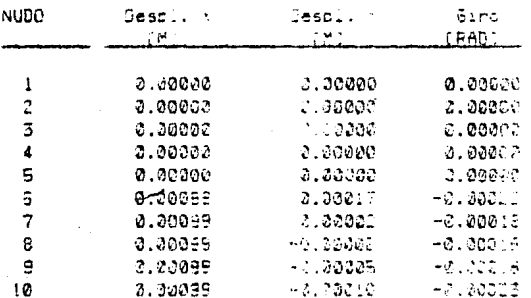

#### Hoja 4 4

#### RHALISIS STSMICO OINHMICO OE MARCOS PLANOS 26/BNE/d6 (MARCO) Sjempli humano Li

CHAUI - F MUDO. Genal in  $\sigma$  in  $\sim$  $\mathcal{A}$  :  $\mathbf{M}$  : nawh s  $\mathbf{H}$  $0.20175$  $3.33317$  $-9.00025$  $\sqrt{2}$ 2.00175  $3.33318$  $-3.39321$  $12 0.00175$ - 3.05004  $-3.30322$ 3.20175 -Cloddala  $-2.330.21$  $14$ 15  $3.33175$ -0.00017  $-0.33325$  $3.382111$  $15$  $3.33812$  $-3.30024$  $4.382***$  $17$ 0.00010  $-0.00020$  $3.03777$  $-3.33304$  $-0.00001$  $18$  $3.33277$ 19  $-0.23313$  $-3.99928$  $\mathfrak{d},\widetilde{\mathfrak{d} \mathfrak{d}}$  .  $\widetilde{\mathfrak{d}}$ 20  $-3.02974$  $-0.00024$  $21$ -0.00010  $-0.203339$  $3.30014$  $\overline{z}$  $0.00779$  $2.00314$ -0.00010 4.44323  $\mathbb Z\mathbb J$  $-4.30334$  $-8.39310$  $24$ 0.00109  $-25.74217$  $-0.30013$ **AND CONTROL** 25 2010/01/23  $-2.32011$ 

GLEMENTOS MECANICOS EN LOS ARTHEMOS DE LAS BARRAS EN SISTEMA LOCAL DE COORDENADAS - CON STENDE CE HOLEADA A LA CONHENDION DE AVE. FUERIAS EN TONECHORY / NUMENTOS BE TONGOROM HYETROO

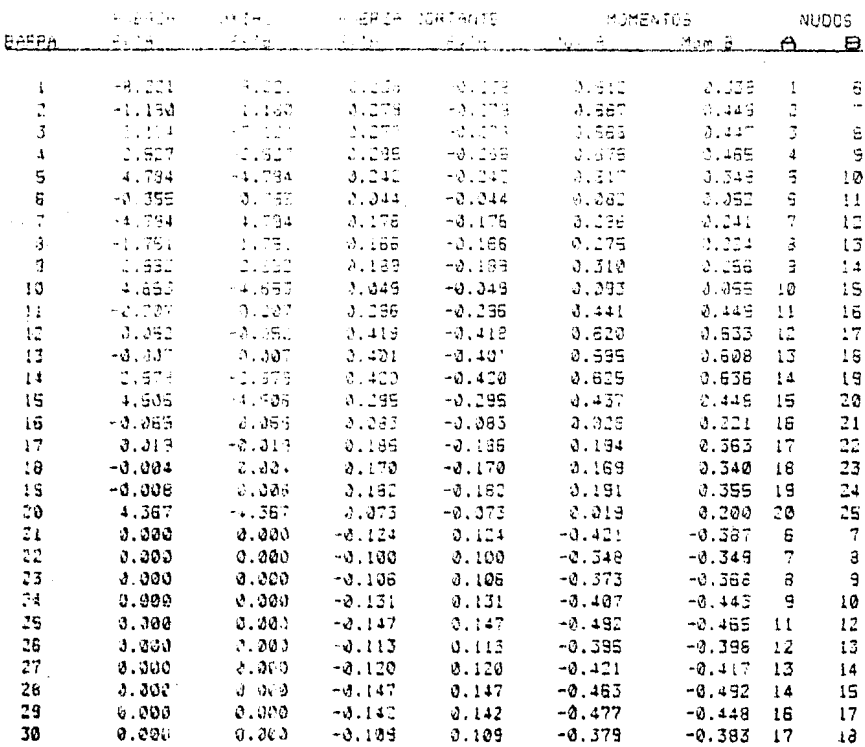

Hoja # 5

Hoja # 6

### ANALISIS SISMICO DINAMICO DE MARCOS PLANOS

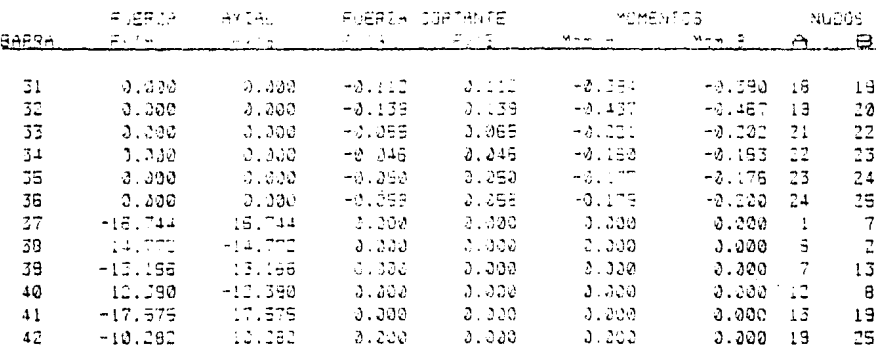

29/SNE/98 MARCO Ejamplo numero il

REACCIONES EN LOS REOVOS DEL MARCO EN SISTEMA GLOBAL DE JOURDENABAS;

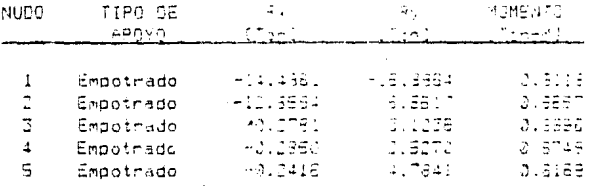

COMPROBACION DEL EQUILISETO, SUMA DE FUERDAS EN LOS MUDOS LIBRES.

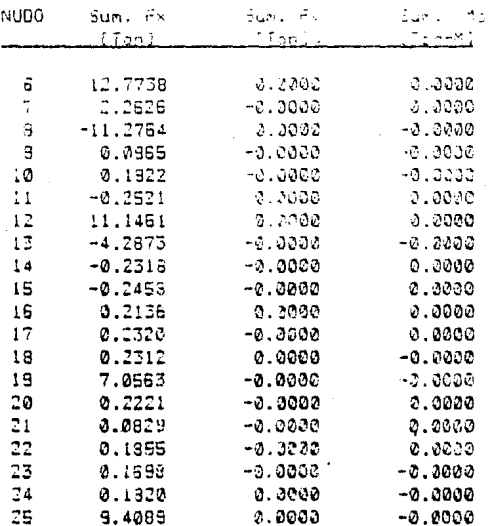

HNALISIS SISMICO DINAMICO DE MARCOS PLANOS IT ENE BE ( MARIO ) Ejendis numeri il

SUMATORIA DE LAS FUERIAS ADRICONTALES DE LOS NUDOS COMPRENDIDOS EN CADA NIVEL

Nixxx, 4, Nudos, Il, 12, 23, 24, 25 Sum. de Fx en Niv., 4 = 10.2031 for

Miral 3, Nudder 18, 17, 18, 18, 20 Sum. de Rk an Wiv. 3 4 77,9991 Fon

**Nirmann D**, Muses, 1:, 12, 13, 14, 15<br>Sum, de Fx en Niv, 2 = 11, 9,1132 Tam

<u>Nikal (</u>, Nudos) 8, 7, 8, 9, 10<br>Gum, de Friem Niv, 1 + 1 4,0488 To 4.0486 Ton

## FIN BEL ANNLISIS

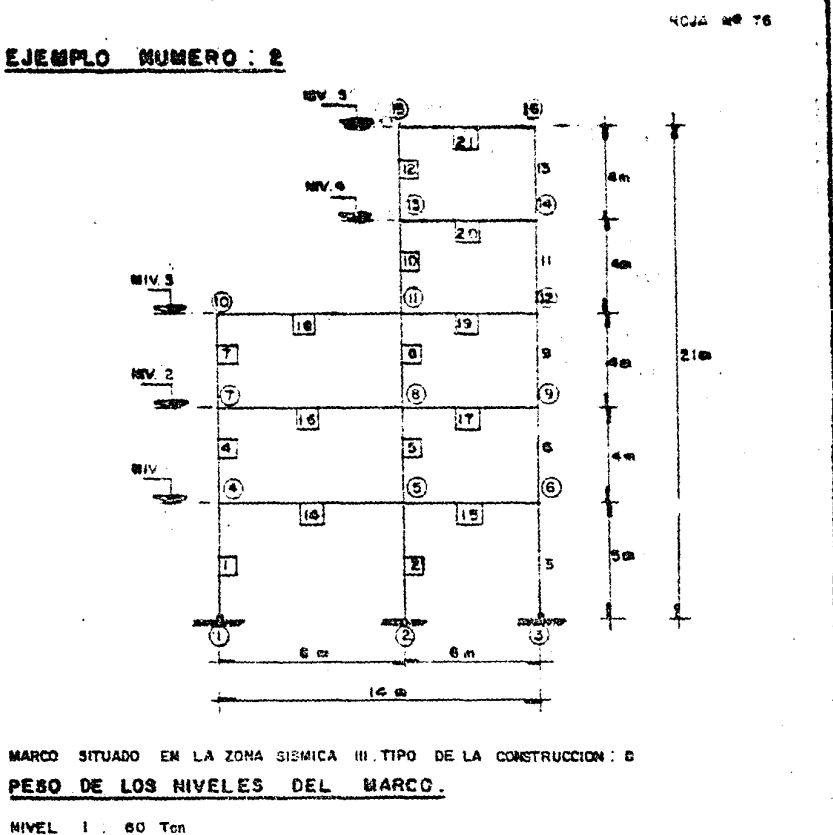

NIVEL 2 : 80 Ton NOVEL 5 : 75 Ton. NIVEL 4 35 Ton. **MIVEL 5 : 30 mm.** 

### FACTOR DE DUCTILIDAD DEL MARCO : 2

NODULO DE ELASTICIDAD DE LAS BARRAS (E)! 1.4 x 10<sup>6</sup> Ton/M<sup>2</sup> CARACTERISTICAS GEONETRICAS DE LAS BARRAS. COLUMNAS (BARRAS 1 413 ) : I = 0.002/333 M<sup>4</sup>  $A = 0.16$   $k^2$ TRABES (BARRAS 14 & El) : I = 0.0016 M<sup>4</sup>  $6. \times 0.12 \text{ m}^2$ EN ESTE EJEMPLO SE IMPRIMIRAN LAS MATRICES DE RIGIDEZ DEL MARCO

Ä.

33

 $\mathcal{L}^{\pm}$ 

1ŀ

#### **BHALISIS SISHICO DINAMICO DE MARCOS PLANOS** 28/ENE/36 - MARCO - Elempis numero 2.  $\sim$  $\sim$

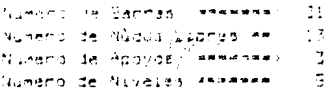

15 SECRE. SEPTICALES \*\*\*> si.  $15$ DESPL. HOREZONTALES #2 −g  $-1$ 

CAPACTERISIONS DE LOS NIVELES (MASA = HESO / q.

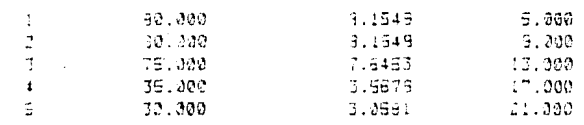

CAPACTERISICAS DE LAS BARRAS: Modulo de Eissticidad E = 1.400.000 Ton/M^2 Unidades -- > (M), (M4) y (M2)

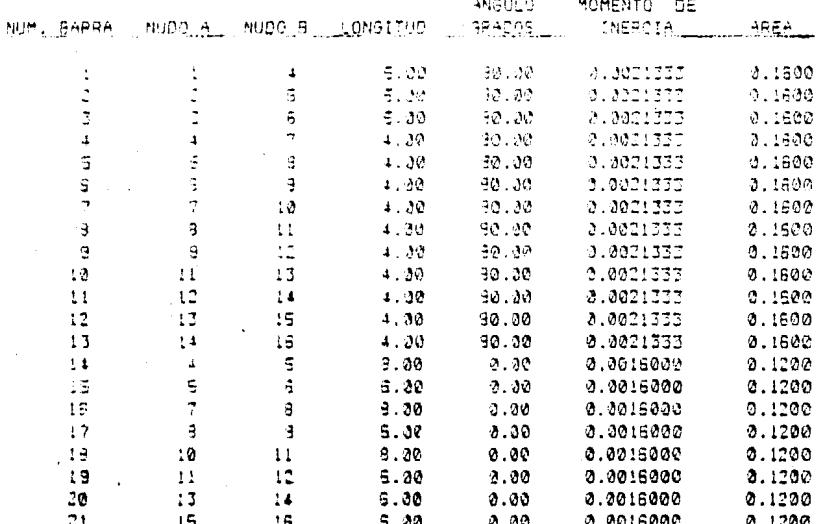

#### CARACTERISTICAS DE LOS APOYOS:

AP010 # 1: Nudo 1. Apayo Anticulado APOYO # 2: Nudo 2. Apoyo Empotrado APOYO # 3: Nudo : 3, Adoyo Anticulado

HNALISIS SISMICA DINAMICO OF MARCOS PLANOS 13/ENE 56 - MARGO - Esampio numero 1.

CONTRIBUDION CE CADA NUDO A LOS OIFERENTES GRADOS DE LIBERTAD EL CERO STONIFICA PESIPICOION AL MOVIMIENTO COPRESPONDIENTE

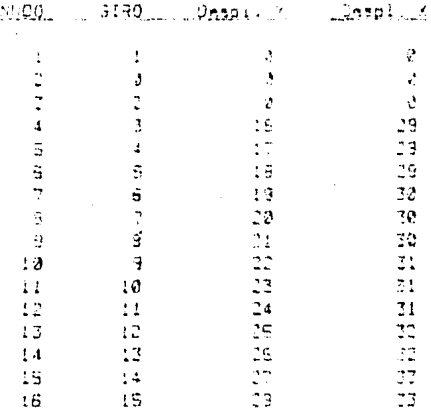

TIRG DE LA CONSTRUCCION e JONA SISMICA TERRENO COMPRESTRIE FACTOR DE OUCTILIDAD FOR 2.90 COEFICIENTE SISMICO (C  $2.42$ OPDENADA DE LOS ESPECTROS DE OISEÑO PHRH TAO - AC  $2.13$ PERICOOS CÁRACTERISTICOS DE LOS ESPECTROS DE DISENO  $\overline{\mathbb{Z}}{}^1$ 0.80 7.30 EXPONENTE EN L'15 EXPRESIONES DE LOS ESPECTROS DE DISEÑO (>  $1.00$ 

Ingresion de la matriz ( ) l'ue migidez del narco armada considerando deforma m cion avial de las columnas y elementos en diaconal y sin considerar deformacion aktai de las vigas. La matriz ( R ) consta de 4 submatrices

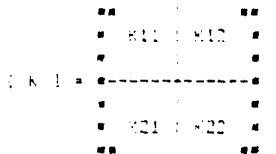

SUBMATRIZ (KIII): ORDEN (28.29) ESTA MATRIZ ESTA ARMADA EN SKYLINE Y ESTA CONTENIDA EN UN VECTOR OE TEL ELEMENTOS.

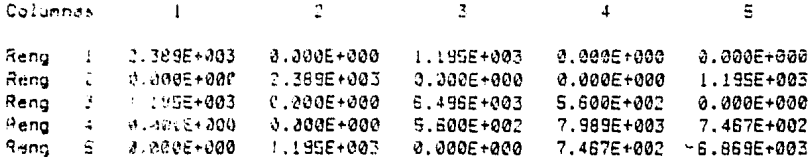

ANALISIS SISMICE JINAMICO DE MARCUS PLANUS ZB/ENE/86 MHPIC Ejerill Numer: I.

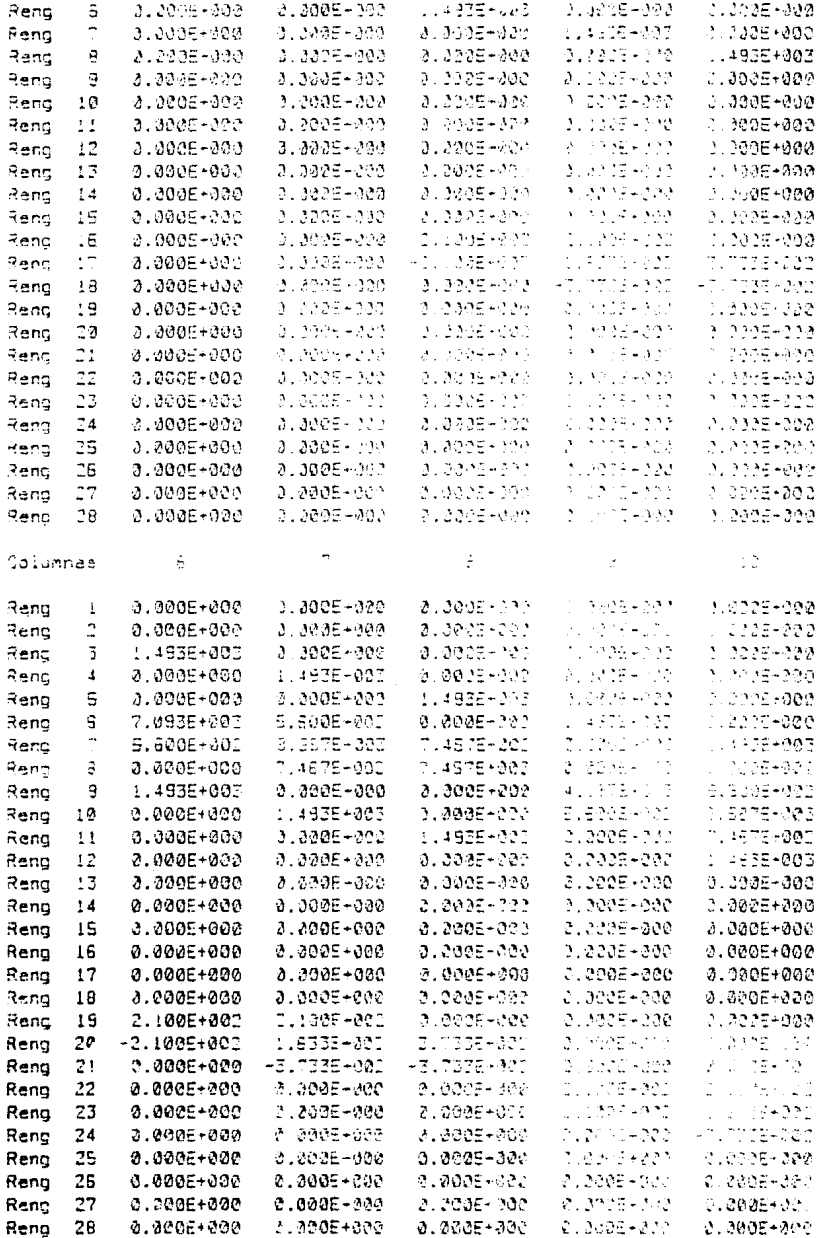

 $\mathbb{R}^{2}$ 

ANNLISIS SISMICU DIMAMICO DE MARCOS PLANOS (1976) President MARGO - Eyempic numero 2.

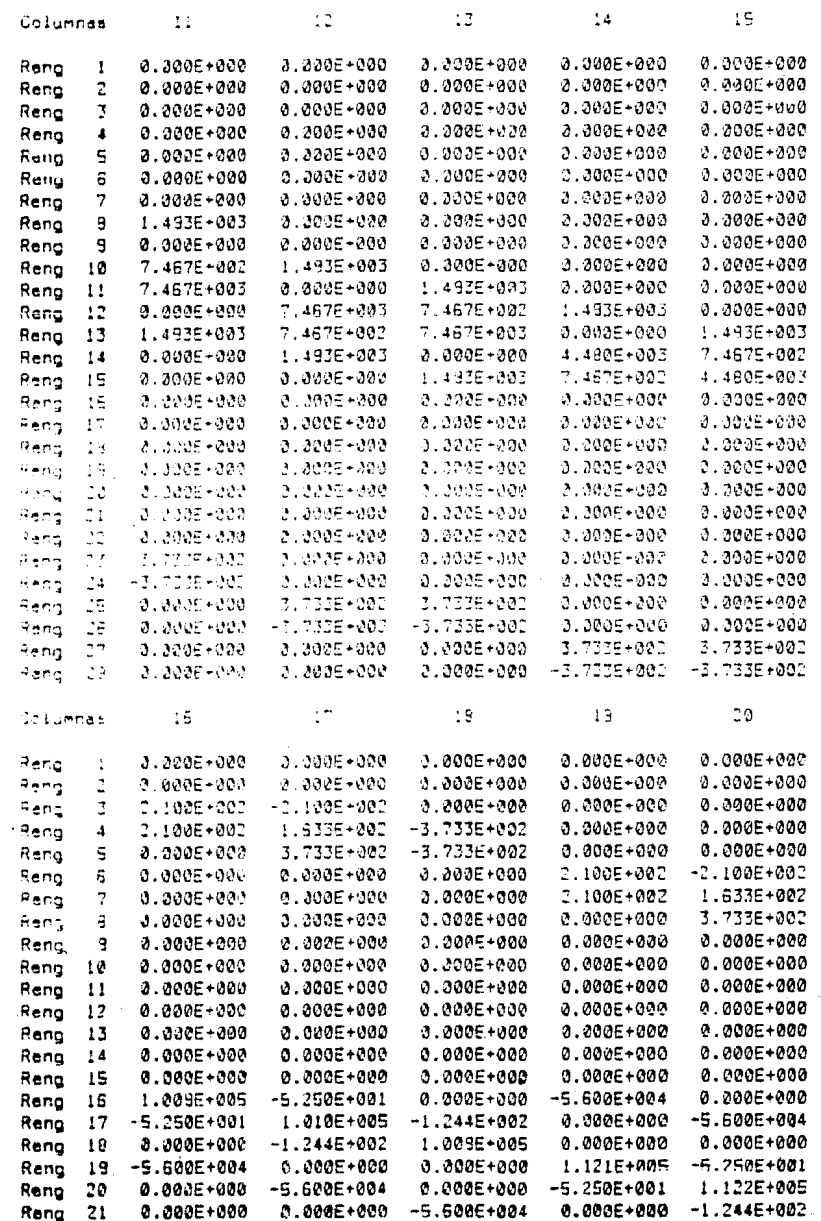

 $\ddot{\phantom{a}}$ 

Hoja #

 $\gamma_{\rm a}$ 

# ANALISIS SISMICO DINAMICO DE MARCOS PLANOS

28/ENE/85 MARCO: Ejemple numero 1.

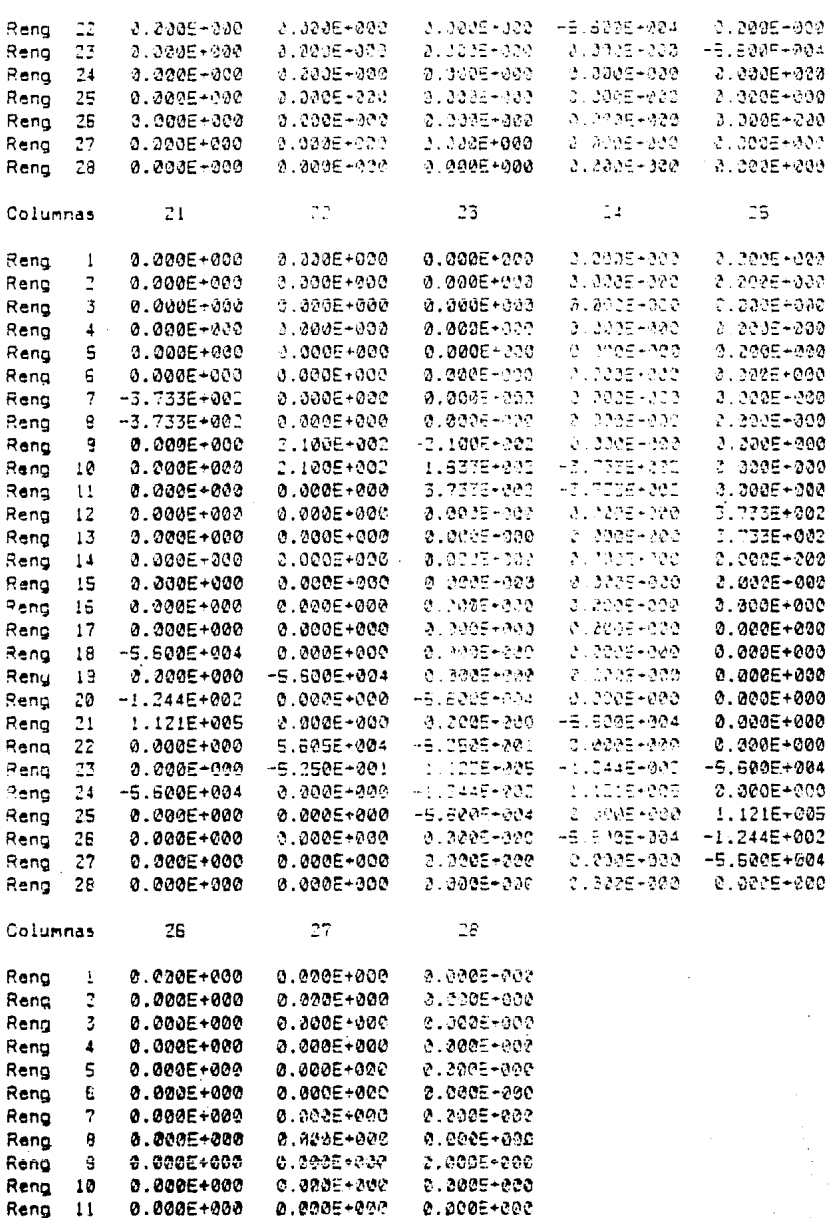

Reng 12 -3.733E+002 0.000E+000 0.000E+000 Reng 13 -3.733E+002 0.0005-000 0.0008-000

0.000E+000 3.773E+002 -2.733E+002

Reng 14

 $H<sub>0</sub>$  (a)  $\bar{x}$  =  $5$ 

ANALISIS SISMICO OINAMICO DE MARCUS PLANOS<br>29/250/223 - MARIO - Siamoi Comano I.

and  $\alpha$  is a sequence of  $\alpha$ 

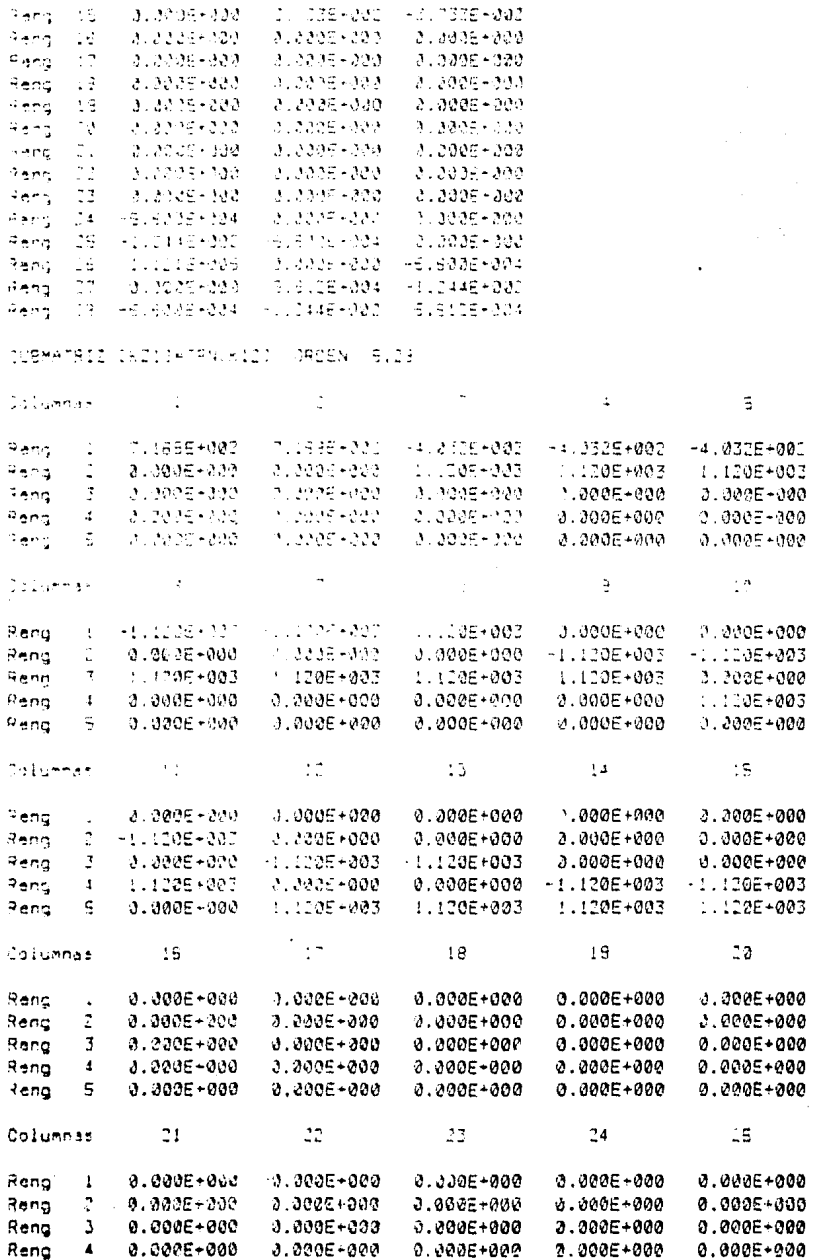

Hoja  $\frac{1}{2}$  6

18/ENE, 86 **MARIO - E Amois numero 2**  $0.390E - 0.2e$  $-3.3095 + 200 - 2.3945 + 300 - 3.3005 + 300 - 2.0005 + 300$ Renc S.  $27$ 28 26 Columnas 0.0006-000 Reno 3.000E+000 3. 2030-303 Renc  $\overline{.}$  $0.0225 + 223$ 3.3995+500 -21.7505-200 3.3035+303. 3.0986-300 Reng 3 0.0006-008 2 5038 - 139 Renc  $\pmb{\mathsf{t}}$ 0.000E+000 2.7525-329 3.2025-309 Renc G.  $3.300E - 330$ 0.3885~300 SUBMATRIC (K22) OPCEN (5,5)  $\Delta$ 5 Columnas Rena 2.5405-095  $-1.3835 - 323$ 3.0005-000  $0.3005 - 200$ 0.0205-000  $\cdot$ 3.3636-303 Reng t -1.6605+023 - HOUSE-003 2.2005-300 0.000E+000 H2V38RE+123 / CLO318+200 Ĩ.  $-1.1135 - 0.03$ Renc  $2.3225 - 000$ 0.0005+000 Reng 3.3005+000 0.0005+500 +1.1106+003 1.1408-001  $-1.120E + 003$  $\mathbf{I}$  $0.0005 - 000$  0.0005-000 -1.1205-203  $P = 70$  $\Xi$ 2.000E+302 1.139E+003 LAPRESION DE LA MATRIZ ( > 1\*IND) (FILIN-(FIZI), DROÉN (28.5) Columnas  $\ddot{\cdot}$  $\overline{q}$  $1.1235 - 300$ 79.4515-001 - FEL 1098-001 5.440E-204 - S.235E-005 Renc 3.449E-901 -4,329E-001 1 8145-002  $-7 - 3136 - 362$  $C.6115 - 004$ Reno  $3 - -9.0005 - 000$ 107405-001  $-2.4665 - 001$  $1.5965 - 005$  $: .247E - 204$ Renc  $1.502 - 221$ 0.0945-003  $+1.515E - 000$ -1.8035-000  $-2.537E - 004$ Renc  $\overline{4}$ 116225-701  $-3.2337 - 231$  $3.2075 - 0.03$ Rena 5  $-9.379E - M_0^2$  $-5.2216 - 004$  $-9445 - 207$  $1.2435 - 301$ Reng  $5 -$ -1.4015-30 5,9005-303  $-5.3645 - 004$  $\overline{\phantom{a}}$  $-2.1275 - 0.02$  $-1.2472 - 307$  $-1.1245 - 321$ - 505-005-3.134E-005 Rang  $-1.7875 - 202$  $-1.2825 - 83.$  $-41.4272 - 323$  $1.4466 + 221$ Renc G  $4.433E - 003$ Reno 3 1.3005-000  $-7.5698 - 001$ TL 768E+701  $-1.3193 - 202$ 2.051E-903  $511.275 - 227$  $\cdot$  0 1.4082-000  $-1.3352 - 331$ 111845-001 -1.6865-002 Reng 1.9085-304 2.460E-002 - 11.4475-001 1,4055-001  $-1.959E - 000$ Reng  $11$ Renc  $\ddot{\mathbf{1}}$  $-2.5135 - 301$ i LuianzEH∂CC  $-1.4175 + 0.01$ 1.3565-002  $1.3535 - 001$ -5.175E-323 2.9788-002  $-1.4485 - 201$ 1.30.5-900 1.375E-001 Renc  $13$  $-2.3577 - 222$ **TURTSEHOOD** 2.2148-004 FOLLOWER COD 1.5635-001 Reng.  $14$ 1.0495-003 4 3525-030  $-21.915 - 301$ Reng 15  $-9.5245 - 275$ 1.350E-001 Reng 16 1.3815-003 1.9935-204  $-1.2715 - 7.21$ -4.0045-004 3.1866-005  $1.1255 - 230$  $-7.9195 - 204$ 1,8796-020 1,8216~095  $-4.363E - 003$ Reno  $17$ ZUP42E-205 Reng 19 -2.5075-003  $4.3355 - 204$  $-1, 413E - 007$ 4.3315-203  $-3.5295 - 303$  $-7.2295 - 004$  $5.2515 - 005$ Renc 19 - 2.083E-023 1.815E-003  $1.7376 - 303$  $-6.4515 - 0.04$ 3.1355-003  $1.7478 - 005$  $-7.9915 - 003$ Rena -20 7 5205-003 Reng  $21$  $-3.3225 - 202$  $-9.9995 - 201$ T. BORE-004 - - 2. SOVE-MOT 22 ...9465-003  $1.9975 - 201$  $-4.367E - 297$  $-1.2572 - 303$ Reng 1.0985-004 Reng 23  $1.723E - 307$  $-5.0745 - 004$ 5.3625-000 4.8185-000  $-1.140E - 0007$  $-7.5224 - 227$ Reng  $-24$ -3.566E-00D  $-1.399E - 203$  $-5.3535 - 20 1.1295 - 032$ - 25 1.7415-003  $-5.5945 - 824$ E.695F-003  $7, 3718 - 302$  $-1.516E - 002$ Reng -9111-0-003 Rena - 36  $-5.589E - 003$  $-7.1595 - 001$  $-2.3285 - 005$ 1.506E-002

ANALISIS SISMICO BINGHICO DE MARCOS PUMNOS

IMPRESION DEL PRODUCTO (K211+INV(IK111)+IK10), OPDEN (B.E)

 $-7.498E - 36.$ 

E.140E-003

-2.2475-003 -::7735-003 -5 3675-38.

 $-1.757E - 002$ 

1.746E-000

1.016E-002

- 27

Reng

Reng 29

1.720E-083

 $-3.5555 - 003$ 

33 Hoja # 7

#### RMALISIS SISMICO DINAMICO DE MARCOS PLANOS CB/ENE/BE MARCO: Emmolo numero 2.

Columnas  $\overline{z}$ 3.  $\mathbf{S}$  $\mathbf{L}$  $\blacktriangle$ Reng 1 2.367E#002 -3.19BE+002 -3.583E+002 4.168E+001 -7.074E+000  $2 - 3.1905 - 002$  $1.293E + 0.03 - 3.367E + 0.02 - 2.525E + 0.02$ Rena 3.777E+001 Rena  $\overline{y}$  $-3.5835 + 902 - 5.3575 + 902$ 9.946E+002 ~1.019E+002 ~2.303E+002  $o_{\text{eng}}$ 4.1595+001 -2.5255-402 -1.0195+002 7.943E+002 -4.579E+002  $\blacktriangle$ Reng : 5 -7.074E+000 3.777E+001 -2.303E+002 -4.578E+002 6.571E+002

IMPRESION DE LA MATRIZ DE RIGIGEZ LATERAL (KD), ORDEN (S.S) ERD1 = ER223-ER213+INV(IR113)@EK123

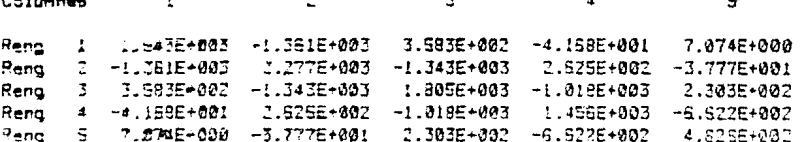

 $\bullet$ 

FRECUENCIAS A AL CUADRADO Y PERIODOS T DE CADA MODO.

 $A = 1$ 

 $\ddot{\phantom{a}}$ 

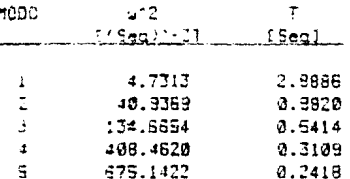

LOS VECTORES CARACTERISTICOS (Y) (MODOS DE VIBRACION) SON LOS SIGUIENTES-

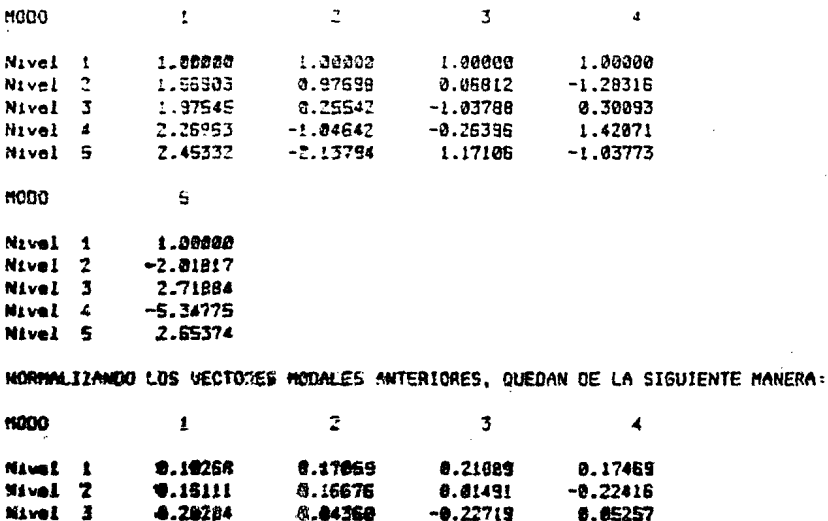

 $H$ o 1a  $t$   $B$ 

 $\mathbf{r}$  .

Hoja # 9

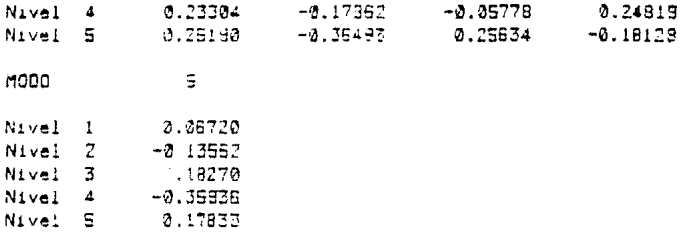

Ductilidad Coeficiente de Oesplazamiento Mode Aceleracion Modif. Q' Participacion. Maximo [M]  $7.9740$  $2.8888$  $E = 7077$  $\ddot{\phantom{a}}$  $2.1004$ 

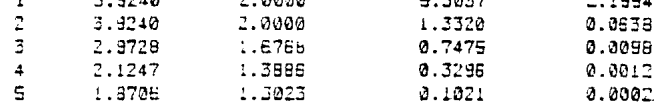

DESPLAZAMIENTOS MAXIMOS DE LAS MASAS DEBIDOS A CADA MODO

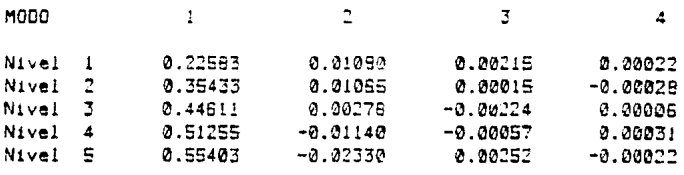

**MODO** 

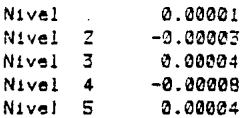

 $-5$ 

OESPLAZAMIENTO MAXIMO DE CADA MASA, SUMA DE LOS DESPLAZAMIENTOS MAXIMOS DEBIDOS A CADA MODO Y REDUCIDOS CON EL CRITERIO DE LA RAIZ CUADRADA

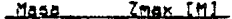

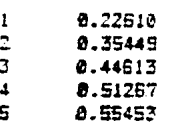

FUERZAS MAXIMAS EN LAS MASAS DEBIDAS A CADA MODO

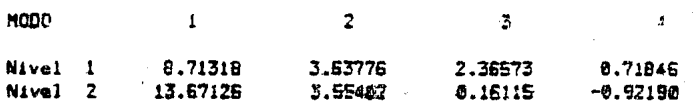

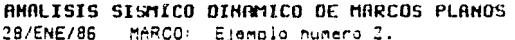

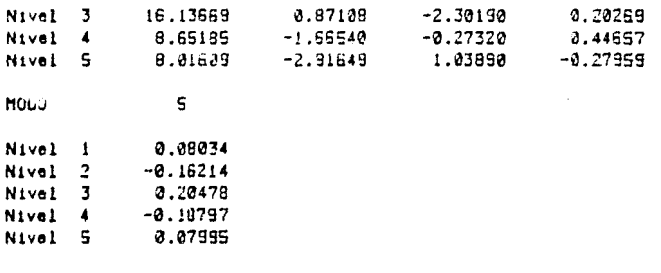

FUERZAS Y CORTANTES DE DISEÑO EN CADA MASA. EL VALOR DE LA FUERZA TOTAL SOBRE CADA MASA SERA LA SUMA DE LAS FUERZAS DEBIDAS A CADA MODO Y REDUCIDAS CON EL CRITERIO DE LA RAIZ CUADRADA

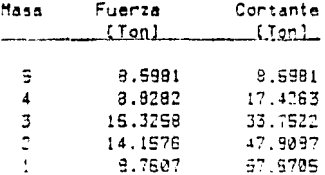

LAS ANTERIORES SOLICITACIONES LATERALES PRODUCEN LOS SIGUIENTES GIROS Y DESPLAZAMIENTOS EN LOS DIFERENTES NUDOS DEL MARCO

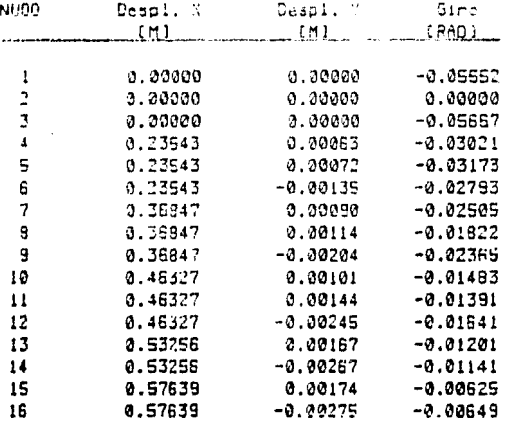

ELEMENTOS MECANICOS EN LOS EXTREMOS DE LAS BARRAS EN SISTEMA LOCAL DE COORDENADAS Y CON SIGNOS DE ACUERDO A LA CONVENCION DE N/B. FUERZAS EN TONELADAS Y MOMENTOS EN TONELADAS-METRO.

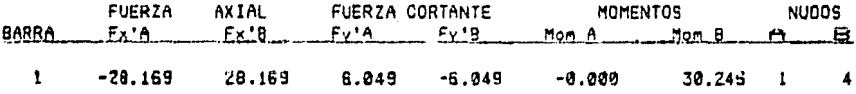

### $H<sub>0.1</sub>a$   $\sharp$  11

## ANALISIS SISMICO DINAMICO DE MARCOS PLANOS

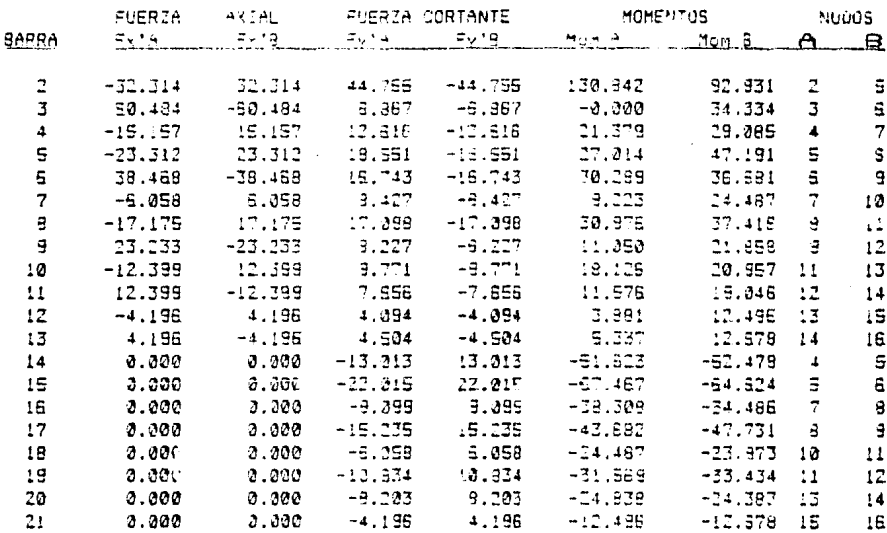

28/ENE/96 MARCO: Ejempio numero 2.

REACCIONES EN LOS APOYOS DEL MARCO EN SISTEMA GLOBAL OS COORDENADAS.

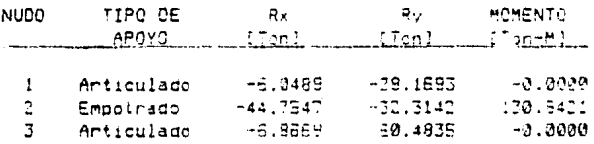

COMPROBACION DEL EQUILIBRIO, SUMA DE FUERZAS EN LOS NUDOS LIBRES:

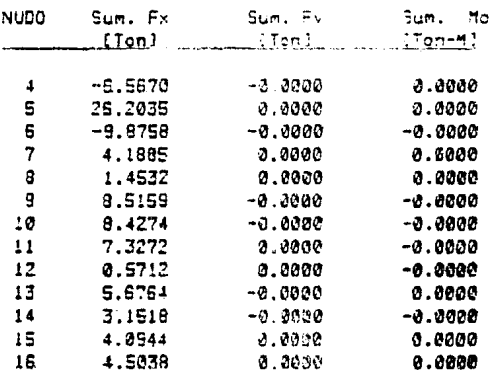

SUMATORIA DE LAS FUERZAS HORIZONTALES DE LOS NUDOS COMPRENDIDOS EN CADA NIVEL

Nivel E, Nudos: 15, 16 Sum. de Fx en Niv. S =  $-9.5581.750$  RNALISIS SIGMICO OINAMICO DE MARCOS PLANOS 28/ENE/86 MARCO: Ejergio numero 2.

Nivel 4. Nummer 13, 14 Sum. de Fx en Niv.  $4 \times 2.9292$  Tom

Nivel 3, Nudos 10, 11, 12 Sum. de Fx en Niv. 3 = 16.3258 Ton

Nivel 2. Nudos. 7. 8, 9 Sum, de Ex en Niv.  $2 = 14.1575$  Ton

Nivel 1, Nudos: 4, 5, 5 Sum. de Fx en Niv.  $I = 9.7607$  Tom

## **FIN DEL ANRLISIS**

88

Hoja # 12

- $1.$ Martinez I., Navarro A. y Ceniceros J., "Dinámica Estruc tural", Editorial Universitaria, Universidad Autonoma de Zacatecas. 1983.
- Bazan E. y Meli R., "Manual de Diseño Sísmico de Edifi- $2.$ cios", Instituto de Ingeniería, UNAM, D-18 México, D.F. (Sep. 1983).
- Kardestuncer H., "Introducción al Análisis Estructural  $3.$ con Matrices". Editorial Mc Graw-Hill, 1975.
- "Análisis de Estructuras", publicación C.2.1 del Manual 4. de diseño de Obras Civiles de la C.F.E., México, 1982.
- $5.$ Damy Rios Julio E., "Aplicación de las Computadoras al Análisis Estructural" y "Tópicos Estructurales", apuntes tomados por el autor en la División de Estudios de Posgrado de la Facultad de Ingeniería de la U.N.A.M.
- 6. Ghali A. y Neville A., "Andlisis Estauctural". Editorial Diana, México, D.F., 1983.

# LISTADO DE LOS PROGRAMAS

10 | Programe ANADINI 20 DESTROY ALL @ OPTION BASE I # DEGREES @ SFLAG -25 @ DELAY 0.0 @ STO 30 DEF FNOS(009.K00) 40 OISP 009 50 KS-KEYS @ IF NOT POS(KØ9.KS) THEN 50 60 FNOR-KE **70 END DEF** 80 OIM A#[60], T3#[1] 90 LINPUT "Nombre Estructura ?":A9 100 INPUT "Numero de Barras ?";N1 110 INPUT "Numero de Nudos ?":N2 120 INPUT "'E' de las Barras ?";E 130 DIM B(N1.6) 0 INTEGER 80(N1) 140 SHORT S(N2), N(N2,6) 150 FOR I-1 TO NZ 150 DISP \*Nudo \*&5TR\$(1)&\*, Coord X, YIMI\*: 0 INPUT N(I, 1), N(I, 2) 170 S(I)-N(I.2) @ N(I.3)-4 180 NEXT I 190 IF FNQ#("Datos Corr. [S/N] ?", "SN" )="N" THEN 150 200 INPUT "Cuantos Apoyos Hay ?": N3 210 FOR I=1 TO N3 220 OISP STR#(I)&".- Num. de Nudo \*: 0 INPUT J 230 ON VAL(FNQ\$(STR\$(I)&".- Tipo [1/2] ?","12")) GOTO 240.260 240 IF FNQ9("O.K. Cantiliver [S/N]?", "SN")="N" THEN 230 250 N(J.3)-1 @ GOTO 280 260 IF FNQ9("Ap. Anticulado (S/N) ?", "SN" )="N" THEN 230  $270 N(J,3)=2$ 280 NEXT I 290 IF FNQ\$("Datos Corr. [S/N] ?", "SN')""5" THEN 310 300 FOR 1-1 TO N2 0 N(1,3)-4 0 NEXT I 0 GOTO 200 310 FOR I-1 TO N1 320 DISP "Barra "&STR\$(I)&", Nudos A,B ": 0 INPUT B(I, I), B(I, 2) 330 IF B(I, I)<=N2 AND B(I, I)>=1 AND B(I, 2)<=N2 AND B(I, 2)>=1 THEN 350 340 BEEP 1500, 3 0 DISP "+++ ERROR +++\* @ 60TO 320 350 NEXT I 360 IF FNQ\$("Datos Corr. [S/N] ?", "SN" )= "N" THEN 310 370 OISP "Calculo caract. barras" 380 FOR 1-1 TO N1 390 IF N(B(I,1),1)-N(8(I,2),1) THEN 410 400 IF N(B(I,1),1)<N(B(I,2),1) THEN 430 ELSE 420 410 IF N(B(I,1),2)<N(B(1,2),2) THEN 430 420 J-8(I, 1) 0 B(I, 1)-B(I, 2) 0 B(I, 2)-J 430 B(1,3)=SQR((N(B(I,1),1)-N(B(I,2),1))^2+(N(B(I,1),2)-N(B(I,2),2))^2) 440 IF N(B(I,1),1)=N(B(I,2),1) THEN B(I,4)=90 9 GOTO 460 450 B(I,4)=ATAN((N(B(I,2),2)-N(B(I,1),2))/(N(B(I,2),1)-N(B(I,1),1))) **460 NEXT I** 470 FOR I=1 TO N1 @ BO(I)=0 @ NEXT I 480 FOR I-1 TO NI 490 IF 80(I)-1 THEN 590 ELSE 80(I)-1 500 DISP 'I':I:', A':I: 510 INPUT B(1,5), B(1,6) 520 IF FNQS("Hay otra igual (S/N)?", "SN")="N" THEN 590 530 INPUT Cual (0-Fin) ?"; Z1 540 IF Z1=0 THEN 590 550 IF Z1>-1 AND Z1<-N1 AND Z1=IP(Z1) AND B0(Z1)=0 THEN 570 560 BEEP 2500,.3 9 DISP \*\*\*\* ERROR \*\*\*\* @ WAIT 1 0 GOTO 530 570 B(Z1,5)=B(I,5) 0 B(Z1,6)=B(I,6) 0 B0(Z1)=1 580 60TO 530 **590 NEXT I** 600 IF FNQ\$("Datos Conn. [5/N] ?", "SN") \*"N" THEN 470

```
618 OISP "Oat, Num. de Nivelas"
520 CALL FAVS(S(), 1, N2, N4)
630 SHORT S(N4) & Mit-N4-1 & TE N4+0 THEN 'FIN' ELSE DIM M(N4)
640 FOR I=1 TO N4
650 OISP "Peso del Nivel "SSTPs(E)&" Tann: @ INPUT H(I) @ H(I)=H(I)/9.81
S60 NEXT I
670 IF FNQ$("Datos Conn. ES/N) ?","SN")="N" THEN 640
580 Z1=VAL(FNQs("Zone Sismica (1/2/3)?","123"))
690 T39=FNQ9("Tipe de Constr. (A/8)?", "AB")
700 INPUT "Factor de Ductilidad ?".9
710 IF FNQ$("Imprime [ K ] (S/N) ?","SN")="S" THEN SPLAG 0 ELSE CFLAG 0
720 DISP "calculando...."
730 C=(Z1+Z1/100+Z1/12.5+.07)+(1.3+(T3$="A")+(T3$="8"))
740 A0=(Z1+Z1+.011-.009+Z1+.028)+(1.3+(T3$='A')+(T3$='B'))
750 T1-.05-Z1-Z1+.05-Z1+.2
760 12-.05-Z1-Z1+1.05-Z1-.3
770 R=Z1+Z1/17-Z1/12+.5
780 61-0
790 FOR I=1 TO N2
800 ON N(I.3) GOTO 820, 810, 920, 919
810 G1-61+1 0 N(I, 5)-61
820 NEXT I
830 6-61
840 FOR I=1 TO N2
850,0N N(1.3) 60TO 870.870.860.860
860 6-6+1 0 N(1,5)-6
870 NEXT I
880 62-6-61
890 SHORT S2(N3) @ J=1
900 FOR I=1 TO N2
910 IF N(1.3)#1 AND N(1.3)#2 THEN 930
920 S2(J)=N(I,2) @ J=J+!
930 NEXT I
940 CALL FAVS(S2(), 1, J-1, N6)
950 FOR I=1 TO N2
960 FOR J=1 TO N4 0 IF N(I.2)=S(J+1) THEN 980
970 NEXT J 0 GOTO 1010
980 FOR L=1 TO N6 @ IF N(I.2)-"2(L) THEN 1010
990 NEXT L
1000 N(I.4)=G+J
1010 NEXT I
1020 DISP "Imaresion de Datos"
1030 L-0 @ L0-0 @ PRINTER IS : PRINTER
1040 CALL HEADING(L.L0.A$)
1050 PRINT USING 1090; "Numero de Barras =======>", N1
1060 PRINT USING 1090; "Numero de Nudos Libres ==>", N2-N3
1070 PRINT USING 1090: "Numero de Apoyos =======>", N3
1080 PRINT USING 1090; Numero de Niveles *******>", N4
1090 IMAGE 17X.K.MDDZ
1100 PRINT @ PRINT USING "#, 'LA ESTRUCTURA TIENE ', CDZ,' GRADOS DE LIBERTAD: '";
N4+6
1110 PRINT USING "'GIROS '.14('='),'>',00DZ":G1
1120 PRINT USING "44X, 'DESP... VERTICALES ===>'.0DDZ":G2
1130 PRINT USING "44X, 'DESPL. PORIZONTALES =>', DODZ":N4
1140 PRINT USING "66X, '----- ', /, 66X, 000Z"; 61+62+N4
1150 PRINT "CARACTERISIONS DE LOS NIVELSS (MARA = PESO / g)" @ PRINT @ L*L+FD
1160 60SUB 'ENCNIU'
1170 FOR 1-1 TO N4
1180 PRINT USING 1190;1,0 7 7.81, M(I), S(I+1)-5(1)
1190 IMAGE 40, M1902.30, 6: 00:40, M902.30
```
92

1020 L=L+1 1210 HEAT I 1220 PRINT @ PRINT "CARACTERISICAS DE LAS BARRAS: Modulo de Elasticidad E =": 1020 PRINT USING IM30030030.KT:E. Ton/MC21 1240 PRINT "Unidades -- > [M], IM41 v IM23" 1050 PRINT @ L=L+4 1250 GOSUB 'ENCBAR' 1272 FOR I=1 TO N1 1293 PRINT USING 1290; I.B(I,1), B(I,2), B(I,3), B(I,4), B(I,5), B(I,6) 1290 IMAGE 5x.30.7X.30.6X.3D.M7DZ.2D.M5DZ.2D.M40Z.7D.M5DZ.4D 1300 L=L+1 9 IF LD=61 THEN CALL HEADING(L.L0.A\$) @ GOSUB 'ENCBAR' 1310 NEXT I 1320 IF L+4>=61 THEN CALL HEADING(L.L0.A\$) 1330 PRINT @ PRINT "CARACTERISTICAS DE LOS APOYOS:" @ PRINT @ L=L+3 @ J=1 1340 FOR 1-1 TO N2 1350 IF N(1,3)-3 OR N(1,3)-4 THEN 1410 1360 PRINT USING '#, 'APOYO #', MDD,': Nudo', M3D,', Apoyo '"; J, I @ J=J+1 1370 ON N(1.3) GOTO 1380,1390 1390 PRINT "Empotrado" @ GOTO 1400 1390 PRINT "Anticulado" 1400 L=L+1 0 IF L>=61 THEN CALL HEADING(L.L0.A\$) 1410 NEXT I 1428 PRINT & LWL+1 1430 IF E+4>=61 THEN CALL HEADING(L.L0.A\$) 1440 PRINT "CONTRIBUCION DE CADA NUDO A LOS DIFERENTES GRADOS DE LIBERTAD" 1450 PRINT "EL CERO SIGNIFICA RESTRICCION AL MOVIMIENTO CORRESPONDIENTE" @ PRINT  $0.1 - 17$ 1460 GOSUB 'ENCGRL' 1470 FOR 1-1 TO N2 1480 PRINT USING 1490; I, N(I, G), N(I, S), N(I, 4) 1490 IMAGE 4D.M7DZ.M10DZ.MI1DZ 1500 L=L+1 3 IF L>=61 THEN CALL HEADING(L,L0,A\$) 0 GOSUB 'ENCGRL' 1510 NEXT I 1520 PRINT 9 L=L+1 1530 IF L+4>60 THEN CALL HEADING(L,L0,A\$) 1540 PRINT USING "TIPO DE LA CONSTRUCCION: ', 42X, K, A, K': CHRS(27)&'&k15', T3\$, CHRS  $(27)8'8k05$ 1550 PRINT "ZONA SISMICA: ": 0 ON Z1 GOTO 1550.1570.1590 1550 PRINT USING "39X,K,D,K,' TERRENO FIRME'";CHR\*(27)&'&k15',Z1,CHR\*(27)&'&k0S' 9 6010 16 00 1570 PRINT USING "31X, K, O, K, ' TERRENO DE TRANSICION'"; CHR\$(27)&'&k1S', Z1, CHR\$(27 **JE \* 8K05\*** 1580 GOTO 1600 1590 PRINT USING "33X,K,D,K,' TERRENO COMPRESIBLE'":CHR\$(27)&'&k15',Z1,CHR\$(27)& 151.051 1600 PRINT USING "'FACTOR CE DUCTILIDAD (Q)',37X, MDDZ.DD":Q 1610 PRINT USING "'COEFICIENTE SISMICO (C)',37X, MDDZ.DD":C 1620 L=t+4 0 IF L+4>60 THEN CALL HEADING(L.L0.A\$) 1630 PRINT USING 1640; "ORDENADA DE LOS ESPECTROS DE DISE", CHR\$(182), "O PARA T=0  $(30)^{4}$ , A0 1640 IMAGE 3(K), 11X, MODZ.DO 1650 PRINT USING "#, PERIODOS CARACTERISTICOS DE LOS ESPECTROS DE DISE', K, '0: TI  $17:CHR4(19)$  $2$ ) 1660 PRINT USING "8X, MDDZ, DD": T1 1670 PRINT USING "53X, 'T2', 6X, MDDZ.DD"; T2 1680 PRINT USING "#, EXPONENTE EN LAS EXPRESIONES DE LOS ESPECTROS DE DISE', K":C HR\$ (182)

1690 PRINT USING "'0 (r) ", MODZ.DD";R 1700 PRINT @ L=L-5 1710 IF NOT FLAG(0) THEN 1960 1720 IF L+4>=61 THEN CALL HEADING(L,10,A\$) 1730 PRINT "Impresion de la matriz [ K ] de rigidez del marco armada considerand a defurnc  $\sim$   $^{\circ}$ 1740 PRINT "cion axial de las columnas y elementos en diagonal y sin considerar deformacio 'n" 1750 PRINT "axial de las vigas." 1760 PRINT "La matriz [ K ] consta de 4 submatrices:" 0 L=L+4 1770 IF L+7>=61 THEN CALL HEADING(L,L0,A\$) 1780 Z\$=CHR\$(252) @ W\$=CHR\$(124) @ PRINT 1790 PRINT TAB(34); Z\$&Z\$&" "SW\$&" -225623 K11 "BU\$8" K12 - 18.75 1900 PRINT TAB(34): Z\$&" 1810 PRINT TAB(34): Z#&\* "SWES" -1225 1820 PRINT TAB(26); "[ K ] = "&Z\$6"-----+------"&Z\$  $325$ 1830 PRINT TAB(34): Z\$&^  $-2445^{\circ}$ 1840 PRINT TAB(34): 238" K21 "&W\$&" K22  $-3.75$ 1850 PRINT TAB(34); Z\$&Z\$&' "BUSS" "329825 @ L=L+8 1860 DISP "GRABACION DE DATOS" 1870 ASSIGN #1 TO ANADI: MASSMEM 1880 PRINT \$1,0:L,L0,E,N1,N2,N3,N4,N5,G,G1,G2 1890 PRINT #1,1:A\$, C, A0, T1, T2, R, Q 1900 PRINT #1,2:S() 1910 PRINT \$1,3:M() 1520 ASSIGN #2 TO ANAD2: MASSMEM 1930 PRINT #2,0:B(,) 1940 PRINT #2,1;N(,) @ DESTROY ALL ISSO DISP "CHAIN DE ANADINZ" © CHAIN ANADINZ: MASSMEM 1960 'FIN': DISP 'Fin: 0 Niveles' 1970 END 1980 'ENCGRL': PRINT USING 1990; CHR\$(27)&"3dD", CHR\$(27)&"3d9" 1990 IMAGE K. NUDO", SX, "GIRO", SX, "Despl. Y", SX, "Despl. X", K 2000 PRINT @ L=L+2 2010 RETURN 2020 'ENCNIV': PRINT USING 2030; CHR\$(27)& "&dD", CHR\$(27)& "&d@" 2030 IMAGE K, "NIVEL", 5X, "PESO [Ton]", 5X, "MASA [Ton=Seg2/M] ALTURA (M)".K 2040 PRINT @ L=L+2 2050 RETURN 2060 'ENCBAR': PRINT USING 2070; ANGULO', MOMENTO DE" 2070 IMAGE 43X.K.4X.K 2080 PRINT USING 2050: CHR\$(27)& '&dD' 2090 IMAGE #,K, NUM, BARRA",3X, NUDO A",3X, NUDO B",3X, "LONGITUD",3X, "(GRADOS)" 2100 PRINT USING 2110: CHR\$(27)&'&d@' 2110 IMAGE 3X," INERCIA ", 5X, "AREA ", K 2120 PRINT @ L=L+3 2130 RETURN 2140 SUB HEADING(L, L0, A\$) 2150 OPTION BASE 1 @ DIM F\$(36) 2160 FS="ENEFEBMARABRMAYJUNJULAGOSEPOCTNOVDIC" 2170 L0-L0+1 @ IF L0:1 THEN PRINT CHRS(12) 2180 PRINT USING 2190; CHE : (27)&"&K35", LØ, CHR\$(27)&"&kØS" 2190 IMAGE K. "ANALISIS SISMICO DINAMICO DE MARCOS PLANOS", 20X. "Hoja #".3D.K 2200 Z1=VAL(DATE\$14,51)\*3-2 0 Z2\*Z1+2 0 Z3=VAL(DATE\$11,21) 0 24=VAL(DATE\$17,81) 2210 PRINT USING 2220:24.55171,223,23,A\$ 2220 IMAGE 2Z, "/", K, "/", C, " MARCO: ".K 2230 PRINT 0 FRINT 0 199 2240 END SUB

94

2250 SUB FAUS(A(), II, J1, M) 2260 OPTION BASE 1 2270 N=J1+1-I1 @ L0=INT(LGT(N)/LGT(2))+\* 2280 DIM LI(LO), U(LO) 2290 M-1 0 I-II 0 J-J1 2300 IF 1>=J THEN 2500 2310 K=1 @ IZ=INT((J+1)/2) @ T=A(I2) 2320 IF ACLICAT THEN 2340 2330 ACI2)=ACI) @ ACI)=T @ T=ACI2)  $2340 t - J$ 2350 IF A(J)>=T THEN 2390 2360 ACI2)-ACJ) @ ACJ)-T @ T-ACI2) 2370 IF A(I) <= THEN 2390 2380 ACID)=ACI: 0 ACI)=T 0 T=ACI2) 2390 L-L-1 2490 IF ACLINT THEN 2390 2410 T1=AfL) 7470 Kek+! 2430 IF AIR NT THEN 2420 2440 IF KNL THEN 2468 2450 Arti=Ark) @ Ark)=T1 @ 60T0 2390 2460 IF L-IPFIFK THEN 2430 2470 LI(M)=I @ U(M)=L @ I=K @ M=M+1 @ GOTO 2490 2480 LI(M) \*K @ U(M) \*J @ J-L @ M=M+1 2490 IF J-ID-J1 THEN 2310 ELSE IF I-I1 THEN 2300  $2520 - 1 - 1 - 1$  $-2510$   $[-1+1]$ 2520 IF I-J THEN 2600 2530 T=A(I+1) 2540 IF ACI Y=T THEN 2510 2550 K=I 2560 A(K+1)=A(K) @ K=K-1 2570 IF TKA(K) THEN 2560 2580 A(K+1)-T 2590 6010 2510 2600 M=M-1 0 IF M=0 THEN 2620 2610 I=L1(M) 9 J=U(M) 0 60T0 2490 2620 M-1 0 J-2 2630 FOR I-J TO J1 2640 IF ACIDIACH) THEN 2670 2650 NEXT I 2660 IF I>J1 THEN 'FIN' 2670 M=M+1 @ A(M)=A(I) @ J=I+1 2680 IF J<- J1 THEN 2630 2690 'FIN': END SUB

ъ

```
10 | Prog. ANADIN2
20 BEEP 1700. 3 0 DISP "LECTURA OE DATOS" @ OPTION BASE 1
30 INTEGER H(G) @ DIM AS[50]
40 ASSIGN #! TO ANADI MASSMEM
50 READ #1,0;L,L0,E,N1,N2,N3,N4,N5,8,51,62
50 READ #1.1;AS
70 DIM K1(8,8), K2(8,8), B(N1,8), M(N4)
80 SHORT N(N2,6)
90 READ #1, 3:M()
100 ASSIGN $2 TO ANAC2:MASSMEM
110 READ #2.0;B(,) 0 READ #2.1;N(,)
120 DISP "ARMADO DE [ K ]"
130 N3-L
140 DIM KØ(G+1), K3(G), K4(G, N4), K5(N4, G), K6(N4, N4), K7(N4, N4)
150 FOR I=1 TO 6 0 K3(I)=1 0 NEXT I
160 FOR I-1 TO N1
170 FOR J=1 TO 3 @ H(J)=N(9(I,1), J+3) @ NEXT J
180 FOR J=4 TO 6 @ H(J)=N(B(I,2),J) @ NEXT J
190 FOR J=1 TO 6 0 FOR L=1 TO 6
200 IF H(L)KH(J) OR H(L)*H(J)=0 OR H(L))G OR H(J)>6 THEN 220
210 K3(H(L))=MAX(H(L)-H(J)+1,K3(H(L)))
220 NEXT L @ NEXT J @ NEXT I
230 K0(1)=1
240.FOR I=1 TO G @ K0(I+1)=K0(I)+K3(I) @ NEXT I
250 DIM K3(K0(G+1)-1)
250 FOR I=1 TO K0(6+1)-1 0 K3(I)-0 0 NEXT I
270 FOR I=1 TO NI
280 GOSUB 'MATKI' @ IF B(I,4)#0 THEN 300
290 FOR J=1 TO 5 @ FOR L=1 TO 5 @ K2(J,L)=K1(J,L) @ NEXT L @ NEXT J @ GOTO 340
300 CALL TRANS(KI(,),K2(,),L,L,B(I,4))
310 CALL TRANS(K1(,),K2(,),1.4,B(I,4))
320 CALL TRANS(K1(,),K2(,),4,1,B(I,4))
330 CALL TRANS(K1(,),K2(,),4,4,B(I,4))
340 FOR J=1 TO 3 @ H(J)=N(B(I,I), J+3) @ NEXT J
350 FOR J=4 TO 5 0 H(J)=N(B(I,2), J) @ NEXT J
360 FOR J=1 TC E @ FOR L=1 TO 6
370 IF H(J)*H(L)=0 THEN 450
380 IF H(L)>6 THEN 410 ELSE IF H(J)>6 THEN 440
390 IF H(L)<H(J) THEN 450
400 K3(K0(H(L))+H(L)-H(J))=K3(K0(H(L))+H(L)-H(J))+K2(J,L) @ GOTO 450
410 IF H(J)>6 THEN 420 ELSE 430
420 KS(H(J)-6,H(L)-6)=K6(H(J)-6,H(L)-3)+K2(J,L) @ 60T0 450
430 K4(H(J), H(L)-6)=K4(H(J), H(L)-6)+K2(J,L) @ 60T0 450
440 KS(H(J)-G,H(L))=KS(H(J)-G,H(L))+K2(J,L)
450 NEXT L @ NEXT J
460 NEXT I
470 L=N3
480 IF NOT FLAG(0) THEN 580
490 DISP "Impression de Datos"
500 PRINT @ PRINT "SUBMATRIZ EKLLI: ORDEN ("$STR$(6)&", "$STR$(6)&")"
510 PRINT "ESTA MATRIZ ESTA ARMADA EN SKYLINE Y ESTA CONTENIGA EN UN VECTOR"
520 PRINT "OE "3STR#(KØ(6+1)-1)&" ELEMENTOS." @ L=L+4
530 CALL IMPMAT(L,L0,6,6,45,K6(,),K2(),K3(),2)
540 PRINT @ PRINT "SUBMATRIZ EKZI I=TPNIK123: ORDEN ("&STR$(A#)&","&STR$(G)&")" @
L - L + 2550 CALL INFRAT(L.L0,N4.G.A$,K5(,),K0(),K3(),1)
550 PRINT 6 PRINT "SUBMATRIZ EK22J. GODEN ("$STR#(N4)&","&STR#(N4)&")" 0 L=L+2
S70 CALL IMEMAT(U.L0,N4,N4,A$,K6(,),K0(),K3(),1)
```

```
97
SHR GISP (Calculo de CRdI)
SBN CALL STAINWOOD U.KOULS)
600 FOR I+1 TO N4
EIG CALL SSOLUCIAB(), KO(), K4(, ), B, I)
SCO NEXT I
630 IF NOT FLAG(3) THEN 673
543 PRINT @ PRINT TIMPRESION DE LA MATRIZ ( Y I=INV(IKIII)+(KIZI, ORDEN ("&STR$(
6.331...7.1653 PRINT STR#(N4)&")" @ LHL+2
660 CALL IMPMAT(L,L2, 3, N4, AB, K4(, ), K0(), K3(), 1)
673 CALL MULMAT(RS(, ), K4(, ), K7(, ), N4, G, G, N4)
660 OIM RS(N4, N4)
690 IF NOT FLAG(0.0) THEN 730
700 PRINT & PRINT TIMPRESION DEL PRODUCTO (K211+INV(IK111)+IK121, ORDEN ("&STR$(
N4987 11
710 PRINT STREIN4 /6" /" @ L=L+2
720 CALL IMPMAT(L.L0.N4.N4.A$.K7(.).K0().K3().1)
730 FOR I-1 TO N4 0 FOR J=1 TO N4
740 KS(I,J)*K6(I,J)-F7(I,J)
750 NEXT J @ NEXT I
760 IF L+3>=60 THEN CALL HEADING(L,LJ,A$)
778 PRINT @ PRINT "IMPRESION CE LA MATRIZ DE RIGIDEZ LATERAL (KO), ORDEN ("SSTRS
(111)87771780 PRINT USING "K,')',7,K':STR$(N4),"IKO] = [K22]-[K21]*INV(IK11])*[K12]" @ L=L
\cdot2
790 CALL IMPHAT(L,LJ,N4,N4,A$,K5(,),K0(),K3(),I)
300 DISP *SRABACION DE DATOS*
810 PRINT #2,2;85(, )
820 PRINT #2,3:K4+, !
830 PRINT $1,0.L.L0.E.N1.N2.N3.N4.N5.G.61.62.E0
840 DESTROY ALL 9 DISP "CHAIN DE ANADIN3"
650 CHAIN ANADIN3: MASSMEM
860 END
870 'MATKI': K1(1,1)=E+B(1,6)/B(1,3) 9 K1(4,4)=K1(1,1)
880 KI(4,1 H-K2(1,1) 0 KI(1,4)*KI(4,1)
990 K1(2,2)=12+E+B(I,5)/B(I,3)^3 0 K1(5,5)=K1(2,2)
900 K1(5,2) -- K1(2,2) 9 KI(2,5) - KI(5,2)
910 K1(2,3)-6+E+B(1,5)/B(1,3)"2 3 K1(3,2)=K1(2,3)
920 K1(6,2)*K1(2,3) @ K1(5,3) -X1(2,3)
930 K1(2,6)*X1(6,2) 0 K1(3,8)*K1(5,3)
940 K1(6,5)--K1(2,3) Ø K1(5,6)-K1(6,5)
950 KI(3,3)-4+E+B(1,5)/B(1,3) @ KI(6,6)+KI(3,3)
960 KI(6,3)*KI(3,3)/2 0 KI(3,6)*KI(6,3)
978 RETURN
950 SUB TRANS(KI(, ,,,20,,,1,1,1,1)
990 R2(I,J)*K1(I,J)*COB(T)TEK1(I+1,J+1)*SIN(T)"2
1000 K2(I+1,J+1)=K1(I,J)+5IN(T)^2+K1(I+1,J+1)+COS(T)^2
1010 KZ(I+2,J+2)=K1(I+2,J+2)
1020 K2(I+1,J)=(K1(I,J)-K1(I+1,J+1))+COS(T)+SIN(T)
1030 K2(I,J+1)=K2(I+1,J)
1040 K2(I+2,J+1)+H1(I+2,J+1)+COS(T)
1050 K2(1+2,3)--K1(1+2,3+1)+SIN(T)
1060 K2(I,J+3) == K1(I+1,J+2) + 3IN(T)
1070 R2(I+I,J+2)=K1(I+1,J+2)+COS(7)
1080 506 550
1090 SUS militatra(,),8(,),0(,),11,J1,I2,J2)
1100 IF JI*10 THEN PRIN THE REPUEDEN MULTIPLICAR LAS MATRICES" @ PAUSE
1110 FOR 1-1 TO IL 9 FOR 7-8 FO J2 9 C(I,J)-0 0 NEXT J 0 NEXT I
1120 FOR 1-1 TO 11 0 FOR 1-1 TO 32 0 FOR K-1 TO J1
1130 OCI,JJ-ACI,KJ+BCK,JJ-C I,JJ
```

```
98
1140 NEXT R @ NEXT I @ NEXT I
1150 END SUB
1160 SUB HEADING(L.L2.Ht)
1170 OPTION BASE 1 4 DIM FRIGE!
1190 Fs="ENEFESMARHBRMn: JUNJULAGOSEPOCTNOVOIC"
1190 LØ-60+1 % IF LØ#1 THEN PRINT CHES(II)
1200 PRINT USING 1210/08R$(27%)13k35", L2, CHR$(27%)13k091
1210 IMAGE K. "ANALISIS SISMICO OINAMICO DE MARCOS PLANCS".20X, "Hoja #",3D.K
1220 Z1=VAL(DATEB(4,53)+3-2 @ ZI=Z1+2 @ Z3=VAL(OATEB(1,11) @ Z4=VAL(CATEB(7,83)
1230 PRINT USING 1240; 34, F5[31, 221, 23, A$
1240 IMAGE 22."/", K. "/", K. ' MARCO- '.H
1250 PRINT @ PRINT @ L=8
1250 END SUB
1270 SUB IMPMAT(E, LØ, M, N, A$, C:, .. DØ; /. C1< ). Z)
1280 IF Z#1 AND Z#2 THEN 'FIN' ELSE NO*1
1290 IF L+3>=61 THEN CALL HEADING L.L.U.A5)
1300 PRINT @ L=L+1
1310 PRINT "Columnas
1320 FOR J-NO TO N
1330 PRINT USING "#.MDDD.8X"; J
1340 IF JKN0+4 THEN 1360
1350 N1-J @ 60TC 1380
1360 NEXT J
1370 N1 - 1 - 11380 PRINT @ PRINT 0 L=L+2
1390 IF L>=60 THEN CALL HEADING L.LO.AS)
1400 FOR 1-1 TO M
1410 PRINT USING "#, 'Reng', MODE", I
1420 FOR J-N2 TO N1
1430 IF Z=1 THEN X=C(I,J) 0 GOTO 1450 ELSE II=MIN(I,J) 0 JI=MAX(I,J)
1440 IF J1-I1>-00(J1+1)-00(J1) THEN K=0 ELSE X=01(00(J1)+J1-I1)
1450 PRINT USING "#, 2X. NE.DDDE" .X
1460 NEXT J
1470 PRINT 0 L=L+1
1480 IF L>=50 THEN CALL HEADING(L.L0.A#)
1490 NEXT I
1500 IF N1>=N THEN 'FIN'
1510 N0=N1+1 0 GOTO 1290
1520 'FIN': END SUB
1530 SUB STRIAN(A(), KØ(), N9)
1540 FOR I-1 TO N9
1550 L3=K0(I+1) 0 L2=K0(I) 0 L1=L2+1
1560 IF I-1 THEN 1780
1570 Il-I+LI-L3 0 Ni-L3-1
1590 IF LI>NI THEN 1300
1590 FOR J0-L: [0 N1
1600 J-L1-J0+NI
1610 IF J-81 TEN 1720
1620 Ji*J+1 0 (2001-3+11 0 Ki0N1 0 LO=KO(I2) @ J9=K0(I2+1) @ L4=L0+N1-J
1630 IF L4KJ9 THEN 1650
1540 L4-J9-1 0 K1-J+L4-L0
1650 L-L0+1
1560 IF L>1.4 THEN 1720
1670 5-0
1680 FOR KHIT TO KE
1650 S=S+A(K)+A(L) 6 LHL+1
1700 NEXT K
I710 ACJ)*6(13-5
1720 NEXT JO
1730 L-1-1 0 5-1
```

```
99
1740 FOR K-LI TO N1
1750 LOWKO(L) @ ReALLO) @ BEA(K)/R @ SeS+B+A(K) @ A(K)=B @ LeL-1
1760 NEXT K
1770 A(LZ)=A(LZ)-S
1780 IF ABS(A(L2))>.0000000001 THEN 1800
1790 PRINT USING "3(7),K,3D"; " .. ERROR .. MATRIZ DE RIGIDECES SINGULAR EN EL REN
GLON^*, I<sub>0</sub>STOP
1800 NEXT I
1810 END SUB
1820 SUB SSOLUC(A(), K0(), F(,), N9, W)
1830 FOR I=2 TO N9
1840 LI-K0(I)+1 0 NI-K0(I+1)-1
1850 IF LI>NI THEN 1910
1860 S=0 0 L=I-1
1870 FOR K=L1 TO N1
1880 S=S+A(K)*F(L,W) 0 L=L-1
1690 NEXT K
1900 F(I,W)=F(I,W)-S
1910 NEXT I
1920 FOR I-1 TO N9
1930 F(I.W)=F(I.W)/A(K0(I))
1940 NEXT I
1950 FOR I-N9 TO 2 STEP -1
1960 L1-K0(I)+I @ N1-K0(I+I)-1
1970 IF LI-NI THEN 2020
1980 L - I - I1990 FOR K-L1 TO N1
2000 F(L,W)=F(L,W)-A(K)+F(I,W) @ L=L-1
2010 NEXT K
2020 NEXT I
2030 END SUB
```

```
10 ! Prog. ANADIN3
20 OPTION BASE 1 0 BEEP 1700, 3 0 DISP "LECTURA DE DATOS" @ DIM ASISOI
30 ASSIGN #1 TO ANADI MASSMEM
40 READ #1,0;L,L0,E,N1,N2,N3,N4,N5,G,61,62,E0
50 READ #1.1; AS.CC.A0.T1.T2.R7.D
60 DIM:M(N4),R(N4,2),K(N4,N4),Z(N4,N4)
70 READ #1.3:M()
80 ASSIGN #2 TO ANADZ: HASSMEM
90 READ #2,2:K(,)
100 CALL STOVIA(N4, K(,), M(), R(,), Z(,))
(110 PRINT @ L=L+1 @ IF L+2>60 THEN CALL HEADING(L,L0,A$)
120 PRINT "FRECUENCIAS w AL CUADRADO Y PERIODOS T DE CADA MODO: "
130 PRINT @ L=L+2
140 IF L+3>=61 THEN CALL HEADING(L.LO.A*) @ GOSUB 'ENCFREC' ELSE GOSUB 'ENCFREC'
150 FOR I=1 TO N4
160 PRINT USING 170; I, R(I, 1), R(I, 2)
170 IMAGE 24X.3D.M8DZ.4D.M7DZ.4D
180 L=L+1 @ IF L>=60 THEN CALL HEADING(L.L0.A$) @ GOSUB 'ENCFREC'
190 NEXT I
200 PRINT @ L=L+1 0 IF L+3>=61 THEN CALL HEADING(L,L0,A#)
210 DISP "Vectores Modales"
220 PRINT "LOS VECTORES CARACTERISTICOS (Y) (MODOS DE VIBRACION) SON LOS SIGUIEN
TES:"
230 L=L+1240 CALL IMPMAT(L,L0,N4,N4,AE,Z(,),Z)
250 PRINT 6 L=L+1
260 IF L+3>=61 THEN CALL HEADING(L,L0,A$)
270 PRINT *NORMALIZANDO LOS VECTORES MODALES ANTERIORES, QUEDAN DE LA SIGUIENTE
MANERA:
280 L-L+1
290 CALL IMPMAT(L,LØ,N4,N4,A$,Z(,),I)
300 PRINT @ L=L+1
310 DISP "calculando..."
320 IF L+3>=61 THEN CALL HEADING(L,L0,A$)
330 GOSUB 'ENCDIN'
340 FOR I=1 TO N4
350 IF R(I,2)<T1 THEN 370 ELSE IF R(I,2)>T2 THEN 380
360 A1-00 0 GOTO 390
370 A1=A0+(C0-A0)+R(I,2)/T1 0 GOT0 390
380 Ai=C0=(T2/R(I,2))^R0
390 IF R(I,2)<T1 THEN Q0=1+(0-1)+R(I,2 //T1 ELSE Q0=Q
400 Al=Al+9.81 0 T=0
410 FOR J=1 TO N4 @ T=T+2(j,1)+H(j) @ NEXT J
420 J1=T+A1/(R(I,1)+00)
430 PRINT USING "30, M5D2.40, M6D2.40, M9DZ.4D, M8D2.4D": I, A1, 00, T, J1
440 L=L+1 @ IF L>=61 THEN CALL HEADING(L.L0,A$) @ GOSUB 'ENCDIN'
450 FOR J-1 TO N4 @ 2(J,I)-2(J,I)+31 @ NEXT J
460 NEXT I
470 PRINT @ L=L+! @ IF L+4>=61 THEN CALL HEADING(L,L0,A#)
480 PRINT "DESPLAZAMIENTOS NAXIMOS DE LAS MASAS DEBIDOS A CADA MODO" @ L=L+1
490 IF L+3>=61 THEN CALL HEADING(L,L0,A8)
500 CALL IMPMAT(t, 10, N4, N4, A9, Z(, ), I)
510 PRINT & L=L+1 & IF L+3; - G1 THEN CALL HEADING(L.L0.A?)
S20 PRINT "DESPLAZAMIENTO NAXIMO DE CADA HASA, SUMA DE LOS DESPLAZAMIENTOS MAXIM
OS.
530 FRINT "DEBIDOS A CADA MODO Y REDUCIDOS CON EL CRITEFIC DE LA RAIZ CUADRAGA"
540 PRINT 0 L=L+3
550 IF L+3>=61 THEN CALL HEADING(L,LD,AG)
560 SOSUB 'ENCOMON'
570 FOR I=1 TO N4
```
100

 $530T - 3$ 590 FOR J-1 TO N4 0 T+T+2(I,J)+2(I,J) 0 NEXT J 500 T-50R/T/ 512 PRINT USING "29X.00.3", M2DZ.50"; I.T S20 L=L+1 9 IF L>=S1 THEN CALL HEADING(L,L0,A8) 3 SOSUB 'ENCOMOM' 630 NEXT 1 640 PRINT @ L=L+1 @ IF L+3)=61 THEN CALL HEADING(L.L0.A\$) 650 PRINT "FUERZAS MAXIMAS EN LAS MASAS DEBIDAS A CADA MODO" @ L=L+1 660 FOR T-1 TO N4 670 FOR J=1 TO N4 0 Z(J,I)=Z(J,I)=M(J)=R(I,1) @ NEXT J 680 NEXT I 690 CALL IMPHAT(L,L0,N4,N4,A#,Z(,),1) 700 PRINT 0 L=L+1 0 IF L+4>=61 THEN CALL HEADING(L,L0,A\$) 710 PRINT "FUERZAS Y CORTANTES DE DISE"\$CHR\$(182)&"0 EN CADA MASA. EL VALOR DE L A FUERZA \*; 720 PRINT \* TOTAL SOBRE\* 730 PRINT "CADA MASA SERA LA SUMA DE LAS FUERZAS DEBIDAS A CADA MODO Y REDUCIDAS CON EL \* 740 PRINT "CRITERIO DE LA RAIZ QUADRADA" TEW PRINT @ L=L+4 750 IF L-39-61 THEN CALL HEADING(L.LO.A0) 772 GOSUB 'ENCFCOR' 780 FOR I=1 TO N4  $790 H(1) = 0$ 800 FOR J=1 TO N4 9 M(I)=M(I)+Z(I,J)+Z(I,J) 0 NEXT J  $910 H(1)=SQR(H(I))$ 920 NEXT I  $830T - 0$ B40 FOR I=N4 TO 1 STEP -1  $B50T+TH(T)$ 860 PRINT USING "25X, 30, M702.40, M602.40"; I, M(I), T 870 L-L+1 9 IF L>-61 THEN CALL HEADING(L,L0,A#) 0 GOSUB 'ENCFCOR' 880 NEXT I 890 DISP "GRABACION DE FUERZAS" 900 PRINT \$1,0:L,L0,E.N1.N2,N3,N4,N5,6,61,62 **SIO PRINT #1,4:M()** 920 DESTROY ALL @ DISP "CHAIN DE ANADIN4" @ CHAIN ANADIN4: MASSMEM 930 END 940 'ENCEREC': PRINT USING 950; "MODO", "u"2", "T" 950 IMAGE 24X, K, 8X, K, 12X, K 960 PPINT USING 970:CHP#(27)&"&dD","[(Seg)"-21","[Seg] ",CHR#(27)&"&d0" 970 IMAGE 24X, K, 9X, K, SX, K, K 980 PRINT @ L=L+3 990 RETURN :000 'ENCOIN': PRINT USING "19X, K": "Ductilidad Coeficiente de Desplazamiento" 1010 PRINT USING 1020; CHR\$(27)&"&dD", "Mode Aceleracion Modif. Q" Participaci on<sup>\*</sup> 1020 IMAGE #,2(K), SX, "Maximo [M] " 1030 PRINT CHR\$(27)&"&de" \$ PRINT @ L=L+3 1040 RETURN 1050 'ENCOMON': PRINT USING 1060; CHR\$(27)&"&dD"," Masa Zmax [M] ", CHR\$(27)&  $.849.$ 1060 THAGE 28X.3(K) 1078 PAINT @ L-L+2 1980 BETURN 1090 'EACFOOR': PRINT USING 1100; "Masa", "Fuerza", "Cortante" 1120 INAGE 25X.K.SX.K.7X.K 1110 PRINT USING 1120; CHRS(27)&"&dD", CHR\$(27)&"&d@" 1320 IMAGE 25X, K, 10X, "ITon 1", 9X, "ITon 1", K  $1130$  PRINT @ L=L+3

101

÷

**LIAB RETURN** 1150 SUB HEADING(L.LC.AS) 1160 OPTION BASE 1 0 SIM FRI3BI 1170 FROTENEFERMARRAREMA / JUNJULAGOSEPOCTNOVDIC" 1180 LO=LO+1 9 IF LO#1 THEN PRINT CHR\$112) 1190 PRINT USING 1200:0HP5(27)&"&K38",L0,CHR\$(27)&"3K05" 1200 IMAGE K, "ANALISIS SISMICO OINAMICO OE MARCOS PLANOS".20K. "Hoje #".3D.K 1210 Z1=VAL(DATE\$[4,5])\*3-2 9 Z2=Z1+2 9 Z3=VAL(DATE\$[1,2]) 8 Z4=VAL(DATE\$[7,2]) 1228 PRINT USING 1738:24, FRI21, 221, 23. AB 1230 IMAGE 12.1/1.K.1/1.K.1 MAPCO: ".K 1240 PRINT @ PRINT @ L=5 1250 END SUB 1260 CUB IMPHAT(L.L0.M.A9.C(.).23) 1270 NO=1 1288 IF L+3>=61 THEN CALL HEADING(L.LB.AB) 1298 PRINT @ L=L+1 1300 PRINT "HODD 1318 FOR J=NB TO N 1320 PRINT USING "0.830.10X":J 1338 IF J<N0+3 THEN 1350 1348 N1=J 9 GOTO 1370 1358 MEXT J 1360 N1-J-1 1378 PRINT @ PRINT @ L=L+2 1380 IF LO=60 THEN CALL HEADING(L.LO.A@) 1398 FOR 1-1 TO M 1400 PRINT USING "#, "Nivel", DDD": I 1610 FOR J=NO TO NI 1428 ON Z9 60TO 1430,1440 1430 PRINT USING "#,2K, M3DZ.5D":C(I,J) @ GDTO 1450 1440 PRINT USING "8,2X, M3D2.5D": C(1,3)/C(1,3) 1450 NEXT J 1450 PRINT @ L=L+1 1478 IF LOWGE THEN CALL HEADING(L.LO.AG) 1480 NEXT I 1490 IF NI>mN THEN 'END' 1500 NO=N1+1 @ 60TO 1280 1510 'END': END SUB 1520 SUB STOUIA(G.K(,),H(),R(,),Z(,)) IS30 N=6 @ DIM C(N), K(N) @ CFLAG @ @ IB=1 @ BOTO 1710 1540 DISP "Modo":N:", Iter':IB  $1550 \cdot \text{CAL}$  vector(6,N,M( ),K(, ),Z(, ),K( ),C( )) 1568 CALL VECTOR(G,N,M(),K(,),Z(,),C(),K()) 1570 FOR T=2 TO 6 1580 IF ABS(X(I)-C(I)))= .000001 THEN SFLAG 0 1590 NEXT I 1600 IF FLAG(0,0) THEN I0=10+1 0 60TO 1540 1610 Seep 9.51-0 1620 FOR 1-1-TO 6 1630 SI=SI+K(I)=K(I)=M(I) 1640 FOR J=1 TO G 1029 20-20+X(I)+K(I'1) = X(1) 1660 NEXT J 1670 NEXT I 1680 R(N.1)=S0/51 @ R(N.2)=2=P1/50RT(R(N.1)) 1690 FOR 1=1 TO 6 0 2(1,N)=X(I)/SQRT(S1) 0 NEXT I 0 BEEP 3000..1 1700 IF N=1 THEN "FIN' ELSE N=N-1 0 IG=1 1710 FOR I=1 TO S @ X(I)=RND @ NEXT I @ GOTO 1540 1720 'FIN': SND SUB 1730 SUB UEDTOR(G,N,M(),K(,),Z(,),X1(),X2())

 $\sim 10^{-10}$
```
1740 FOR 1-1 TO G @ X2(I)=0
1750 FOR J=1 TO G
1760 X2(I)=X2(I)+K(I,J)/M(I)+X1(J)
1770 NEXTLJ @ NEXT I
1790 FOR 1-6 TO I STEP -1 0 X2(I)-X2(I)/X2(I) @ NEXT I
1790 IF N#G THEN CALL ELIMOD(G,N,M(),Z(.),XZ())
1800 END SUB
1810 SUB ELIMOD(G,N,M(),Z(,),X())
1820 DIN Y(G)
1830 FOR I-N+1 TO G @ Y(I)=0
1840 FOR J=1 TO 6
1850 Y(I)=Y(I)+Z(J,I)+M(J)+X(J)
1860 NEXT J & NEXT I
1870 FOR I-N+1 TO G 9 FOR J-1 TO G
1880 X(J)=x(J)-Y(I)+2(J,I)
1890 NEXT J & NEXT I
1900 END SUB
```

```
10 | Programa ANADIN4
20 BEEP 1700, 3 @ OFTION BASE 1 @ SIM ABCG01 @ DISP "LECTURA DE DATOS"
30 ASSIGN #1 TO ANADI: MASSMEM
40 READ #1,0;U.L.2,E,N1,N2.N3,N4,N5,0,31,02
50 READ 41.1.4%
60 0IM F(N4,1).8(81.6",K(N4 N4), (6,N4),S(6,1),K1(6,8),T3(3,3)
70 DIM H1v6, IP, H2(3, LF, H3(3, L), H4(3, L), H5(3, L), R(N2, 3), A1$(10)
80 SHORT N(N2,8), 30(N4+1)
90 READ #1,2:30 0
100 READ #1,4,50,00
110 ASSIGN #2 TO ANADD:MASSMEM
120 READ #2,0:8(,) 0 READ #2,1:N(,)
130 READ #2,2;K(,) ? READ #2,3;Y(,)
140 OISP "calculando...
150 FOR T#1 TO 3 @ FOR J#1 TO N4
160 Y(I, J) = - Y(I, J)
170 NEXT J 3 NEXT I
180 CALL TGC(K(, ), N4 -
190 CALL SGO(K(.),F(,),N4)
200 CALL MULMAT(Y(,),F(,),S(,4,N4,N4,1)
210 PUIDTH 30 @ PRINT @ L=1-1 @ IF U+30=61 THEN CALL HEADING(U.LO.A$)
220 PRINT "LAS ANTERIORES SOLICITACIONES LATERALES PRODUCEN LOS SIGUIENTES GIROS
230 PRINT 'Y DESPLAZAMIENTOS EN LOS DIFERENTES NUDOS DEL MARCO"
240 PRINT @ L=L+5
250 IF L+3>=61 THEN CALL HEADING(L.L0,A#
260 GOSUB 'ENCDEF'
270 FOR I-1 TO NE
230 IF N(I,4)=0 THEN T0=0 ELSE T0=F:N(I,4)-6,1.
290 IF N(I.5)=0 THEN T1=0 ELSE T1=5(N(I.5).1)
300 IF NULLERWIREN T2=0 ELSE TEPSON(1,5),1)
310 PRINT USING 320:1.13.11.12
320 IMAGE 30, M3DI.50, M7DI.50, M6DI.50
330 LAL+1 0 IF LOAG1 THEN CALL READING(U.L2,A8 ) 3 308UB 'ENCOEF'
340 NEXT I
350 OIN Y(6,1) @ PRINT @ LALA: 9 IF L+3) PB1 JHEN CALL HERTING LILO,AS)
360 PRINT "ELEMENTOS MECANICOS EN LOS EXTREMOS DE LAS SHRAFS EN SISTEMA LOCAL DE
370 PRINT "COORDENADAS Y CON SIGNOS DE ACUERDO A LA CONVENCION DE N/B. FUERZAS E
N^*380 PRINT *TONELADAS Y MOMENTOS EN TONELADAS-METRO."
390 PRINT @ L=L+4
400 IF L+3>=61 THEN CALL HEADING 1.10,A9)
410 GOSUB 'ENCELM' 3 T3(3,3) =:
420 FOR I=1 TO M1
430 GOSUB 'MATK1'
440 FOR J=1 TO 3
450 IF N(B(I,1), J+3)=0 THEN H2(J,1)=0 0 60T0 470
460 IF J=1 THEN H2(J,1)=F(N(B(I,1),4)-0,1) ELSE H2(J,1)=5(N(S(I,1),J+3),1)
470 NEYT J
480 FOR J=1 TO 3
490 IF N(B(I,2), J+3)=0 THEN H4(J,1)=0 @ GOTO 510
500 IF J=1 THEN H4(J.1)=F(N(8(J.2),4)-6.1) ELSE H4(J.1)=S(N(B(I.2),J+3),1)
SIN NEXT J
520 IF 8(I, 4) 40 THEN 550
530 FOR J*1 TO 5 @ Hi(J,1)*H2(J,1) @ NEXT J
540 FOR JAA TC & @ HI(J.I)=H4(J-3,1) @ NEXT J @ 60TO 610
550 T3(1,1)=COS(B(1,4)) @ T3(1,2)=SIWE(1,4))
560 T3(2,1) -- 73(1,2) 0 T1/2,2) -T3(1,1)
```
<sup>570</sup> CALL MULHAT (131, ), HZ(, ), H3(, ), 2.2, 2, 1)

```
590 CALL MULMATETSE, CH4C.O.HSC.O.J.J.J.LZ
990 FOR 3-1 TO D 3 HILLS HOUSE LESS NEXT
600 FOR IR4 TO 6 4 HI(J,11845(J-3,1) 9 NEXT I
GIA CALL MULMATORIL, AND L. LEO, NELE, 5.1)
820 88147 83142 330-1,71111,774,11,773,17,773,17,776,17,8(1,1),8(1,2)
830 THARE M30. K. 3-MSC2. IS H.21MAC2. TO NIMBOZ. 30, 4500. 30, 40, MSD
GAO LAURI D'IF EPRIL DRIV CALL READING(L.LD.AS) D'GOSUB TENCELMI
650 IF 3(1,4940 THEN TO 1,2) = (TO(1,2) 9 TO(2,1) == TO(2,1)
660 GALL NUDOSCONT, KO, A, TSO, N, HIS LA, POL A, BOI, D, BOI, 400
670 CALL NUDOS(181,71,7,73(,7,931,7,8),1,8(1,2),8(1,4))
680 NEXT I
693 PRINT @ L-L+1 9 IF L+3 +61 THEN OALL HEADING(L.LJ.A#
700 PRINT TREACCIONES EN LOS APOYOS DEL MARCO EN SISTEMA SLOBAL DE COORDENADAS:"
J PRINT
710 L-L+2 9 IF U+39-61 THEN CALL HEADING LILO.A#)
720 GOSUB 'ENCAPOY'
730 FOR 1-1 TO M2
740 IF N(1,3)%1 AND N(1,3)%2 THEN 790
750 IF N(1,3)*1 THEN AIS* Empotrado " ELSE AIS*"Articulado"
760 PRINT USING 770; I, AIB, R(I, I), R(I, Z), R(I, 3)
770 IMAGE 30.47.K.3(MSDZ.40)
790 L-L-1 @ IF L. #61 THEN CALL EADING(L.L0,A9) @ GOSUB 'ENCAPOY'
793 NEXT I
600 PRINT & UHL+1 & IF U+3/+61 THEN CALL HEADING(L.LO.A$)
810 PRINT TOOMPROBACION DEL EQUILIBRIO, SUMA DE FUERZAS EN LOS NUDOS LIBRES: " 0
PRINT # L-
L+2820 IF L+3>=61 THEN CALL HEADING(L.L2,A$)
930 GOSUB 'ENCEON'
840 FOR 1-1 TO N2
850 IF NVI.30*1 OR NVI.30*2 THEN 890
860 PRINT USING 870; I, R(1, 1), R: I, 2; R(1, 3)
670 IMAGE 30, MSDI.40, 2(M7DI.40)
680 LHL-1 & IF UNED THEN CALL HEADING(L,L0,AB) @ GOSUB 'ENCEON'
990 NEXT I
100 PRINT 또 노래서 또 (A L+3 m61 THEN CALL HEADING(L.L0.A$)
910 PRINT TRUMATORIA DE LAS FUERZAS MORIZONTALES DE LOS NUDOS COMPRENDIDOS EN CA
CA NIVEL
320 PRINT CHRACI? (8"SeVC ) 3 LWL+2
300 808 [=44 70 1 5758 -1]
340 PRINT JSING "#.P.'Givel'.DDD.K.', Nudos: ""(GHR$(Z7)&"&dD",I,CHR$(Z7)&"&dB"@
ふきしゅり は
350 TO-0
360 FOR J-1 TO N2
370 IF N(1,2)#SØ(I+1) IHEN 1000
380 IF FLAG(0,3) THEN PRINT USING "#.000"; J ELSE PRINT USING "#,',',000"; J
HEW TWETD+R(J,!
1000 NEXT I
1010 PRINT USING 1020: "Niv. "&STR$(I), TO
1020 IMAGE /, 'Sum, de Fx en ", K, ' *", M402.40, " Ton"
1030 PRINT 0 LAL+3 0 IF L+3)*61 THEN CALL HEADING(L,L0,A$)
1840 NEXT I
1050 IF L+3>=62 THEN CALL HEADING(L.L0,A$)
1050 PRINT USING 1370.0HR$(27)&"1x3S","+++ FIN DEL ANALISIS (+++",CHR$(27)&"2k0
g.
1010 (MAGE /,/,/,K.22X.K,K
1080 ADSIGN #1 TO + 4 ASSion #2 TO +
1090 PUT "#38" @ PRINT CHR$(12)
1100 END
11:0 'MAT81': KI(1,1)=E+8(1,6)/S(1,3) @ KI(4,4)=KI(1,1)
```
 $\begin{array}{l} 112\emptyset \enspace {\sf K1}(4,1) \ast \text{-}{\sf K1}(1,1) \ast \emptyset \enspace \text{all} \enspace 4 \ast \text{-}{\sf int1}(4,1) \\ 113\emptyset \enspace {\sf K1}(2,2) \ast \texttt{12} \ast \texttt{5} \ast \texttt{0} \enspace 1, \texttt{S} \neq \emptyset \enspace 1, 2 \enspace 7 \enspace 7 \enspace 8 \enspace 8, 1/4 \enspace 8 \enspace 7 \enspace 8 \enspace 9 \enspace 1, 2 \enspace 7 \enspace 8 \enspace 9 \enspace 1,$ 1140 K1(5,2) = - K1(2,2) 3 = 1(1,5) = K1(5,2) 1150 K1(2,5)=6+E+6(1,2)(2)(1)=(2)d(4)(1)(2)=+1(2,3) 1160 K1(6,0)\*K1(2,3) } -1 f.2)--+1 0.2)  $-3 \times 12.8 + 1.62$ 1170 KI(2,6)H(, 6,2 1180 KI(6,5) \*\*\* (1(2,3) d <1.5,5) \*\* (1,5,5) 1190 K1(3,3)\*4\*E\*B(I,5) B(I.3) @ P( 6,8)=n1:3.3) 1200 K1(6.3)=K1(3.3)/2 0 K1(3.6)=K1(5.3 1210 RETURN 1220 'ENCELM': PRINT USING 1230: "FUERZA - AXIAL", "FUERZA CORTANTE", "MOMENTOS", " NUCOS" 1230 IMAGE 10X.K.EX.K.10X.K.10X.K 1240 PRINT USING 1250: CHP#(27)2'3dC' 1250 IMAGE #,K, "BARRA", 5X, "Fx'A", 7X, 'Fx'B", 6X, "Fy'A", 5x, "Fy'B" 1260 PRINT USING 1270; CHR\$(27)5'3+16'3' A 3' 1270 IMAGE 6X. "Mon. A", 7X, "Mon. B", 2X, K 1290 PRINT CHR#(27)&'&k0S"&CHR#(27)&'&d@" @ L=u-2 1230 RETURN 1300 'ENCDEF': PRINT USING 1310; NUDO', 'Despl. X", 'Despl. Y", "Giro" 1310 IMAGE 4(K.7X) 1320 PRINT USING 1330; CHR\$(27)&"&dD", CHR\$(27)&"&dd" 1330 IMAGE K.13X, "EMI", 12X, "ET "".9X, "IRABI ",-1340 PRINT @ L=L+5 1350 RETURN 1360 'ENCAPOY': PRINT USING 1370, NUDO', "TIPS DE", "R>", "Ry", "MOMENTO" 1370 IMAGE K.5X.K.8X.K.10X.K.8X.K 1380 PRINT USING 1390; CHR\$(27)&"3dD", CHR\$(27)&"123" 1390 IMAGE K, 10X, "APOYO", 207X, "FTc: I"), 5X, "CTon-MI 1400 PRINT & L= 1410 RETURN 1420 'ENCEON': PRINT USING 1430; NUDO", "Sum. Ex", Sum. Ev", "Sum. Mo. 1430 IMAGE K.4X.3(K.7). 1440 PRINT USING 1450; CHR#(27)& "&dD", CHR#(17)& "1d9" 1450 IMAGE K, 2(9), "ITcol"), BK, "ETom-MI", K 1460 PRINT 0 L=L+3 1470 RETURN 1480 SUB HEADING(L,LC,AS) 1490.0PTION BASE 1 0 DIM F\$[35] 1500 FS="ENEFEBMARABRMAYJUNJULAGOSEPOCTNOVDIC" 1510 LØ=LØ+1 @ IF LØ#1 THEN PRINT CHR\$(12) 1520 PRINT USING 1530; CHR\$(27)&"&k3S",LØ.CHR\$(27)&"&+293" 1530 IMAGE K, "ANALISIS SISMICO DINAMICO DE MARCOS Furnio", 20%, "Hoja #",30,K 1540 Z1\*VAL(DATE#14,51)\*3-2 0 Z2\*Z1+Z 0 Z7\*VAL(GATE#11,21) 0 Z4\*VAL(DATE#17,91) 1550 PRINT USING 1560:24.FBIZ1,221,23.AB 1560 IMAGE 22, "/", K. "/", K."  $MARGC = M$ 1570 PRINT 0 PRINT 0 LWS 1580 END SUB 1590 SUB MULMAT(A(, ), B(, ), C(, ), E1, J1, IZ, J2) 1600 IF JITTE THEN REHI @ 60TO 1850 1610 FOR 1-1 TO 11 @ FOR J-1 TO J2 @ C(I,J)-0 @ NEXT J & NEXT I 1620 FOR INCITO II WIETH THE TOURD WIRE ALL TO JE<br>1630 DILLANE IN NER NUMBER OF THE TO 1640 NEXT 6 @ NEXT 0 0 4001 I 1650 END SUC 1550 SUB NHACORROUNDED TO MARK 20,80,000,000 1570 IF AS- 14 (HEN 1037) 1680 FOR J=1 FD 3 @ Y(JLTH+Y(J+3.1) @ NEXT J 1890 IF ACTE THIS INCTICATE CALL MULMATUTE, NYC. NHC. 1, 3, 3, 3, 1 / 0 60TO 1710 1700 FOR J-1 TO 3 @ HOLL HECLEFT & NEXT J

1710 FOR J=1 TO 3 0 R(N, J)=R(N, J)+H(J, I) 0 NEXT J 1720 END 603 ITSO SUB TGC(A', YAY) 1740 IF NH1 THEN (FIN) 1750 Y=AL1,20/AL1,11 1760 A(2,2) = A(2,2) - H(1,2) + / 9 A(1,2) = Y 1770 IF N=2 THEN 'FIN' 1780 FOR J=3 TO @ 1790 FOR I-2 TO J-1  $1800 \times 0$ TATA FOR K=1 TO I-1 1820 K=X+A(K,I)+A(K,J) 1830 NEXT K 1840 ACI, JOHACI, JOHN 1850 NEXT I  $1860 - X = 0$ 1870 FOR 1=1 TO J-1 1380 Y=A(I.J)/A(I.I) 1890 X\*X+Y+A(I.J) 1900 ACI, JP=Y 1910 NEXT I 1920 ACJ, JumACJ, JumX 1930 NEXT J 1940 'FIN': END SUB 1950 SUB SGC(A(,),B(, A)) 1950 IF N=1 THEN B(1,1)=S(1,1)/A(1,1) @ GOTO FIN' 1970 FOR 1-2 TO N 1980 X-0 1990 FOR 8-1 TO I-1 2000 X=X+A(K,I)+B(K,1) 2010 NEXT K 2020 B(I,1)=B(I,1)-X 2030 NEXT I 2040 FOR I=1 TO N 2050 B(I, 1)=B(I, 1)/A(I, I) 2060 NEXT I 2070 FOR M=1 TO N-1 @ FOR K=1 TO N-M 2080 B(K,1)=B(K,1)-A(K,N-M+1)+8(N-M-1,1) 2090 NEXT K @ NEXT M 2100 'FIN': END SUB

 $\mathcal{L}_{\text{max}}^{\text{max}}$